# **LAMPIRAN**

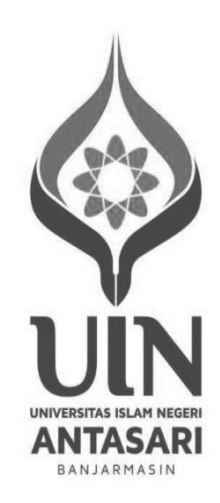

# **Lampiran I. Uji Homogenitas**

Nilai Ulangan kelas 10 semester 1

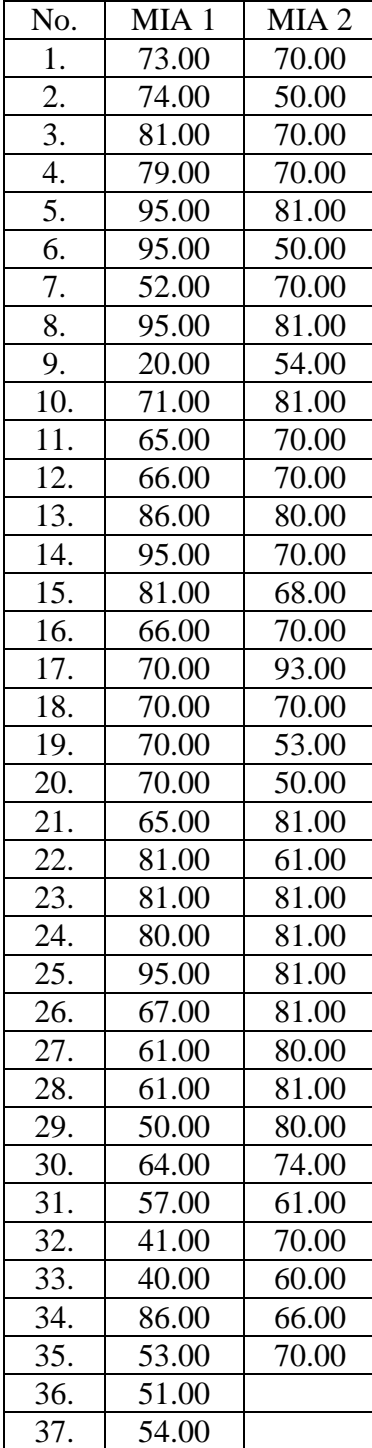

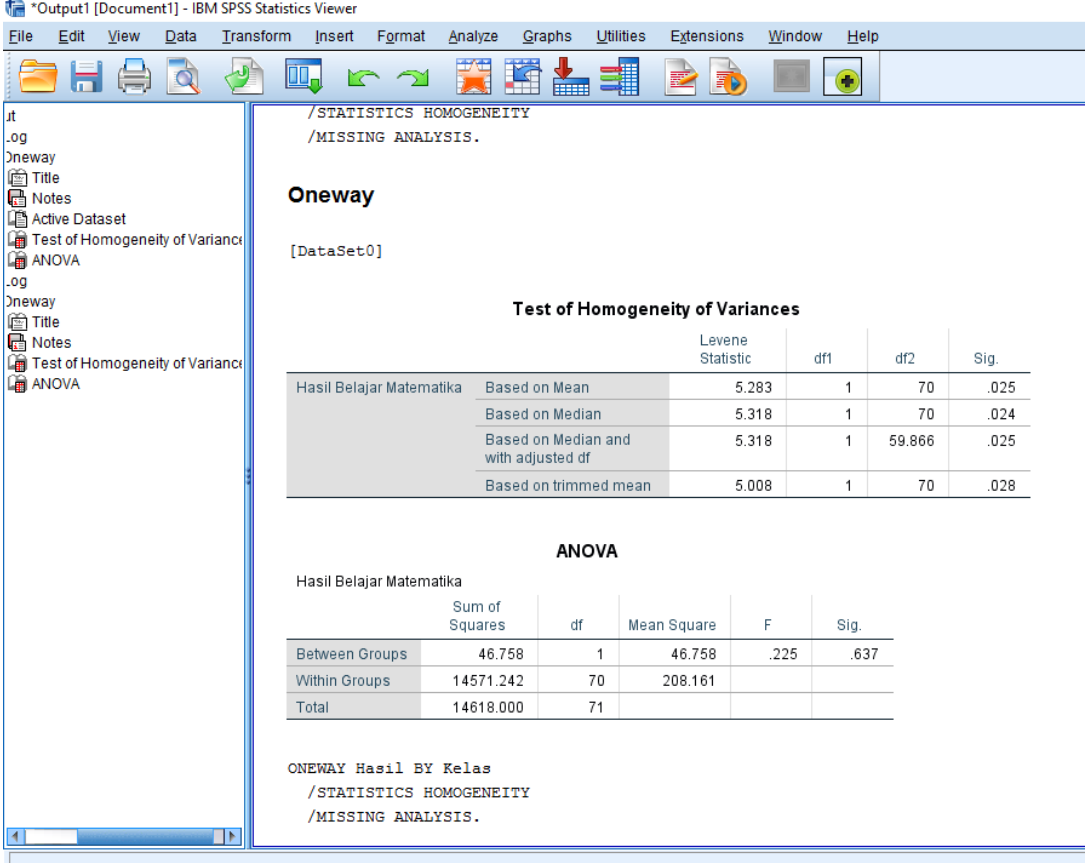

Uji homogenitas digunakan sebagai bahan acuan untuk menentukan keputusan uji statistik berikutnya. Menurut Joko Widiyanto (2010:51) dasar atau pedoman pengambilan keputusan dalam uji homogenitas adalah sebagai berikut.

- 1. Jika nilai signifikasi atau sig. < 0,05, maka dikatakan bahwa varians dari dua atau lebih kelompok populasi data adalah tidak sama (tidak homogen).
- 2. Jika nilai signifikasi atau sig. > 0,05, maka dikatakan bahwa varians dari dua atau lebih kelompok populasi data adalah tidak sama (homogen).

Jadi, dapat disimpulkan dari data ulangan matematika siswa semester 1 bahwa kelas X MIA 1 dan X MIA 2 adalah homogen. Dengan Sig. > 0,05 atau sebesar 0,637.

# **Lampiran II. SILABUS**

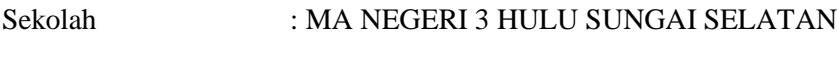

Mata Pelajaran : Matematika

Kelas : X MIA

Semester : Genap

Kompetensi Inti

- KI 1 : Menghayati dan mengamalkan ajaran agama yang dianutnya.
- KI 2 : Menghayati dan mengamalkan perilaku jujur, disiplin, santun, peduli (gotong royong, kerjasama, toleran, damai), bertanggung jawab, responsif, dan pro-aktif dalam berinteraksi secara efektif sesuai dengan perkembangan anak di lingkungan, keluarga, sekolah, masyarakat dan lingkungan alam sekitar, bangsa, negara, kawasan regional, dan kawasan internasional.
- KI 3 : Memahami, menerapkan, dan menganalisis pengetahuan faktual, konseptual, prosedural, dan metakognitif berdasarkan rasa ingin tahunya tentang ilmu pengetahuan, teknologi, seni, budaya, dan humaniora dengan wawasan kemanusiaan, kebangsaan, kenegaraan, dan peradaban terkait penyebab fenomena dan kejadian, serta menerapkan pengetahuan prosedural pada bidang kajian yang spesifik sesuai dengan bakat dan minatnya untuk memecahkan masalah.
- KI 4 : Mengolah, menalar, dan menyaji dalam ranah konkret dan ranah abstrak terkait dengan pengembangan dari yang dipelajarinya di sekolah secara mandiri, bertindak secara efektif dan kreatif, serta mampu menggunakan metode sesuai kaidah keilmuan.

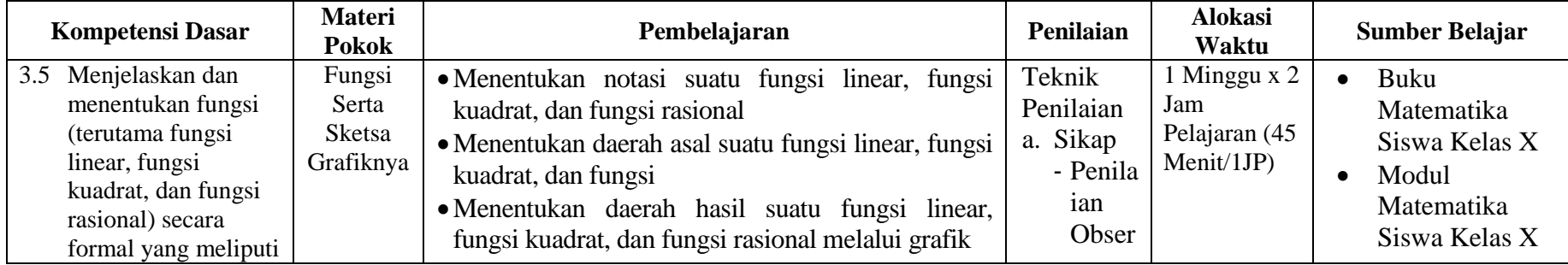

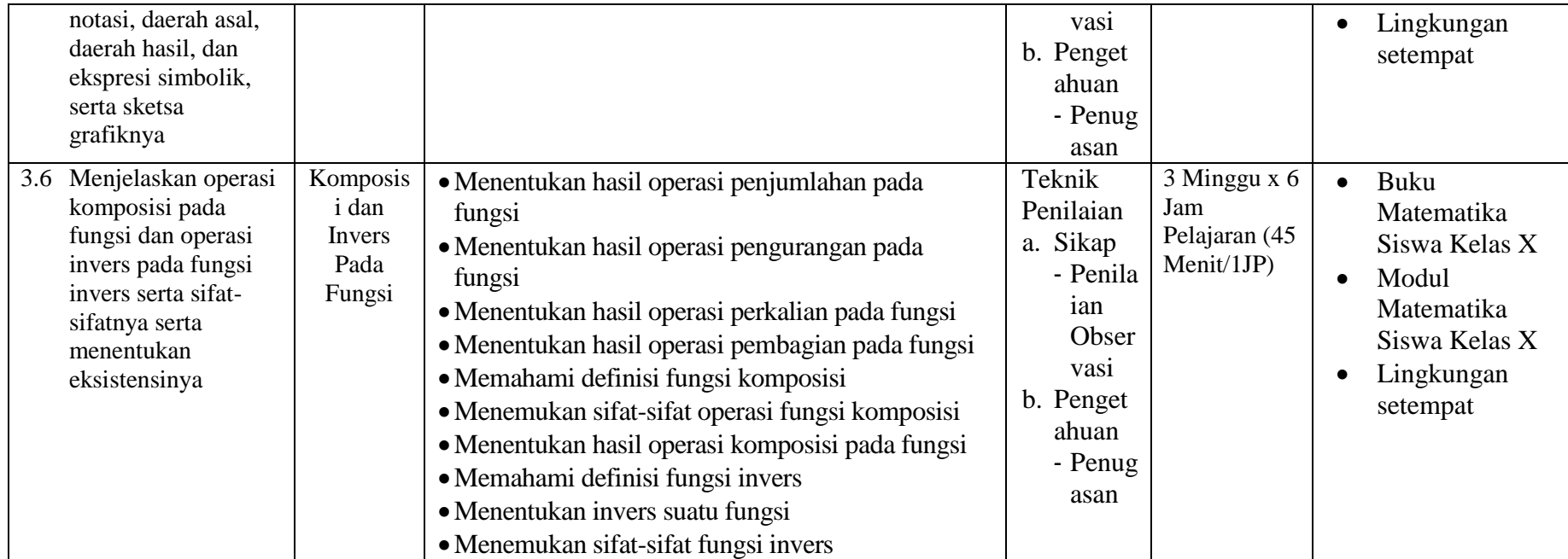

Negara, 30 Januari 2021

Mengetahui Guru Mata Pelajaran Matematika menyebabkan ke sebagai di sebagai ke sebagai di sebagai di sebagai di sebagai di

Muhammad Rayyan H, S.Pd **Muzdalifah.** NIP. 19930726 202012 1 017 NIM. 170102040601

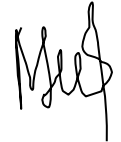

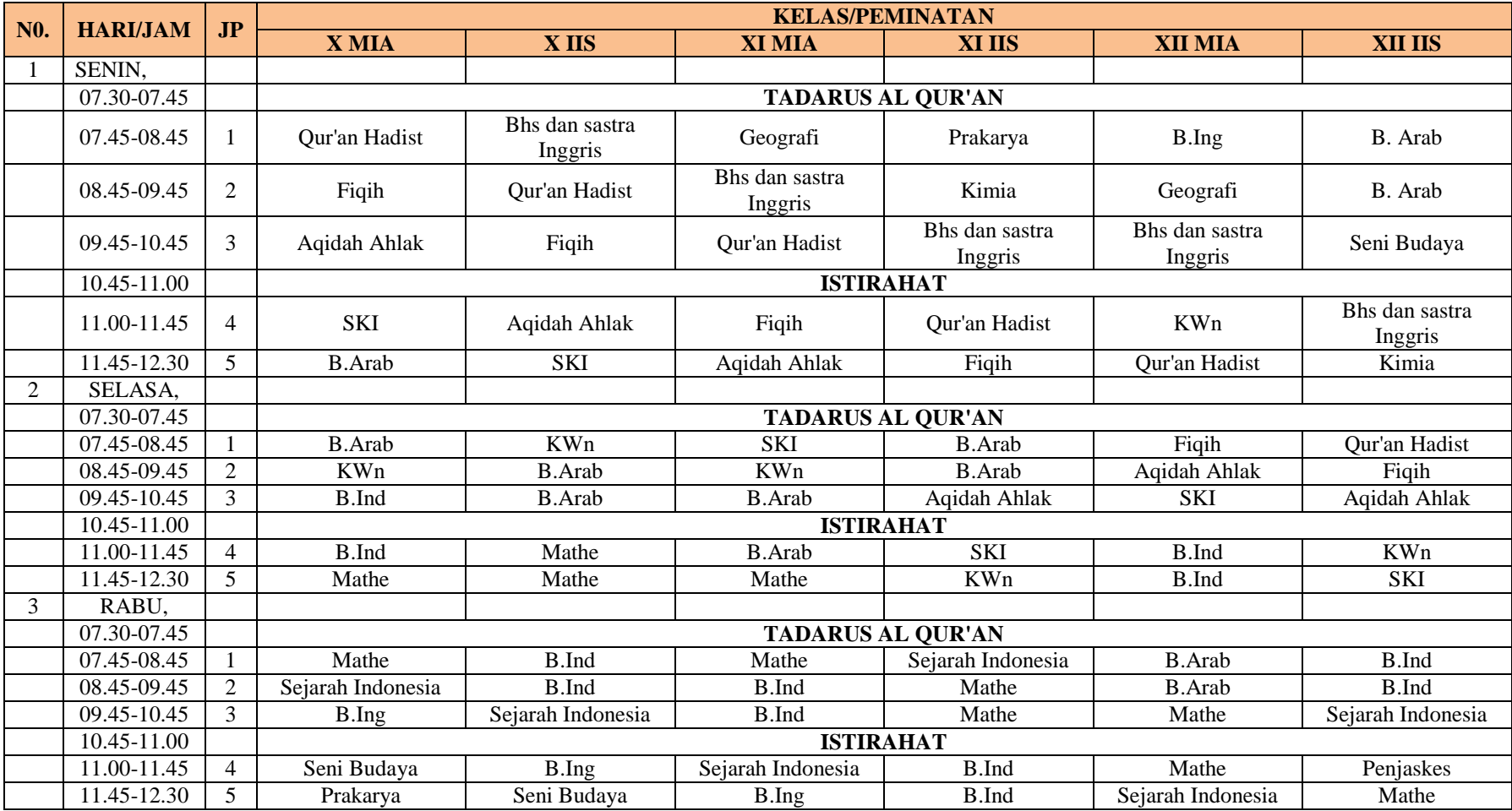

# **Lampiran III. Jadwal Pelajaran Tahun Pelajaran 2021/2021 MA Negeri 3 HSS**

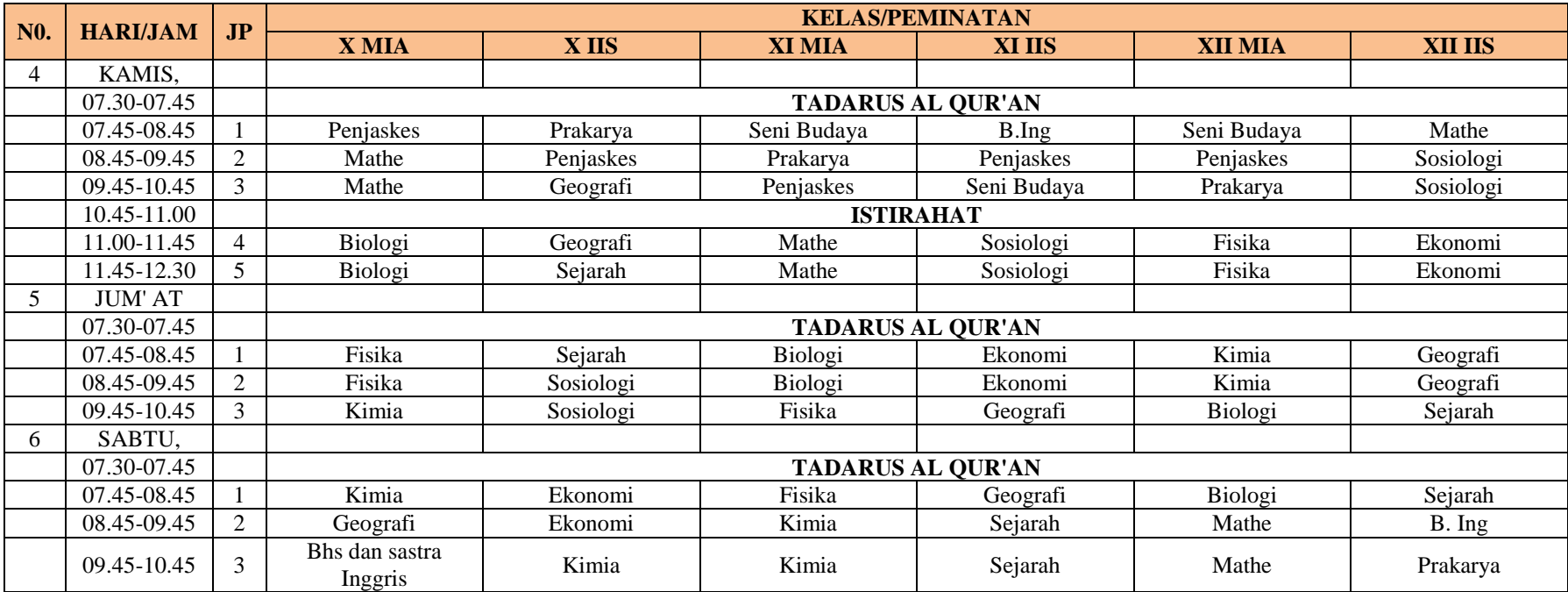

#### **Lampiran IV. RENCANA PELAKSANAAN PEMBELAJARAN TAHUN PELAJARAN 2020/2021**

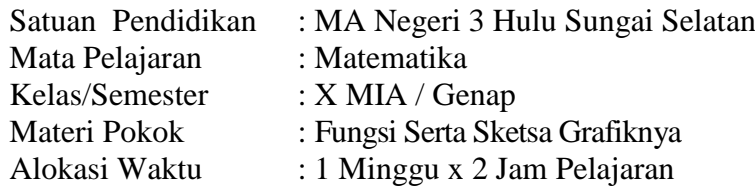

#### **Kompetensi Dasar :**

3.5. Menjelaskan dan menentukan fungsi (terutama fungsi linear, fungsi kuadrat, dan fungsi rasional) secara formal yang meliputi notasi, daerah asal, daerah hasil, dan ekspresi simbolik, serta sketsa grafiknya.

#### **I. Tujuan Pembelajaran**

Setelah mengikuti kegiatan pembelajaran melalui pendekatan berbasis **saintifik,** 

peserta didik dapat :

- 1) Menentukan notasi suatu fungsi linear, fungsi kuadrat, dan fungsi rasional
- 2) Menentukan daerah asal suatu fungsi linear, fungsi kuadrat, dan fungsi
- 3) Menentukan daerah hasil suatu fungsi linear, fungsi kuadrat, dan fungsi rasional melalui grafik

#### **II. Kegiatan Pembelajaran:**

#### **a. Kegiatan Pendahuluan.**

- 1) Guru menyiapkan kondisi pisik dan psikhis siswa
- 2) Mengucapkan salam dan doa bersama sebelum mulai pembelajaran
- 3) Guru menyapa dengan menanyakan kondisi siswa dan keluarganya
- 4) Guru melakukan *Pretest*.
- 5) Guru menyampaikan tujuan pembelajaran
- 6) Guru menyampaikan lingkup materi pelajaran

#### **b. Kegiatan Inti.**

- 1) Guru mengorganisir siswa dalam pembelajaran.
- 2) Guru menyampaikan materi pelajaran dan mendiskusikan bersama siswa.
- 3) Siswa melakukan kegiatan saintifik yang meliputi: mengamati, menanya, mencari informasi, menalar, dan menyajikan masalah tentang materi Fungsi Serta Sketsa Grafiknya.
- 4) Guru menggunakan media yang sesuai dengan karakteristik materi Fungsi Serta Sketsa Grafiknya.
- 5) Hasil pekerjaan siswa dapat berupa portofolio.
- 6) Guru memberi apresiasi terhadap hasil karya siswa.
- 7) Guru melaksanakan penilaian sikap selama aktivitas siswa belajar melalui pengamatan.
- **c. Kegiatan Penutup.**
- 1) Guru dan siswa melakukan menyimpulkan pembelajaran yang telah dilaksanakan.
- 2) Penugasan, atau pekerjaan rumah jika diperlukan.
- 3) Doa penutup dan salam

## **III. Penilaian Proses dan Hasil Pembelajaran**

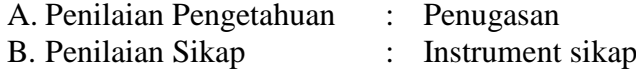

Mengetahui, Guru Mata Pelajaran Matematika Mahasiswa

Muhammad Rayyan H, S.Pd Muzdalifah NIP. 19930726 202012 1 017 NIM. 1

Negara, 30 Januari 2021

#### **RENCANA PELAKSANAAN PEMBELAJARAN TAHUN PELAJARAN 2020/2021**

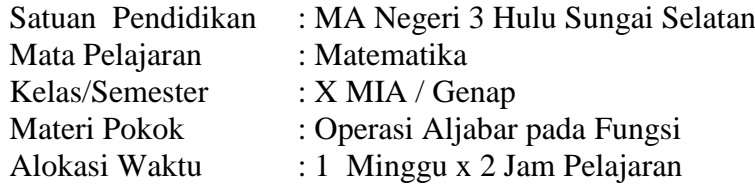

#### **Kompetensi Dasar :**

3.6. Menjelaskan operasi komposisi pada fungsi dan operasi invers pada fungsi invers serta sifat-sifatnya serta menentukan eksistensinya.

#### **I. Tujuan Pembelajaran**

Setelah mengikuti kegiatan pembelajaran melalui pendekatan berbasis **saintifik,** 

peserta didik dapat :

- 1) Menentukan hasil operasi penjumlahan pada fungsi
- 2) Menentukan hasil operasi pengurangan pada fungsi
- 3) Menentukan hasil operasi perkalian pada fungsi
- 4) Menentukan hasil operasi pembagian pada fungsi

#### **II. Kegiatan Pembelajaran:**

#### **a. Kegiatan Pendahuluan.**

- 1) Guru menyiapkan kondisi pisik dan psikis siswa
- 2) Mengucapkan salam dan doa bersama sebelum mulai pembelajaran
- 3) Guru menyapa dengan menanyakan kondisi siswa dan keluarganya
- 4) Guru melakukan *Pretest*.
- 5) Guru menyampaikan tujuan pembelajaran
- 6) Guru menyampaikan lingkup materi pelajaran

#### **b. Kegiatan Inti.**

- 1) Guru mengorganisir siswa dalam pembelajaran.
- 2) Guru menyampaikan materi pelajaran dan mendiskusikan bersama siswa.
- 3) Siswa melakukan kegiatan saintifik yang meliputi: mengamati, menanya, mencari informasi, menalar, dan menyajikan masalah tentang materi Operasi Aljabar pada Fungsi.
- 4) Guru menggunakan media yang sesuai dengan karakteristik materi Operasi Aljabar pada Fungsi.
- 5) Hasil pekerjaan siswa dapat berupa portofolio.
- 6) Guru memberi apresiasi terhadap hasil karya siswa.
- 7) Guru melaksanakan penilaian sikap selama aktivitas siswa belajar melalui pengamatan.

#### **c. Kegiatan Penutup.**

1) Guru dan siswa melakukan menyimpulkan pembelajaran yang telah dilaksanakan.

- 2) Penugasan, atau pekerjaan rumah jika diperlukan.
- 3) Doa penutup dan salam

#### **III. Penilaian Proses dan Hasil Pembelajaran**

- A. Penilaian Pengetahuan : Penugasan
	-
- B. Penilaian Sikap : Instrument sikap

Mengetahui, Guru Mata Pelajaran Matematika Mahasiswa

Muhammad Rayyan H, S.Pd Muzdalifah NIP. 19930726 202012 1 017

Negara, 30 Januari 2021

#### **RENCANA PELAKSANAAN PEMBELAJARAN TAHUN PELAJARAN 2020/2021**

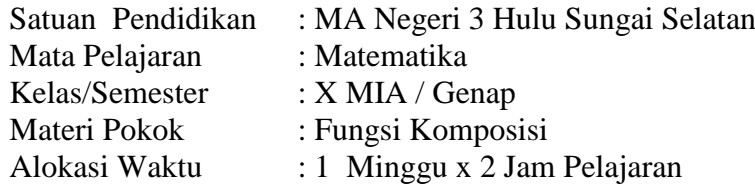

#### **Kompetensi Dasar :**

3.6. Menjelaskan operasi komposisi pada fungsi dan operasi invers pada fungsi invers serta sifat-sifatnya serta menentukan eksistensinya.

#### **I. Tujuan Pembelajaran**

Setelah mengikuti kegiatan pembelajaran melalui pendekatan berbasis **saintifik,** 

peserta didik dapat :

- 1) Memahami definisi fungsi komposisi
- 2) Menemukan sifat-sifat operasi fungsi komposisi
- 3) Menentukan hasil operasi komposisi pada fungsi

#### **II. Kegiatan Pembelajaran:**

#### **a. Kegiatan Pendahuluan.**

- 1) Guru menyiapkan kondisi pisik dan psikis siswa
- 2) Mengucapkan salam dan doa bersama sebelum mulai pembelajaran
- 3) Guru menyapa dengan menanyakan kondisi siswa dan keluarganya
- 4) Guru melakukan *Pretest*.
- 5) Guru menyampaikan tujuan pembelajaran
- 6) Guru menyampaikan lingkup materi pelajaran

#### **b. Kegiatan Inti.**

- 1) Guru mengorganisir siswa dalam pembelajaran.
- 2) Guru menyampaikan materi pelajaran dan mendiskusikan bersama siswa.
- 3) Siswa melakukan kegiatan saintifik yang meliputi: mengamati, menanya, mencari informasi, menalar, dan menyajikan masalah tentang materi Fungsi Komposisi.
- 4) Guru menggunakan media yang sesuai dengan karakteristik materi Fungsi Komposisi.
- 5) Hasil pekerjaan siswa dapat berupa portofolio.
- 6) Guru memberi apresiasi terhadap hasil karya siswa.
- 7) Guru melaksanakan penilaian sikap selama aktivitas siswa belajar melalui pengamatan.

#### **c. Kegiatan Penutup.**

- 1) Guru dan siswa melakukan menyimpulkan pembelajaran yang telah dilaksanakan.
- 2) Penugasan, atau pekerjaan rumah jika diperlukan.

### III. **Penilaian Proses dan Hasil Pembelajaran**

- A. Penilaian Pengetahuan : Penugasan<br>B. Penilaian Sikap : Instrument sikap
- B. Penilaian Sikap

Mengetahui, Guru Mata Pelajaran Matematika Mahasiswa

Muhammad Rayyan H, S.Pd<br>
NIP. 19930726 202012 1 017<br>
MIM. 170102040601 NIP. 19930726 202012 1 017

Negara, 30 Januari 2021

#### **RENCANA PELAKSANAAN PEMBELAJARAN TAHUN PELAJARAN 2020/2021**

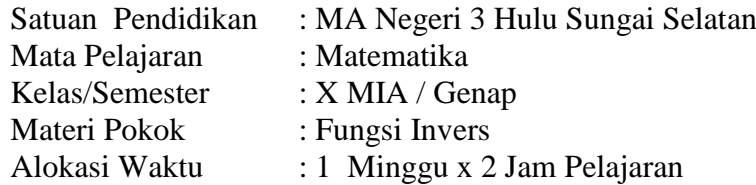

#### **Kompetensi Dasar :**

3.6. Menjelaskan operasi komposisi pada fungsi dan operasi invers pada fungsi invers serta sifat-sifatnya serta menentukan eksistensinya.

#### **I. Tujuan Pembelajaran**

Setelah mengikuti kegiatan pembelajaran melalui pendekatan berbasis **saintifik,** 

peserta didik dapat :

- 1) Memahami definisi fungsi invers
- 2) Menentukan invers suatu fungsi
- 3) Menemukan sifat-sifat fungsi invers

#### **II. Kegiatan Pembelajaran:**

#### **a. Kegiatan Pendahuluan.**

- 1) Guru menyiapkan kondisi pisik dan psikis siswa
- 2) Mengucapkan salam dan doa bersama sebelum mulai pembelajaran
- 3) Guru menyapa dengan menanyakan kondisi siswa dan keluarganya
- 4) Guru melakukan *Pretest*.
- 5) Guru menyampaikan tujuan pembelajaran
- 6) Guru menyampaikan lingkup materi pelajaran

#### **b. Kegiatan Inti.**

- 1) Guru mengorganisir siswa dalam pembelajaran.
- 2) Guru menyampaikan materi pelajaran dan mendiskusikan bersama siswa.
- 3) Siswa melakukan kegiatan saintifik yang meliputi: mengamati, menanya, mencari informasi, menalar, dan menyajikan masalah tentang materi Fungsi Invers.
- 4) Guru menggunakan media yang sesuai dengan karakteristik materi Fungsi Invers.
- 5) Hasil pekerjaan siswa dapat berupa portofolio.
- 6) Guru memberi apresiasi terhadap hasil karya siswa.
- 7) Guru melaksanakan penilaian sikap selama aktivitas siswa belajar melalui pengamatan.

#### **c. Kegiatan Penutup.**

- 1) Guru dan siswa melakukan menyimpulkan pembelajaran yang telah dilaksanakan.
- 2) Penugasan, atau pekerjaan rumah jika diperlukan.

# **III. Penilaian Proses dan Hasil Pembelajaran**

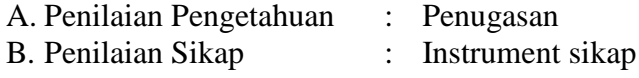

Mengetahui, Guru Mata Pelajaran Matematika **Mahasiswa** 

Muhammad Rayyan H, S.Pd Muzdalifah NIP. 19930726 202012 1 017 NIM. 170102040601

Negara, 30 Januari 2021

#### **Lampiran V. Materi Matematika** 1. Pengertian Fungsi

Pengertian Fungsi: Relasi dari himpunan A ke himpunan B disebut fungsi atau pemetaan jika dan hanya jika setiap anggota himpunan A berpasangan dengan tepat satu anggota himpunan B. Suatu fungsi atau pemetaan dapat disajikan dalam bentuk himpunan pasangan terurut, notasi pembentuk himpunan, diagram panah, atau diagram cartesius. Fungsi f yang memetakan himpunan A ke himpunan B ditulis dengan notasi:

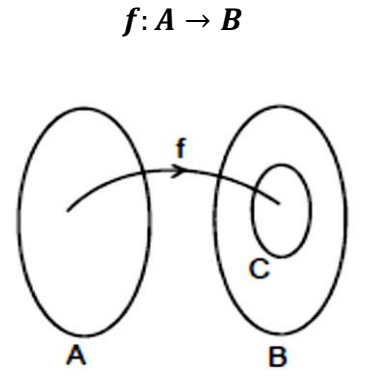

- Himpunan A dinamakan daerah asal (Domain), dilambangkan dengan Df.
- Himpunan B dinamakan daerah kawan (kodomain), dilambangkan dengan Kf
- Himpunan C dinamakan daerah hasil (Range) dilambangkan dengan Rf
- 2. Syarat fungsi adalah :
	- a. Tidak ada cabang pada daerah asal
	- b. Tidak ada sisa pada daerah asal

#### Contoh:

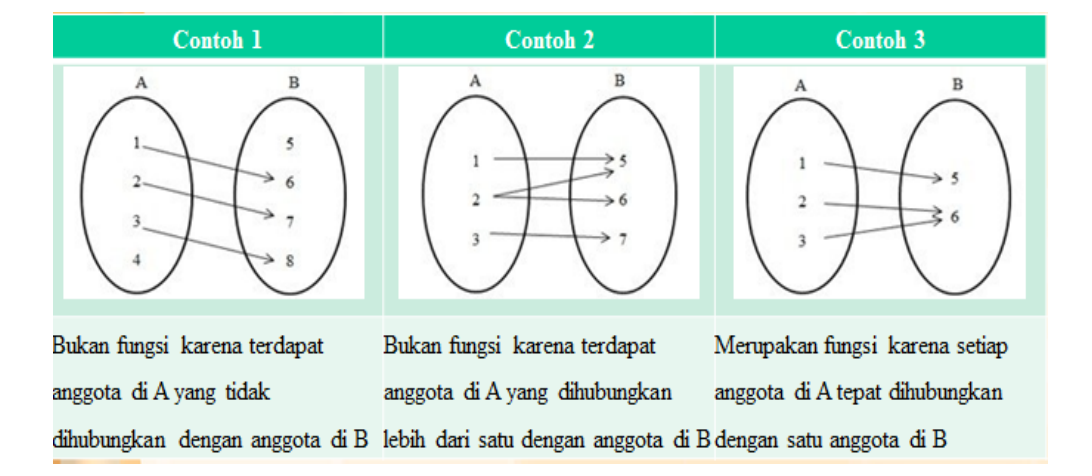

- 3. Ditinjau dari karakteristik daerah lawannya, fungsi dibagi menjadi:
	- a. Fungsi Surjektif

Misalkan f suatu fungsi dari A ke B maka fb dinamakan fungsi

surjektif jika Rf = B. Dengan kata lain: Suatu fungsi f dikatakan surjektif jika tidak ada sisa di daerah lawan.

![](_page_16_Figure_6.jpeg)

b. Fungsi Injektif

Misalkan f suatu fungsi dari A ke B serta x dan x anggota A, maka f dikatakan fungsi injektif atau fungsi "satu-satu" jika untuk sembarang  $x \neq x$  berlaku 1 2 f(x )  $\neq$  f(x ). Dengan kata lain: Suatu fungsi f dikatakan injektif jika tidak ada cabang di daerah lawan.

![](_page_17_Figure_0.jpeg)

c. Fungsi Bijektif

Fungsi f dikatakan bijektif jika fungsi tersebut sekaligus surjektif dan injektif. Dengan kata lain: Suatu fungsi f dikatakan bijektif jika tidak ada sisa dan cabang di daerah lawan.

![](_page_17_Figure_3.jpeg)

4. Aljabar Fungsi

Meliputi :

- $(f + g)(x) = f(x) + g(x)$
- $(f g)(x) = f(x) g(x)$
- $(f g)(x) = f(x). g(x)$
- $\bullet$   $\left(\frac{f}{f}\right)$  $\left(\frac{f}{g}\right)(x) = \left(\frac{f(x)}{g(x)}\right)$  $\frac{f(x)}{g(x)}$
- 5. Fungsi komposisi merupakan susunan dari beberapa fungsi yang terhubung dan bekerja sama. Sebagai ilustrasi jika fungsi f dan g adalah

mesin yang bekerja beriringan. Fungsi f menerima input berupa (x) yang akan diolah di mesin f dan menghasilkan output berupa f(x). Kemudian f(x) dijadikan input untuk diproses di mesin g sehingga didapat output berupa  $g(f(x))$ .

Contoh

![](_page_18_Figure_2.jpeg)

Gambar 3.1 Cara kerja mesin

Ilustrasi tersebut jika dibuat dalam fungsi merupakan komposisi g dan f yang dinyatakan dengan gof sehingga:  $(g \circ f)(x) = g(f(x))$ 

Dengan syarat:  $R_f \cap D_g \neq \emptyset$ 

![](_page_18_Figure_6.jpeg)

Komposisi bisa lebih dari dua fungsi jika  $f: A \rightarrow B, g: B \rightarrow C$ , dan  $h: C \rightarrow D$ , maka dan dinyatakan dengan:  $(hogof)(x) =$  $h(g(f(x)))$ . Fungsi merupakan komposisi g dan f yang dinyatakan

dengan gof sehingga:  $(g \circ f)(x) = g(f(x))$ . Berikut sifat-sifat fungsi komposisi:

- Operasi pada fungsi komposisi tidak besifat komutatif  $(g \circ f)(x) \neq$  $(f \circ g)(x)$
- Operasi bersifat asosiatif:  $(hogof)(x) = (ho(gof))(x) =$  $((\text{hog}) \text{of} )(x)$
- Apabila fungsi identitas  $I(x)$ , maka nantinya akan berlaku  $(f \circ l)(x) = (l \circ f)(x) = f(x)$

Contoh 1 fungsi komposisi: Jika  $f(x) = 2x + 3$  dan  $g(x) = x^2$  $3x - 5$ , maka  $(f \circ g)(x)$  adalah...

Penyelesaian:

Dik:  $f(x) = 2x + 3 \text{ dan } g(x) = x^2$ 

Dit:  $(f \circ g)(x) = ...?$ 

- $\Rightarrow$   $(f \circ g)(x) = (f)(g(x))$
- $\implies (f \circ g)(x) = 2(x^2 + 3x 5) +$
- $\implies (f \circ g)(x) = (2x^2 + 6x 10) +$
- $\Rightarrow (f \circ g)(x) = 2x^2$
- $\Rightarrow (f \circ g)(x) = 2x^2$
- Jadi, $(f \circ g)(x) = 2x^2$

Contoh 2 fungsi komposisi: Jika  $f(x) = 2x + 3$  dan  $(f \circ g)(x) =$ 

 $2x^2 + 6x - 7$ , maka  $g(x)$  adalah...

Penyelesaian:

Disk: 
$$
f(x) = 2x + 3 \text{ dan } (f \circ g)(x) = 2x^2 + 6x
$$

\nDict:  $g(x) = \cdots$ ?

\n $\Rightarrow (f \circ g)(x) = (f)(g(x))$ 

\n $\Rightarrow (f)(g(x)) = 2x^2 + 6x - 7$ 

\n $\Rightarrow 2(g(x)) + 3 = 2x^2 + 6x - 7$ 

\n $\Rightarrow 2(g(x)) = 2x^2 + 6x - 7 - 3$ 

\n $\Rightarrow (g(x)) = \frac{2x^2 + 6x - 10}{2}$ 

\n $\Rightarrow (g(x)) = x^2 + 3x - 5$ 

\nJadi:  $(g(x)) = x^2 + 3x - 5$ 

6. Invers Fungsi

Jika fungsi  $f: A \rightarrow B$  memiliki relasi dengan fungsi  $g: B \rightarrow A$ , maka fungsi g merupakan invers dari f dan ditulis  $f^{-1}$  atau  $g = f^{-1}$ . Jika  $f^{-1}$  dalam bentuk fungsi, maka  $f^{-1}$  disebut fungsi invers. Suatu fungsi  $f: A \to B$  dikatakan memiliki fungsi invers $f^{-1} = B \to A$  jika dan hanya jika fungsi f merupakan fungsi bijektif.

![](_page_20_Figure_3.jpeg)

Menentukan invers suatu fungsi  $y = f(x)$ dapat ditempuh dengan cara berikut:

- Ubah persamaan  $y = f(x)$  ke dalam bentuk  $x = f(y)$
- Gantikan x dengan  $f^{-1}(y)$  sehingga $f(y) = f^{-1}(y)$
- Gantikan y dengan x sehingga diperoleh invers berupa  $f^-$

Contoh 1 invers fungsi: Diketahui fungsi  $f: \mathbb{R} \to \mathbb{R}$  dengan  $f(x) = 5x +$ 

Tentukan fungsi inversnya.

Penyelesaian:

Karena  $y = f(x)$ , maka  $y = 5x + 7$ 

 $\Rightarrow$  5x = y - 7  $\Rightarrow$   $x = \frac{y}{x}$ 

5

Karena  $x = f^{-1}(y)$ , maka  $f^{-1}(y) = \frac{y}{x}$ 5

Karena  $f^{-1}(y) = \frac{y}{x}$  $\frac{-7}{5}$ , maka  $f^{-1}(x) = \frac{x}{x}$ 5

atau  $f^{-1}(x) = \frac{1}{5}$  $\frac{1}{5}(x-7)$ 

Jadi, fungsi invers  $f(x) = 5x + 7$  adalah  $f^{-1}(x) = \frac{1}{5}$  $\frac{1}{5}(x-7)$ 

Contoh 2 invers fungsi: Invers dari fungsi  $f(x) = \frac{(x+2)}{(x-1)^2}$  $\frac{(x+2)}{(2x-4)}$ ,  $x = 2$  adalah...

Penyelesaian:

Diketahui  $f(x) = \frac{(x+2)}{(2x-4)}$  $\frac{(x+2)}{(2x-4)}$ ,

Ditanya: Invers  $f(x) = \frac{(x+2)}{(2x-1)}$  $\frac{(x+2)}{(2x-4)}$ ?

Jawab:

$$
f(x) = \frac{(x+2)}{(2x-4)}
$$

$$
\implies y = \frac{(x+2)}{(2x-4)}
$$

$$
\Rightarrow y(2x - 4) = x + 2
$$
\n
$$
\Rightarrow 2xy - 4y = x + 2
$$
\n
$$
\Rightarrow 2xy - x = 4y + 2
$$
\n
$$
\Rightarrow (2y - 1)x = 4y + 2
$$
\n
$$
\Rightarrow x = \frac{(4y + 2)}{(2y - 1)}
$$
\nJadi,  $f^{-1}(x) = \frac{(4x + 2)}{(2x - 1)}; x \neq \frac{1}{2}$ 

#### **Link Video Tutorial**

- 1. <https://youtu.be/xwFebVbxuWc>
- 2. <https://youtu.be/UVssQExAH4w>
- 3. [https://youtu.be/TPPTnMgI\\_TQ](https://youtu.be/TPPTnMgI_TQ)
- 4. <https://youtu.be/7bXrr8pS6jI>

![](_page_22_Picture_6.jpeg)

![](_page_23_Picture_246.jpeg)

# **Lampiran VI. Intrumen Tes**

![](_page_24_Picture_177.jpeg)

![](_page_25_Picture_116.jpeg)

![](_page_26_Picture_197.jpeg)

![](_page_27_Picture_201.jpeg)

![](_page_28_Picture_281.jpeg)

![](_page_29_Picture_230.jpeg)

⇒ 
$$
(gof)(x) = -2 + \sqrt{((x^2 + 4x) + 4)}
$$
  
\n⇒  $(gof)(x) = -2 + \sqrt{x^2 + 4x + 4}$   
\n⇒  $(gof)(x) = -2 + (\sqrt{x + 2})^2$   
\n⇒  $(gof)(x) = -2 + (x + 2)$   
\n⇒  $(gof)(x) = -2 + x + 2$   
\n⇒  $(gof)(x) = x$   
\n1  
\n1  
\n7. Diketahui  $f(x) = \frac{(7x+5)}{(3x-4)}, x = \frac{4}{3}$   
\nDitanya: Invers  $f(x) = \frac{(7x+5)}{(3x-4)}, x = \frac{4}{3}$   
\nDianya: Invers  $f(x) = \frac{(7x+5)}{(3x-4)}$ ?  
\nJawab:  
\n $f(x) = \frac{(7x+5)}{(3x-4)}$   
\n⇒  $y = \frac{(7x+5)}{(3x-4)}$   
\n⇒  $y = \frac{(7x+5)}{(3x-4)}$   
\n⇒  $y = \frac{(7x+5)}{(3x-4)}$   
\n⇒  $y = \frac{(7x+5)}{(3x-4)}$   
\n⇒  $y = \frac{(7x+5)}{(3x-4)}$   
\n⇒  $y = \frac{(7x+5)}{(3x-7)}$   
\nJadi,  $f^{-1}(x) = \frac{(4x+5)}{(3x-7)}$ ;  $x \neq \frac{7}{3}$   
\n8. Diketahui:  $f(x - 1) = \frac{(x-1)}{(2-x)}$  dan  $f^{-1}$  adalah invers dari  $f$   
\nDitanya:  $f^{-1}(x + 1)$ ?  
\nJawab:  
\n $f(x - 1) = \frac{(x-1)}{(2-x)}$   
\n⇒  $f(x) = \frac{x}{1-x}$   
\n⇒  $y = \frac{x}{-1-x}$ 

![](_page_31_Picture_153.jpeg)

Nilai akhir (NA) =  $\frac{skor\ yang\ diperoleh}{skor\ maksimal}$   $\times$ 

| No. | Indikator                                       | Indikator |                |
|-----|-------------------------------------------------|-----------|----------------|
|     |                                                 | Positif   | Negatif        |
| 1.  | Kuatnya kemauan untuk belajar. (Rasa Tertarik)  | 1,2       | 3,4            |
| 2.  | Jumlah waktu yang disediakan untuk belajar.     | 5,6       | $\overline{7}$ |
|     | (Perhatian)                                     |           |                |
| 3.  | Bersedia meninggalkan kewajiban atau tugas yang | 8,9       | 10             |
|     | lain. (Keinginan/Kesadaran)                     |           |                |
| 4.  | Ketekunan dalam mengerjakan tugas. (Perhatian)  | 11        | 12             |
| 5.  | Ulet dalam menghadapi kesulitan. (Perasaan      | 13,14     | 15,16          |
|     | Senang)                                         |           |                |
| 6.  | Menunjukkan minat terhadap bermacam-macam       | 17        | 18,19          |
|     | masalah. (Keinginan/kesadaran)                  |           |                |
| 7.  | Lebih senang bekerja mandiri. (Perasaan senang) | 20        | 21             |
| 8.  | Dapat mempertahankan pendapatnya. (Partisipasi) | 22        | 23,24          |

**Lampiran VII. Kisi-kisi Angket Minat Belajar**

## **Lampiran VIII. Angket Minat Siswa**

#### A. Petunjuk Pengisian

- 1. Identitas Siswa
	- a. Nama Siswa : \_\_\_\_\_\_\_\_\_\_\_\_\_\_\_\_\_\_\_\_\_\_\_
	- b. Jurusan/kelas :
- 2. Mohon anda menjawab dengan sejujurnya.
- 3. Instrumen ini terdiri dari kolom pernyataan dan kolom jawaban. Silahkan anda memberi jawaban dengan cara memberi tanda cek  $(\sqrt{2})$  pada tempat yang telah disediakan.
- 4. Ada empat pilihan jawaban yang masing-masing maknanya sebagai berikut:
	- SL : Pernyataan *Selalu* jika pernyataan benar-benar sesuai dengan apa yang dirasakan.
	- S :Pernyataan *Sering* jika pernyataan cenderung sesuai tetapi belum sepenuhnya setuju dengan apa yang dirasakan.
	- KK : Pernyataan *Kadang – Kadang* jika pernyataan cenderung tidak sesuai tetapi belum sepenuhnya tidak setuju.
	- TP : Pernyataan *Tidak Pernah* jika pernyataan benar benar tidak sesuai dengan yang dirasakan.
- B. Pernyataan Angket

![](_page_33_Picture_192.jpeg)

![](_page_34_Picture_161.jpeg)

Sumber: Slameto, Belajar dan factor-faktor yang Mempengaruhinnya, (Jakarta: Rineka Cipta, 2010), h 54. dan Rahmawati Sarizki Habie, judul penelitian efektivitas penggunaan *google classroom* berbasis *easy adjusment* terhadap minat belajar dan hasil belajar siswa jurusan akuntansi kelas X SMK Negeri 7 Yogyakarta.

# **Lampiran IX. Data Minat Belajar**

![](_page_35_Picture_1544.jpeg)
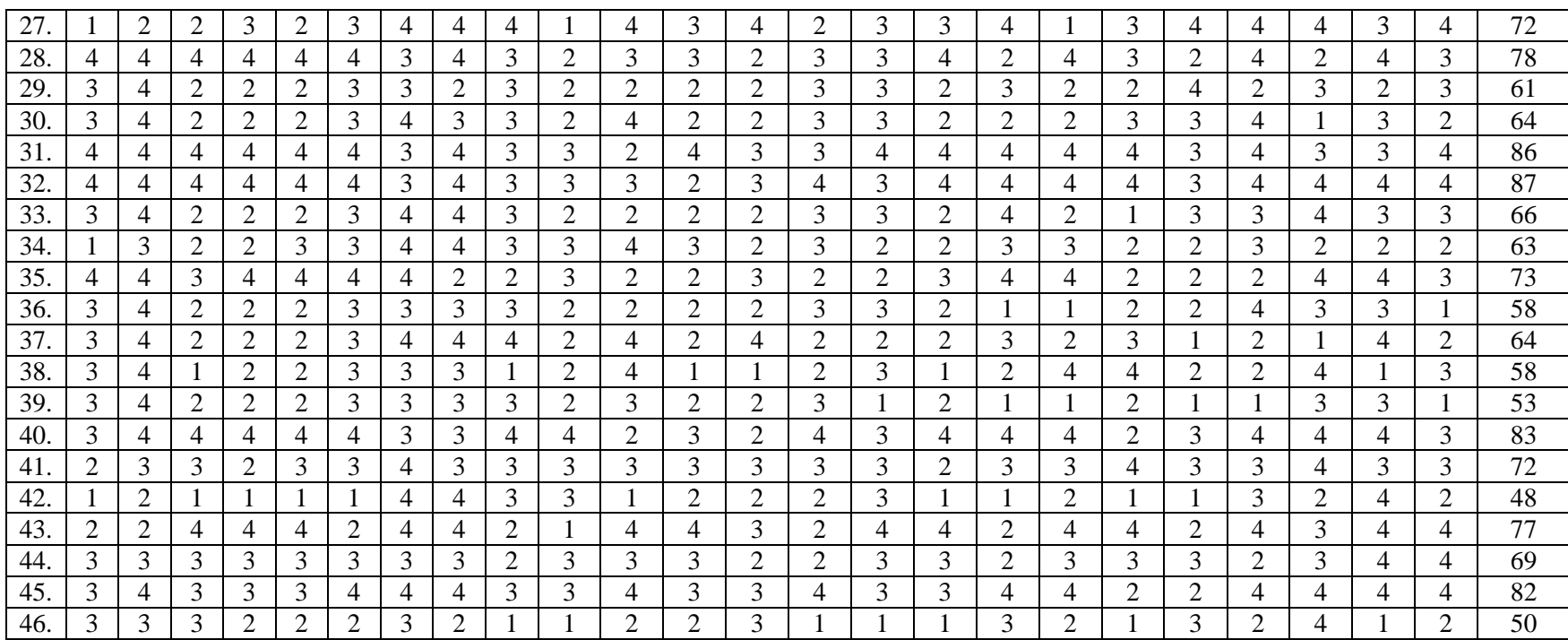

# **Lampiran X. Validitas Angket**

KMO seluruh indikator pada angket minat belajar KMO and Bartlett's Test

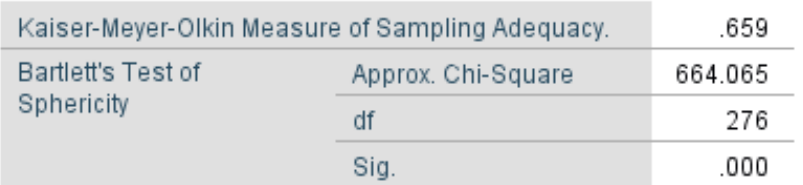

# **KMO and Bartlett's Test**

Nilai KMO sebesar 0.659 menandakan bahwa instrument valid karena sudah memenuhi batas 0.500 (0.659>0.500).

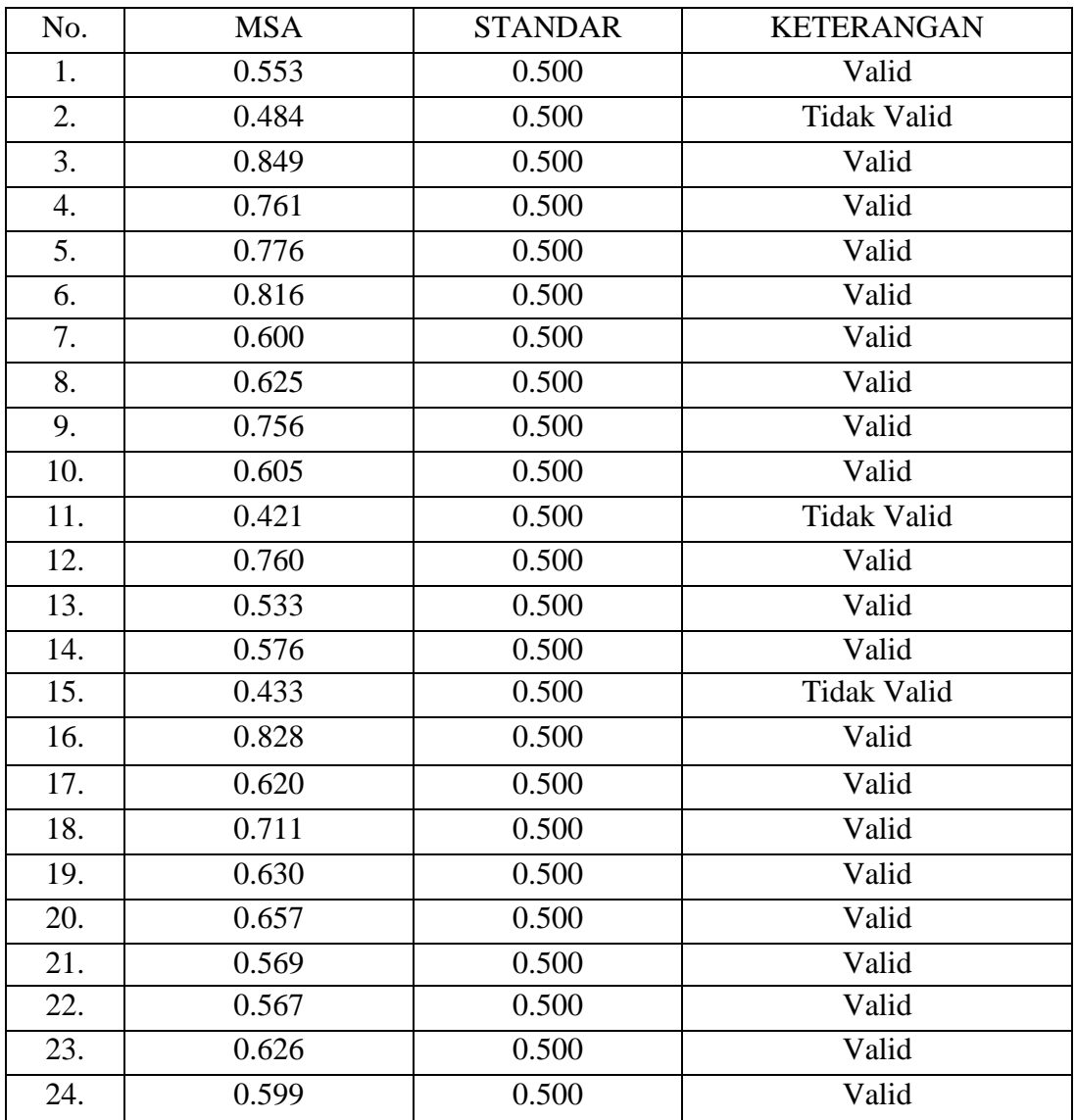

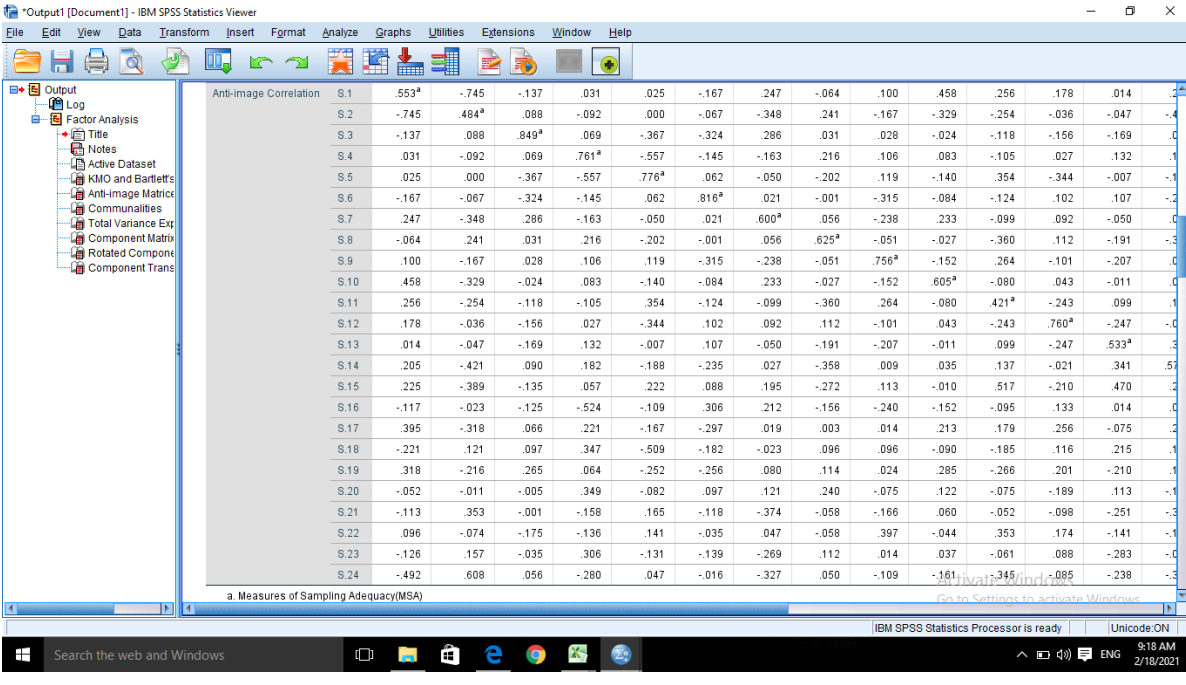

\*Output1 [Document1] - IBM SPSS Statistics Viewer

 $\overline{\mathbb{H}_0}$ 

 $\overline{.100}$ 

 $-167$ 

 $028$ 

 $.106$ 

 $.119$ 

 $.315$ 

 $.238$ 

 $.051$ 

.756ª

 $-152$ 

.264

 $-101$ 

 $.207$ 

 $.009$ 

 $rac{1}{.113}$ 

 $.240$ 

 $014$ 

 $.096$ 

 $.024$ 

 $.075$ 

 $-166$ 

397

 $014$ 

 $-109$ 

 $-064$ 

 $.241$ 

 $n21$ 

 $.216$ 

 $-202$ 

 $.001$ 

.056

 $.625<sup>a</sup>$ 

 $-051$ 

 $-027$ 

.360

 $\overline{.112}$ 

 $-191$ 

 $-358$ 

 $\frac{1}{272}$ 

.156

 $003$ 

.096

 $.114$ 

 $.240$ 

 $-058$ 

 $-058$ 

 $112$ 

 $.050$ 

 $\mathbb{E}$ 

 $\blacksquare$  Search the web and Windows

HAQA

Factor Analysis<br>  $\begin{array}{r} \begin{array}{r} \begin{array}{r} \text{Factor} \\ \text{if} \end{array} \end{array}$  Title<br> **Ca** Notes<br> **Ca** KMO and Bartlett's<br> **Ca** Anti-image Matrice

اسلس Anti-image Matrice<br>سنة Communalities<br>سنة Total Variance Exp<br>سنة Component Matrix<br>سنة Rotated Component<br>سنة Component Trans

E<br>
<del>E →</del> (Exploring Log<br>
E → (Explorer Analysis<br>
E → (Explorer Analysis

Eile Edit View Data Transform Insert Format Analyze Graphs Utilities Extensions Window Help

 $\frac{1}{.458}$ 

 $.329$ 

 $\overline{501}$ 

 $.083$ 

 $-140$ 

 $.084$ 

 $.233$ 

 $-027$ 

 $-152$ 

 $.605<sup>a</sup>$ 

 $-080$ 

 $.043$ 

 $-011$ 

035

 $-010$ 

 $-152$ 

 $713$ 

 $.090$ 

.285

 $.122$ 

 $060$ 

 $-044$ 

037

 $-161$ 

いっ 関盟上期

 $\frac{1}{.256}$ 

 $.254$ 

 $.118$ 

 $-105$ 

.354

 $-124$ 

 $-099$ 

 $-360$ 

 $.264$ 

 $.080$ 

 $.421<sup>a</sup>$ 

 $-243$ 

099

137

 $rac{1}{517}$ 

 $.095$ 

179

 $-185$ 

 $-266$ 

 $.075$ 

 $.052$ 

353

 $-061$ 

 $-345$ 

 $\Rightarrow$  3

 $\frac{1}{014}$ 

 $-047$ 

 $-169$ 

 $.132$ 

 $.007$ 

.<br>107

 $-050$ 

 $-191$ 

 $-207$ 

 $.011$ 

....

 $.947$ 

533ª

341

 $rac{1}{470}$ 

 $.014$ 

 $-075$ 

 $.215$ 

 $-210$ 

 $.113$ 

 $.251$ 

 $-141$ 

 $.283$ 

 $-238$ 

O H & & O & & O

 $\frac{1}{178}$ 

 $-0.36$ 

 $-158$ 

 $.027$ 

.344

.<br>102

 $.092$ 

 $.112$ 

 $-101$ 

 $.043$ 

 $.243$ 

 $.760<sup>a</sup>$ 

 $.247$ 

 $-021$ 

 $-210$ 

.133

 $756$ 

 $.116$ 

 $.201$ 

 $.189$ 

. 098

 $\frac{174}{x}$ 

088

 $-085$ 

E  $\bullet$ 

 $\overline{.225}$ 

- 389

 $-135$ 

 $.057$ 

 $.222$ 

.088

 $.195$ 

 $.272$ 

 $.113$ 

 $-010$ 

 $.517$ 

 $-210$ 

 $470$ 

236

 $.433<sup>a</sup>$ 

 $.049$ 

 $080$ 

 $-065$ 

 $-.255$ 

 $.113$ 

 $562$ 

 $.239$ 

 $.292$ 

 $-672$ 

 $\frac{1}{117}$ 

 $-023$ 

 $.125$ 

 $-524$ 

 $-109$ 

.306

 $.212$ 

 $-156$ 

 $-240$ 

 $-152$ 

 $.095$ 

 $\frac{1}{133}$ 

 $014$ 

 $021$ 

 $rac{1}{049}$ 

 $.828<sup>a</sup>$ 

 $-306$ 

 $.051$ 

 $-148$ 

 $-227$ 

 $\overline{.208}$ 

 $.149$ 

 $-336$ 

 $.020$ 

395

 $.318$ 

 $R$ 

 $.221$ 

 $-167$ 

 $.297$ 

 $019$ 

 $.003$ 

 $.014$ 

 $.213$ 

.179

 $.256$ 

 $-075$ 

280

 $rac{1}{080}$ 

.306

620ª

 $-050$ 

.350

 $-106$ 

 $-021$ 

 $-095$ 

193

 $-410$ 

 $-221$ 

 $121$ 

 $nq7$ 

 $.347$ 

 $.509$ 

.<br>182

 $.023$ 

 $.096$ 

.096

 $.090$ 

.185

 $.116$ 

 $215$ 

193

 $.065$ 

 $.051$ 

 $-050$ 

 $711<sup>a</sup>$ 

 $-.240$ 

 $.092$ 

 $.177$ 

 $-122$ 

 $-089$ 

 $-010$ 

 $-052$ 

 $.011$ 

 $\overline{\phantom{0}}$ 

349

 $.082$ 

 $.097$ 

 $.121$ 

 $.240$ 

 $.075$ 

 $.122$ 

 $.075$ 

 $-189$ 

 $113$ 

 $-106$ 

 $rac{1}{113}$ 

 $.227$ 

 $-106$ 

 $.092$ 

 $-204$ 

 $.657<sup>a</sup>$ 

 $.155$ 

 $-217$ 

299

 $-293$ 

 $-113$ 

 $353$ 

 $.001$ 

 $-158$ 

.165

 $-118$ 

 $-374$ 

 $-058$ 

 $-166$ 

 $.060$ 

 $-052$ 

 $-098$ 

 $.251$ 

 $-319$ 

 $-562$ 

 $-208$ 

 $-021$ 

 $-177$ 

 $-031$ 

 $-155$ 

 $.569<sup>a</sup>$ 

 $-211$ 

149

 $\triangle$  528

 $\overline{.318}$ 

 $.216$ 

 $765$ 

 $.064$ 

 $.252$ 

 $.256$ 

 $.080$ 

 $.114$ 

 $.024$ 

.285

 $.266$ 

 $.201$ 

 $.210$ 

179

 $.255$ 

 $.148$ 

 $350$ 

 $.240$ 

 $.630<sup>a</sup>$ 

 $.204$ 

. 831

 $.014$ 

103

 $-035$ 

 $\overline{\overline{\phantom{0}}\phantom{0000}}$ 

 $-074$ 

 $.175$ 

 $-136$ 

 $.141$ 

.035

 $.047$ 

 $-058$ 

.397

 $.044$ 

.353

 $.174$ 

 $-141$ 

 $-118$ 

.239

.149

 $-095$ 

 $-122$ 

 $.014$ 

 $.217$ 

 $.311$ 

 $567<sup>a</sup>$ 

 $032$ 

 $1/227$ 

BM SPSS Statistics Processor is read Thursday, February

 $-126$ 

157

 $-0.35$ 

306

 $-131$ 

. 139

 $-269$ 

 $.112$ 

 $.014$ 

 $.037$ 

 $.061$ 

 $\overline{.088}$ 

 $.283$ 

 $-0.90$ 

 $-292$ 

.336

 $193$ 

 $-089$ 

 $.103$ 

.299

149

 $.032$ 

626ª

 $.083$ 

 $\land$  E  $\left(\frac{9}{2}/18/2021\right)$ 

 $\overline{.205}$ 

 $-421$ 

 $n<sub>on</sub>$ 

 $.182$ 

.188

 $.235$ 

 $027$ 

 $-358$ 

 $.009$ 

 $.035$ 

.137

 $.021$ 

 $341$ 

 $576<sup>3</sup>$ 

 $.236$ 

 $.021$ 

 $280$ 

193

.179

 $.106$ 

 $319$ 

 $-118$ 

 $-090$ 

 $-334$ 

 $\sigma$   $\times$ 

 $\frac{1}{492}$ 

 $.608$ 

 $056$ 

 $-280$ 

 $.047$ 

 $.016$ 

 $-327$ 

.050

 $-109$ 

 $.161$ 

 $-345$ 

 $-085$ 

 $-238$ 

 $-334$ 

 $\frac{1}{672}$ 

 $.020$ 

 $-410$ 

 $-010$ 

 $-035$ 

 $-293$ 

 $.528$ 

 $-227$ 

083

 $.599<sup>a</sup>$ 

# **Reliabilitas**

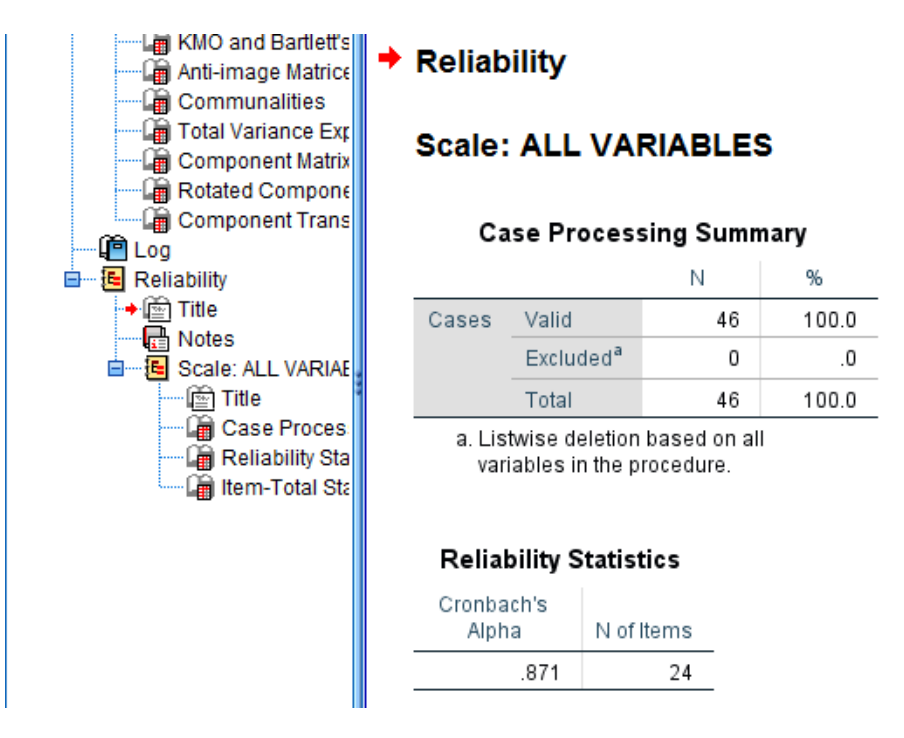

Nunally (dalam Gozali, 2013) menyatakan bahwa Cronbach's Alpha dapat dikatakan baik apabila dinyatakan lebih dari 0,7. Adapun pengukuran level reliabilitas berdasarkan nilai perhitungan Cronbach, yaitu sebagai berikut:

- 1) Nilai Cronbach Alpha > 0,90 maka reliabilitas sempurna.
- 2) Nilai Cronbach Alpha antara 0,70 0,90 maka reliabilitas tinggi.
- 3) Nilai Cronbach Alpha antara 0,50 0,70 maka reliabilitas moderat.
- 4) Nilai Cronbach Alpha < 0,50 maka reliabilitas rendah.

**Nilai Cronbach Alpha sebesar 0.871 antara 0,70 – 0,90** 

**maka reliabilitas tinggi.**

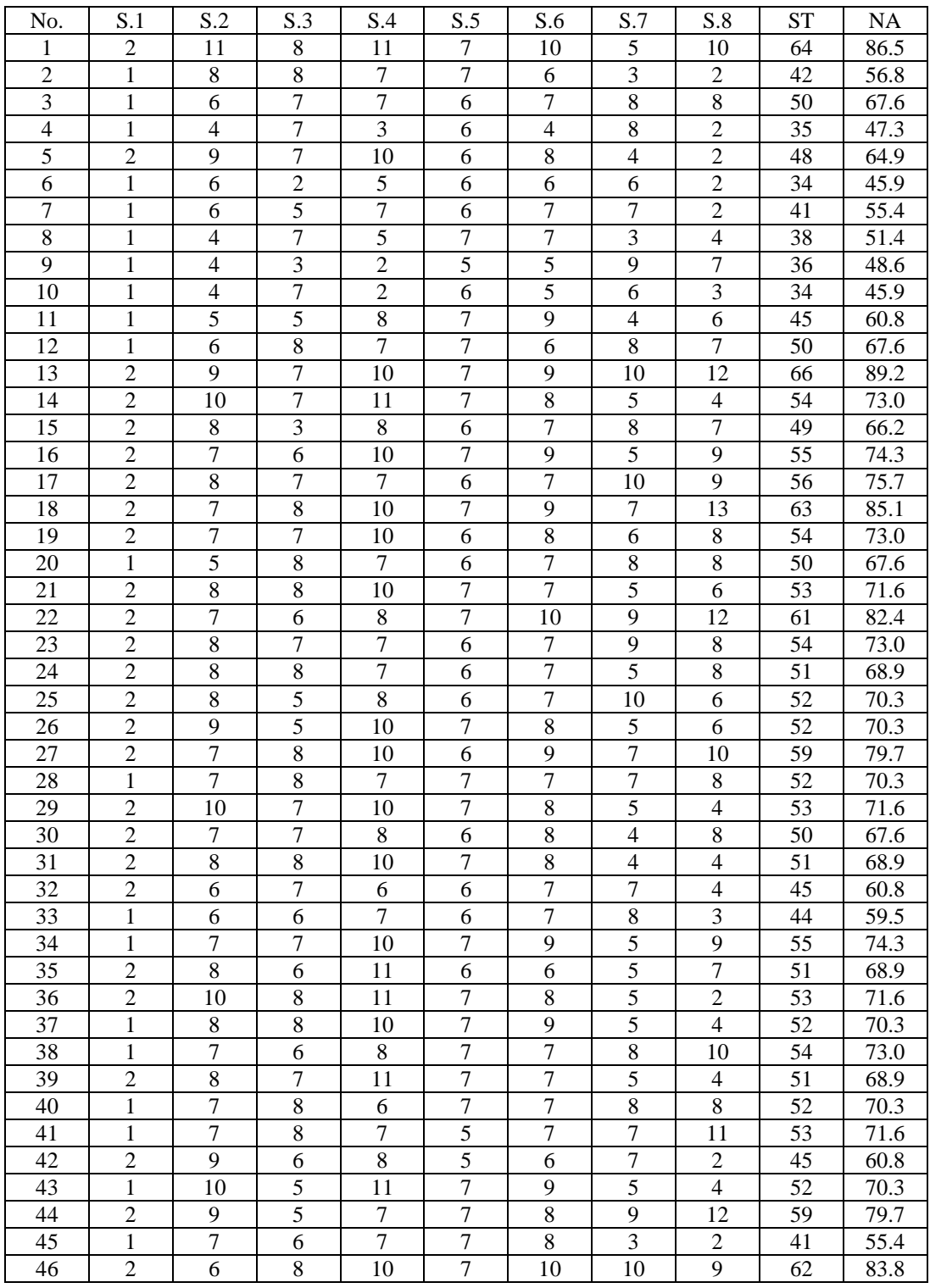

# **Lampiran XI. Data Hasil Belajar**

Keterangan: ST=Skor Total NA=Nilai Akhir

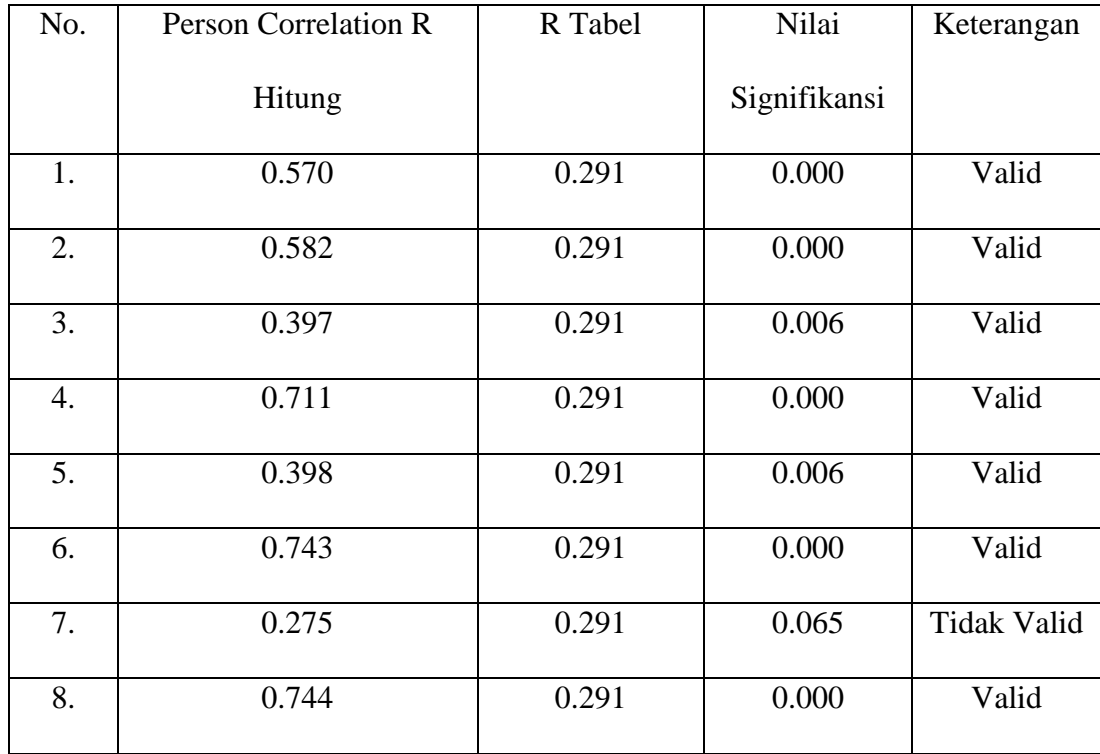

# **Lampiran XII. Validitas Soal Tes**

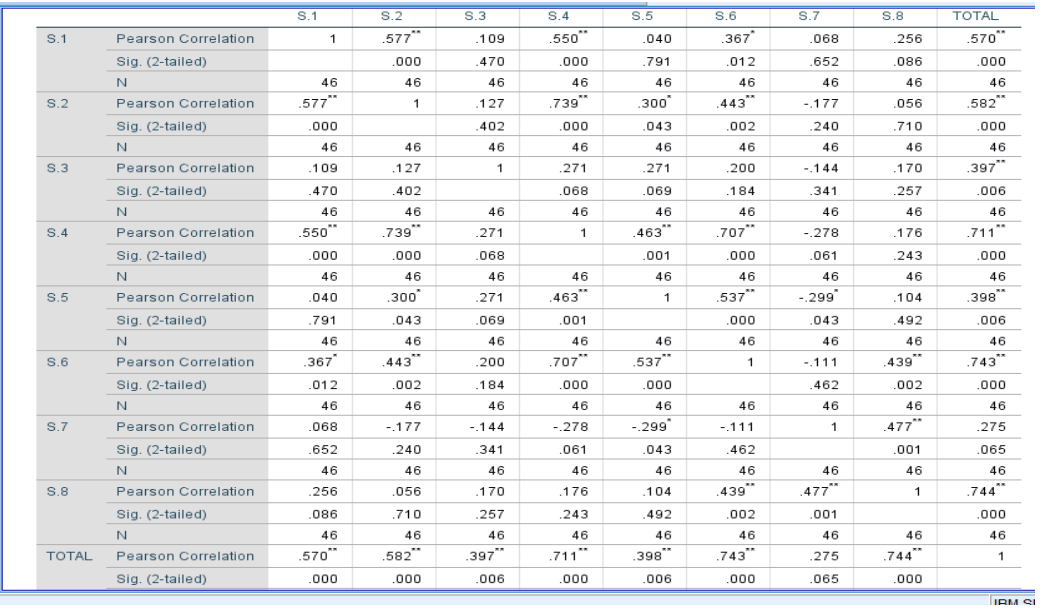

# **Reliabilitas**

# $\rightarrow$  Reliability

# **Scale: ALL VARIABLES**

# **Case Processing Summary**

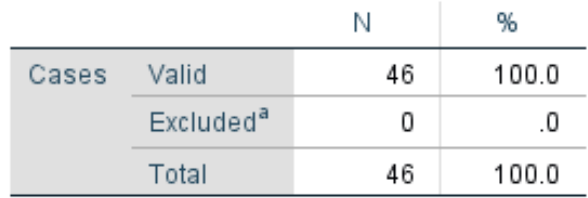

a. Listwise deletion based on all variables in the procedure.

# **Reliability Statistics**

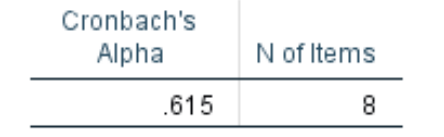

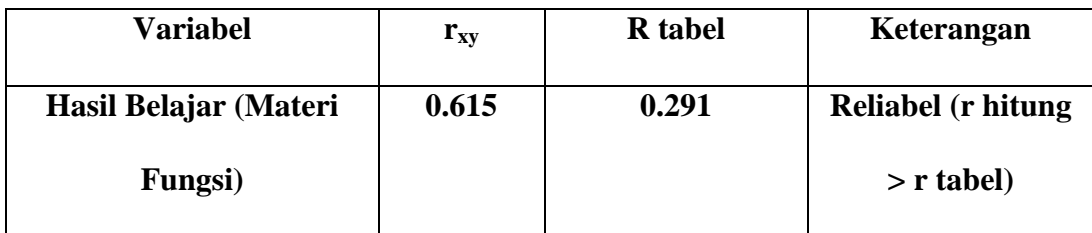

| No. | Nama                   | Pre Test | Post Test |  |
|-----|------------------------|----------|-----------|--|
| 1.  | Abdussalam             | 67       | 88        |  |
| 2.  | Afifah                 | 70       | 80        |  |
| 3.  | Ahmad Hafiz            | 69       | 75        |  |
| 4.  | Ahmad Zaki             | 60       | 67        |  |
| 5.  | Anita                  | 79       | 86        |  |
| 6.  | Azkia                  | 67       | 76        |  |
| 7.  | Dina Amalia            | 65       | 69        |  |
| 8.  | Hesna Shofia           | 65       | 76        |  |
| 9.  | Innayatul Wusta        | 67       | 80        |  |
| 10. | Khadijah               | 62       | 74        |  |
| 11. | Latifah                | 72       | 81        |  |
| 12. | Maria Ulfah            | 62       | 83        |  |
| 13. | Maulida                | 63       | 77        |  |
| 14. | Muhammad Alwi          | 62       | 74        |  |
| 15. | Muhammad Farhan        | 59       | 76        |  |
| 16. | Muhammad Jibran        | 69       | 87        |  |
| 17. | Muhammad Nor Hilmi     | 63       | 72        |  |
| 18. | Muhammad Safii         | 64       | 78        |  |
| 19. | Mutia Rahmi            | 71       | 78        |  |
| 20. | <b>Nazwa</b>           | 64       | 72        |  |
| 21. | Nor Asiah              | 80       | 89        |  |
| 22. | Nor Khalis Ramadhan    | 67       | 78        |  |
| 23. | Nor Syifa              | 68       | 83        |  |
| 24. | Norhayati              | 62       | 79        |  |
| 25. | Norsyifa               | 63       | 85        |  |
| 26. | Putri Aminarti         | 74       | 82        |  |
| 27. | Putri Nor Aulia        | 65       | 78        |  |
| 28. | Rahma Imaniarta Azizah | 72       | 89        |  |
| 29. | Rahmawati              | 65       | 86        |  |
| 30. | Raipah                 | 59       | 79        |  |
| 31. | Rusdiana               | 65       | 82        |  |
| 32. | Siti Halisa            | 61       | 78        |  |
| 33. | Siti Normini           | 66       | 84        |  |
| 34. | Widya Wati             | 64       | 85        |  |
| 35. | Yusuf                  | 70       | 88        |  |
| 36. | Jumlah                 | 2321     | 2794      |  |
| 37. | Rata-rata              | 66.31    | 79.83     |  |
| 38. | Median                 | 65       | 79        |  |

**Lampiran XIII. Angket Minat Belajar kelas Eksperimen**

| No. | Nama                  | Pre Test | Post Test |  |
|-----|-----------------------|----------|-----------|--|
| 1.  | Abdurahman            | 74       | 79        |  |
| 2.  | <b>Ahmad Bakrie</b>   | 72       | 83        |  |
| 3.  | Aisyah                | 67       | 74        |  |
| 4.  | Aulia Maresa          | 76       | 78        |  |
| 5.  | Desy Mayasari         | 62       | 71        |  |
| 6.  | Dina Musyarafah       | 65       | 70        |  |
| 7.  | Humaira               | 60       | 67        |  |
| 8.  | Jannatul Ma'Wa        | 75       | 78        |  |
| 9.  | Khairunnisa           | 63       | 68        |  |
| 10. | Madina                | 72       | 72        |  |
| 11. | Marwah                | 72       | 77        |  |
| 12. | Maulidatul Uswah      | 69       | 74        |  |
| 13. | Muhammad Adhal Islami | 58       | 65        |  |
| 14. | Muhammad Arif Maulana | 69       | 76        |  |
| 15. | Muhammad Ilmi         | 64       | 68        |  |
| 16. | Muhammad Muhyi Yannor | 63       | 65        |  |
| 17. | Muhammad Rahim        | 57       | 61        |  |
| 18. | Muhammad Yasin        | 62       | 64        |  |
| 19. | Muhammad Zain Aufa    | 65       | 65        |  |
| 20. | Navisha               | 66       | 66        |  |
| 21. | Nita Rahma            | 62       | 62        |  |
| 22. | Nor Indah Maulia      | 72       | 72        |  |
| 23. | Norhaidatul Aulia     | 73       | 73        |  |
| 24. | Norkhaliza            | 66       | 63        |  |
| 25. | Norvila               | 70       | 70        |  |
| 26. | Putri Inayah          | 62       | 62        |  |
| 27. | Rahimah               | 77       | 77        |  |
| 28. | Rahmah                | 65       | 64        |  |
| 29. | Rahmawati             | 63       | 72        |  |
| 30. | Rasidah               | 62       | 61        |  |
| 31. | Rihan Ashtamy         | 59       | 65        |  |
| 32. | Shintiya Andini       | 68       | 73        |  |
| 33. | Siti Jauharah         | 79       | 76        |  |
| 34. | Siti Muallimah        | 71       | 71        |  |
| 35. | Wanda Norhaliza       | 73       | 73        |  |
| 36. | Yusrina Azizah        | 69       | 66        |  |
| 37. | Zainal Ilmi           | 59       | 67        |  |
| 38. | Jumlah                | 2481     | 2588      |  |
| 39. | Rata-rata             | 67.05    | 69.95     |  |
| 40. | Median                | 66       | 70        |  |

**Lampiran XIV. Angket Minat Belajar kelas Kontrol**

| No. | Nama                   | Pre Test | Post Test | Selisih |
|-----|------------------------|----------|-----------|---------|
| 1.  | Abdussalam             | 58.11    | 77.03     | 18.92   |
| 2.  | Afifah                 | 62.16    | 72.97     | 10.81   |
| 3.  | <b>Ahmad Hafiz</b>     | 16.22    | 56.76     | 40.54   |
| 4.  | Ahmad Zaki             | 25.68    | 85.14     | 59.46   |
| 5.  | Anita                  | 60.81    | 87.84     | 27.03   |
| 6.  | Azkia                  | 52.70    | 62.16     | 9.46    |
| 7.  | Dina Amalia            | 45.95    | 72.97     | 27.03   |
| 8.  | Hesna Shofia           | 64.86    | 86.49     | 21.62   |
| 9.  | <b>Innayatul Wusta</b> | 62.16    | 82.43     | 20.27   |
| 10. | Khadijah               | 58.11    | 85.14     | 27.03   |
| 11. | Latifah                | 51.35    | 52.70     | 1.35    |
| 12. | Maria Ulfah            | 70.27    | 71.62     | 1.35    |
| 13. | Maulida                | 51.35    | 60.81     | 9.46    |
| 14. | Muhammad Alwi          | 58.11    | 70.27     | 12.16   |
| 15. | Muhammad Farhan        | 64.86    | 78.38     | 13.51   |
| 16. | Muhammad Jibran        | 66.22    | 74.32     | 8.11    |
| 17. | Muhammad Nor Hilmi     | 47.30    | 74.32     | 27.03   |
| 18. | Muhammad Safii         | 72.97    | 81.08     | 8.11    |
| 19. | Mutia Rahmi            | 70.27    | 78.38     | 8.11    |
| 20. | Nazwa                  | 33.78    | 64.86     | 31.08   |
| 21. | Nor Asiah              | 71.62    | 91.89     | 20.27   |
| 22. | Nor Khalis Ramadhan    | 64.86    | 79.73     | 14.86   |
| 23. | Nor Syifa              | 82.43    | 90.54     | 8.11    |
| 24. | Norhayati              | 60.81    | 87.84     | 27.03   |
| 25. | Norsyifa               | 78.38    | 86.49     | 8.11    |
| 26. | Putri Aminarti         | 75.68    | 87.84     | 12.16   |
| 27. | Putri Nor Aulia        | 56.76    | 77.03     | 20.27   |
| 28. | Rahma Imaniarta Azizah | 68.92    | 86.49     | 17.57   |
| 29. | Rahmawati              | 31.08    | 85.14     | 54.05   |
| 30. | Raipah                 | 81.08    | 83.78     | 2.70    |
| 31. | Rusdiana               | 43.24    | 68.92     | 25.68   |
| 32. | Siti Halisa            | 68.92    | 87.84     | 18.92   |
| 33. | Siti Normini           | 70.27    | 82.43     | 12.16   |
| 34. | Widya Wati             | 59.46    | 72.97     | 13.51   |
| 35. | Yusuf                  | 18.92    | 56.76     | 37.84   |
| 36. | Jumlah                 | 2,025.68 | 2,701.35  |         |
| 37. | Rata-rata              | 57.88    | 77.18     |         |
| 38. | Median                 | 60.81    | 78.38     |         |

**Lampiran XV. Hasil Belajar kelas Eksperimen**

| No. | Nama                  | Pre Test | Post Test | Selisih |
|-----|-----------------------|----------|-----------|---------|
| 1.  | Abdurahman            | 59.46    | 67.57     | 8.11    |
| 2.  | <b>Ahmad Bakrie</b>   | 41.89    | 56.76     | 14.86   |
| 3.  | Aisyah                | 43.24    | 48.65     | 5.41    |
| 4.  | Aulia Maresa          | 39.19    | 52.70     | 13.51   |
| 5.  | Desy Mayasari         | 78.38    | 75.68     | $-2.70$ |
| 6.  | Dina Musyarafah       | 32.43    | 40.54     | 8.11    |
| 7.  | Humaira               | 51.35    | 68.92     | 17.57   |
| 8.  | Jannatul Ma'Wa        | 74.32    | 83.78     | 9.46    |
| 9.  | Khairunnisa           | 35.14    | 41.89     | 6.76    |
| 10. | Madina                | 54.05    | 70.27     | 16.22   |
| 11. | Marwah                | 67.57    | 81.08     | 13.51   |
| 12. | Maulidatul Uswah      | 58.11    | 62.16     | 4.05    |
| 13. | Muhammad Adhal Islami | 60.81    | 67.57     | 6.76    |
| 14. | Muhammad Arif Maulana | 27.03    | 62.16     | 35.14   |
| 15. | Muhammad Ilmi         | 55.41    | 75.68     | 20.27   |
| 16. | Muhammad Muhyi Yannor | 21.62    | 45.95     | 24.32   |
| 17. | Muhammad Rahim        | 45.95    | 77.03     | 31.08   |
| 18. | Muhammad Yasin        | 12.16    | 43.24     | 31.08   |
| 19. | Muhammad Zain Aufa    | 16.22    | 40.54     | 24.32   |
| 20. | Navisha               | 55.41    | 60.81     | 5.41    |
| 21. | Nita Rahma            | 62.16    | 68.92     | 6.76    |
| 22. | Nor Indah Maulia      | 75.68    | 79.73     | 4.05    |
| 23. | Norhaidatul Aulia     | 77.03    | 71.62     | $-5.41$ |
| 24. | Norkhaliza            | 66.22    | 77.03     | 10.81   |
| 25. | Norvila               | 75.68    | 78.38     | 2.70    |
| 26. | Putri Inayah          | 70.27    | 68.92     | $-1.35$ |
| 27. | Rahimah               | 36.49    | 62.16     | 25.68   |
| 28. | Rahmah                | 67.57    | 70.27     | 2.70    |
| 29. | Rahmawati             | 25.68    | 67.57     | 41.89   |
| 30. | Rasidah               | 70.27    | 75.68     | 5.41    |
| 31. | <b>Rihan Ashtamy</b>  | 70.27    | 74.32     | 4.05    |
| 32. | Shintiya Andini       | 31.08    | 41.89     | 10.81   |
| 33. | Siti Jauharah         | 75.68    | 74.32     | $-1.35$ |
| 34. | Siti Muallimah        | 44.59    | 55.41     | 10.81   |
| 35. | Wanda Norhaliza       | 43.24    | 54.05     | 10.81   |
| 36. | Yusrina Azizah        | 67.57    | 67.57     | 0.00    |
| 37. | Zainal Ilmi           | 74.32    | 79.73     | 5.41    |
| 38. | Jumlah                | 1,963.51 | 2,390.54  |         |
| 39. | Rata-rata             | 56.10    | 64.61     |         |
| 40. | Median                | 55.41    | 67.57     |         |

**Lampiran XVI. Hasil Belajar kelas Kontrol**

## **Lampiran XVII. Perhitungan Uji Normalitas Kemampuan Awal (***Pretest***) dan Akhir (***Posttest***) Minat Belajar Siswa**

1. Buka program SPSS dengan klik *Start*, kemudian pilih *All Program*, dan pilih

*IBM SPSS Statistics 22.* 

2. Pada halaman *IBM SPSS Statistics 22* yang sudah terbuka, pilih *Variable View*,

di bagian pojok kiri bawah program SPSS.

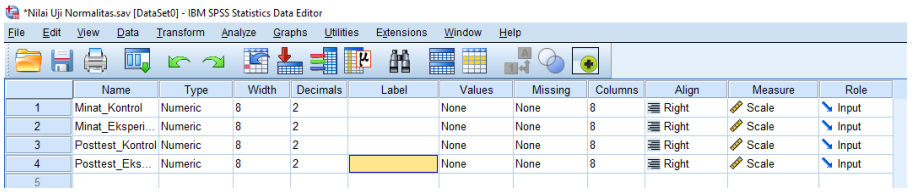

3. Jika sudah, selanjutnya klik *Data View* (dibagian bawah pojok kiri program SPSS), lalu masukkan data tabulasi jawaban responden sesuai dengan kolom item yang tersedia. Cara memasukkan data jawaban tersebut bisa dilakukan dengan cara *copy paste* dari data yang sudah dipersiapkan di excel atau bisa juga dengan cara diketik manual satu per satu.

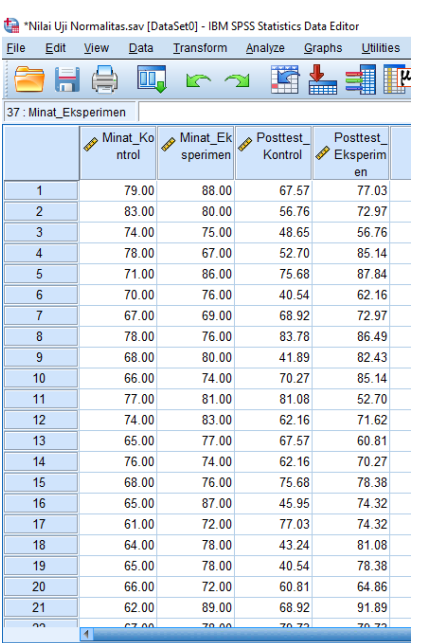

4. Selanjutnya, dari SPSS pilih menu *Analyze,* lalu klik *Descriptive Statistics*, dan

kemudian klik *explore.*

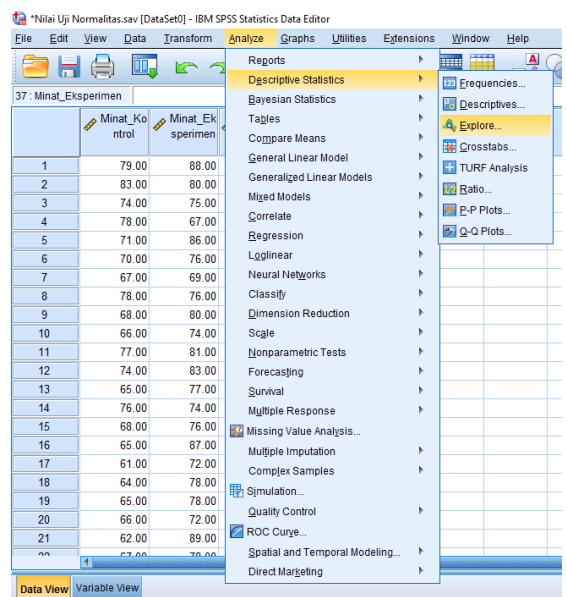

5. Kemudian *pre test*/*post test kelas control/eksperimen* dipindahkan pada kotak

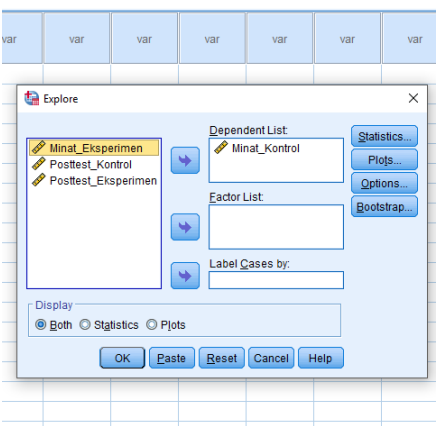

*Dependent List.*

6. Kemudian klik *Plots* centang bagian *Normality Plots with* test lalu klik *continue*.

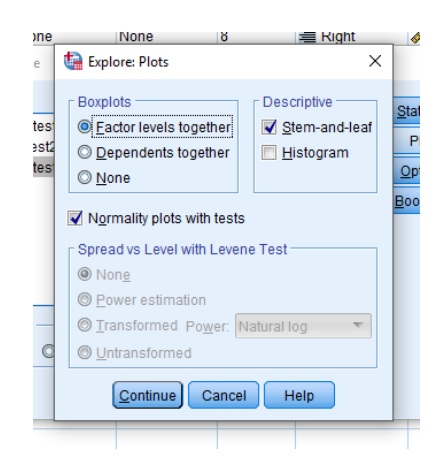

7. Terakhir adalah klik ok untuk mengakhiri perintah, setelah itu akan muncul tampilan output SPSS.

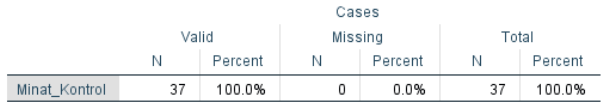

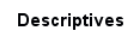

 $\mathbf{r}$ 

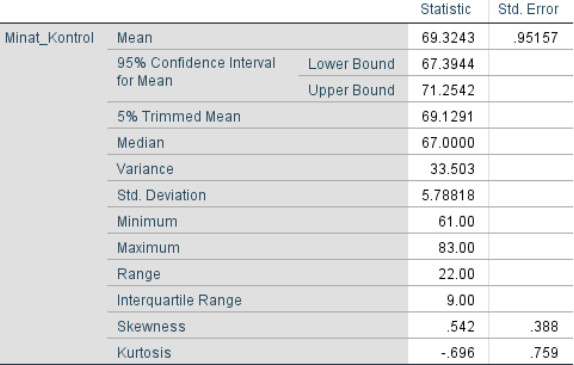

### **Tests of Normality**

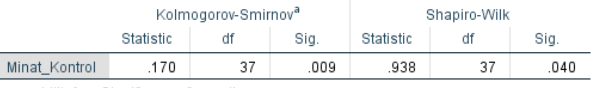

a. Lilliefors Significance Correction

## **Hasil Uji Normalitas Kemampuan Awal (***Pretest***) Minat Belajar Siswa X MIA 1**

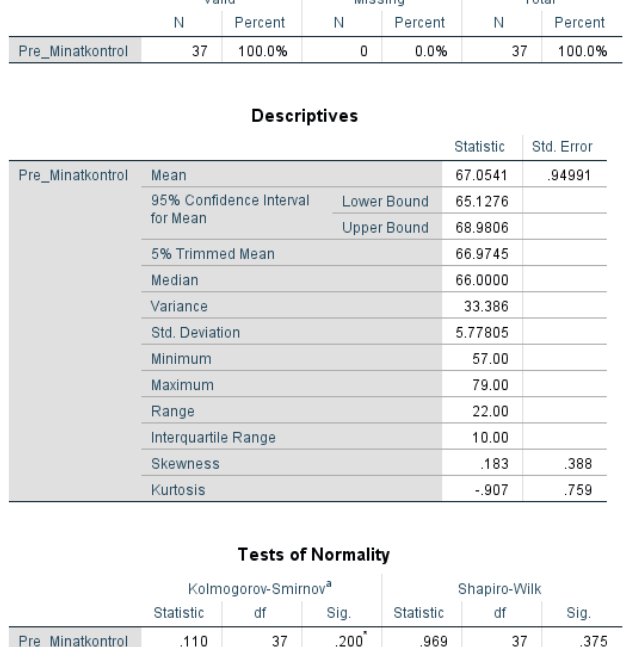

Analisis:

Jika Sig > 0,05 maka data berdistribusi normal

\*. This is a lower bound of the true significance. a. Lilliefors Significance Correction

Jika Sig < 0,05 maka data tidak berdistribusi normal

Pada Output SPSS, dapat dilihat nilai Sig. Pada tabel Tests of Normality di kolom *Kolmogorov-Smirnov*. Jadi, nilai Sig. data *pretest* siswa adalah 0,20, maka lebih besar daripada 0,05 yaitu 0,20 > 0,05 sehingga data berdistribusi normal.

# **Hasil Uji Normalitas Kemampuan Awal (***Pretest***) Minat Belajar Siswa X MIA 2**

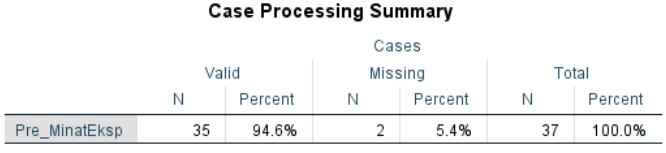

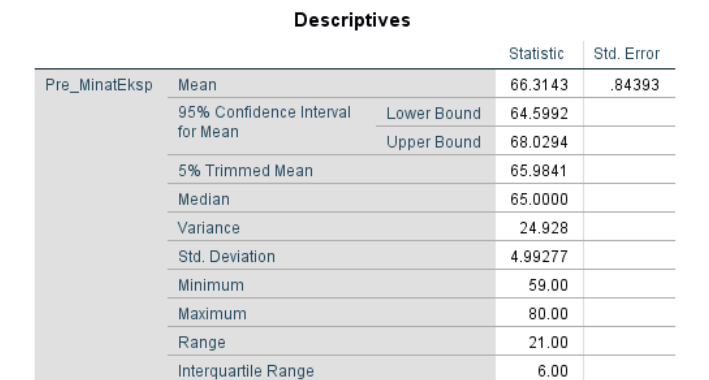

### **Tests of Normality**

 $1.005$ 

 $1.092$ 

398

778

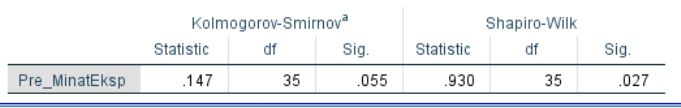

Analisis:

Jika Sig > 0,05 maka data berdistribusi normal

Jika Sig < 0,05 maka data tidak berdistribusi normal

Skewness Kurtosis

Pada Output SPSS, dapat dilihat nilai Sig. Pada tabel Tests of Normality di kolom *Kolmogorov-Smirnov*. Jadi, nilai Sig. data *pretest* siswa adalah 0,055, maka lebih besar daripada 0,05 yaitu 0,055 > 0,05 sehingga data berdistribusi normal.

## **Hasil Uji Normalitas Kemampuan Akhir (***Posttest***) Minat Belajar Siswa X MIA 1**

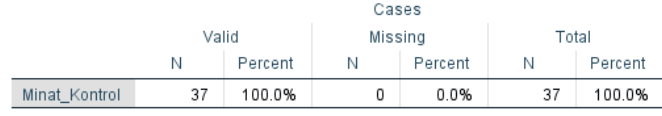

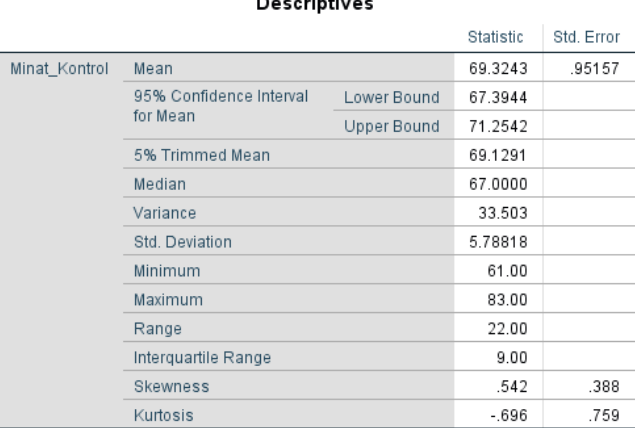

#### erintiv  $\mathbf{a}$

### **Tests of Normality**

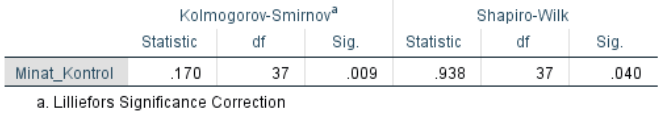

Analisis:

Jika Sig > 0,05 maka data berdistribusi normal

Jika Sig < 0,05 maka data tidak berdistribusi normal

Pada Output SPSS, dapat dilihat nilai Sig. Pada tabel Tests of Normality di kolom *Kolmogorov-Smirnov*. Jadi, nilai Sig. data *pretest* siswa adalah 0,009, maka lebih kecil daripada 0,05 yaitu 0,009 < 0,05 sehingga data tidak berdistribusi normal.

## **Hasil Uji Normalitas Kemampuan Akhir (***Posttest***) Minat Belajar Siswa X MIA 2**

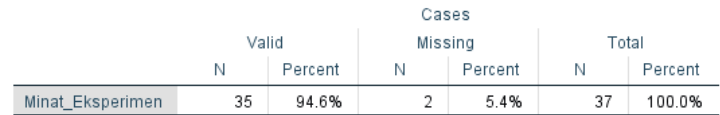

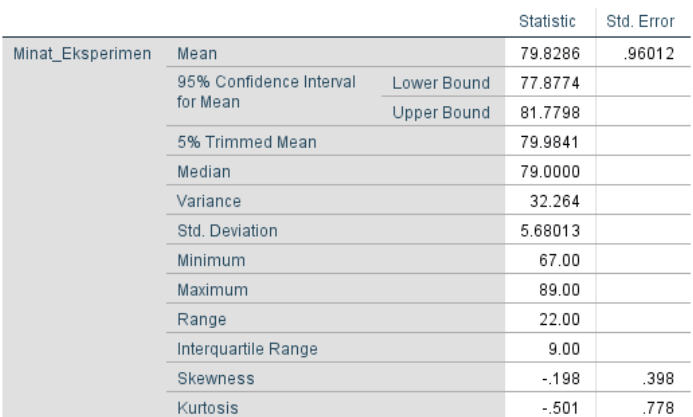

### Descriptives

#### **Tests of Normality** Kolmogorov-Smirnov<sup>a</sup> Shapiro-Wilk Sig. Statistic df Statistic df Sig. Minat\_Eksperimen .083  $.200'$ .974 35 550 35 \*. This is a lower bound of the true significance.

Analisis:

Jika Sig > 0,05 maka data berdistribusi normal

Jika Sig < 0,05 maka data tidak berdistribusi normal

Pada Output SPSS, dapat dilihat nilai Sig. Pada tabel Tests of Normality di kolom *Kolmogorov-Smirnov*. Jadi, nilai Sig. data *pretest* siswa adalah 0,20, maka lebih besar daripada 0,05 yaitu 0,20 > 0,05 sehingga data berdistribusi normal.

## **Lampiran XVIII. Perhitungan Uji Normalitas Kemampuan Awal (***Pretest***) dan Akhir Hasil Belajar Siswa (***Posttest***)**

- 1. Buka program SPSS dengan klik *Start*, kemudian pilih *All Program*, dan pilih *IBM SPSS Statistics 22.*
- 2. Pada halaman *IBM SPSS Statistics 22* yang sudah terbuka, pilih *Variable View*, di bagian pojok kiri bawah program SPSS.

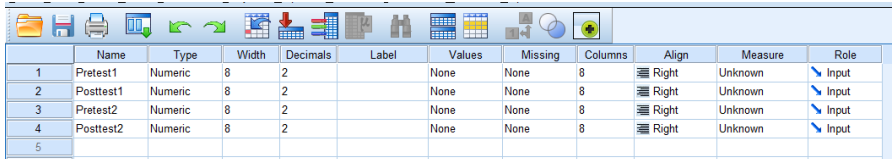

3. Jika sudah, selanjutnya klik *Data View* (dibagian bawah pojok kiri program SPSS), lalu masukkan data tabulasi jawaban responden sesuai dengan kolom item yang tersedia. Cara memasukkan data jawaban tersebut bisa dilakukan dengan cara *copy paste* dari data yang sudah dipersiapkan di excel atau bisa juga dengan cara diketik manual satu per satu.

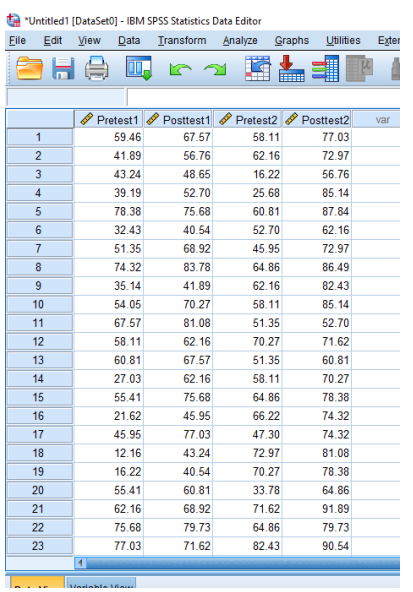

4. Selanjutnya, dari SPSS pilih menu *Analyze,* lalu klik *Descriptive Statistics*, dan kemudian klik *explore.*

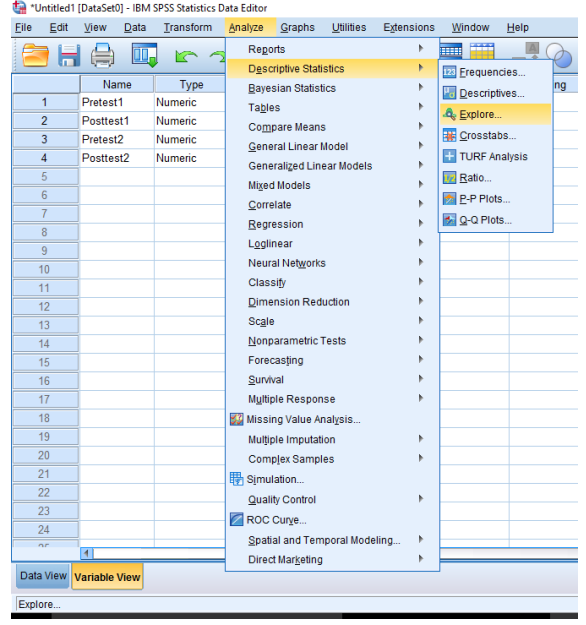

5. Kemudian *pretest/Posttest* dipindahkan pada kotak *Dependent List.*

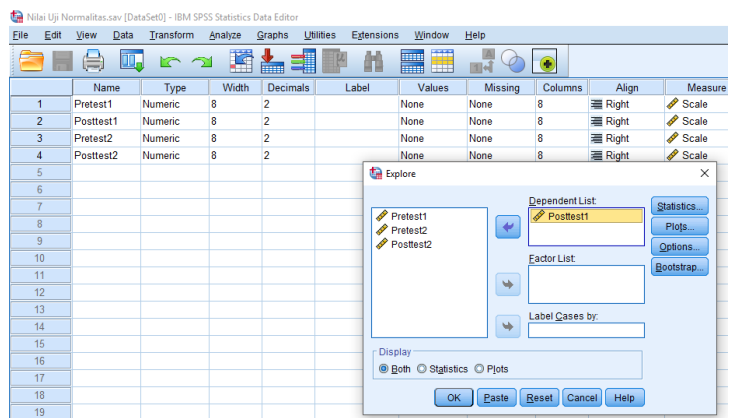

6. Kemudian klik *Plots* centang bagian *Normality Plots with test* lalu klik *continue*.

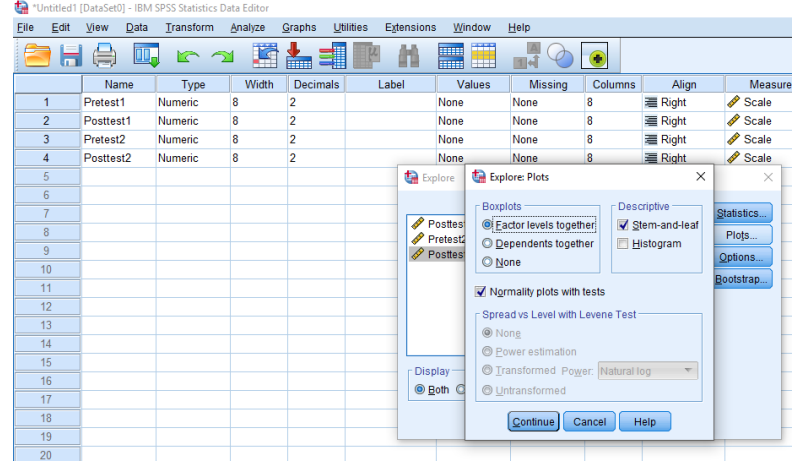

7. Terakhir adalah klik ok untuk mengakhiri perintah, setelah itu akan muncul

tampilan output SPSS.

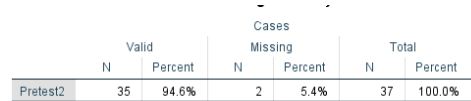

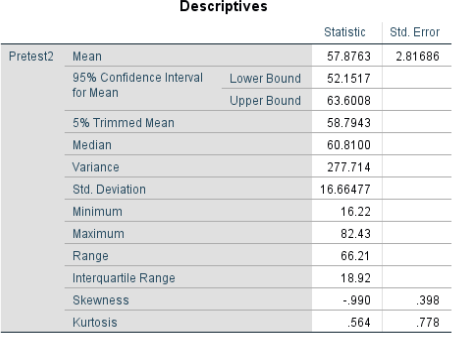

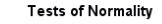

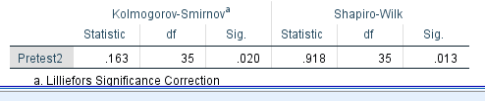

## **Hasil Uji Normalitas Kemampuan Akhir-Awal Hasil Belajar Siswa X MIA 1**

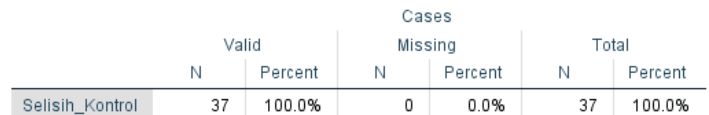

### **Descriptives**

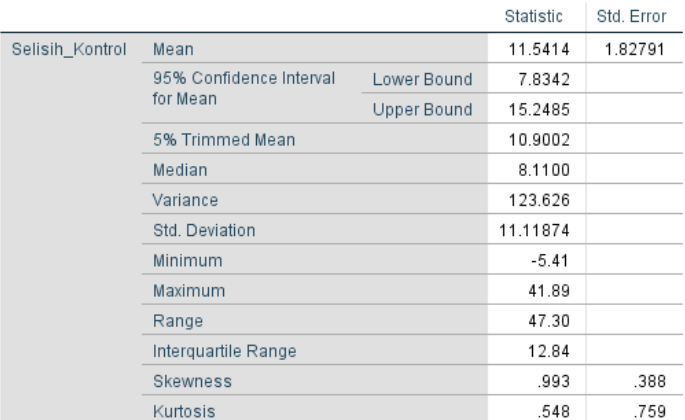

### **Tests of Normality**

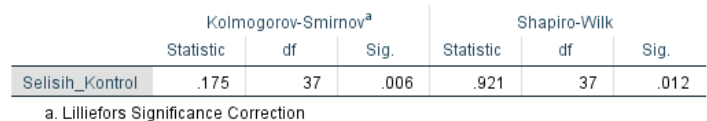

Analisis:

Jika Sig > 0,05 maka data berdistribusi normal

Jika Sig < 0,05 maka data tidak berdistribusi normal

Pada Output SPSS, dapat dilihat nilai Sig. Pada tabel Tests of Normality di kolom *Kolmogorov-Smirnov*. Jadi, nilai Sig. data *pretest* siswa adalah 0,006, maka lebih kecil daripada 0,05 yaitu 0,006 < 0,05 sehingga data tidak berdistribusi normal.

# **Hasil Uji Normalitas Kemampuan Akhir-Awal Hasil Belajar Siswa X MIA 2**

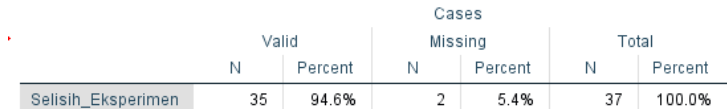

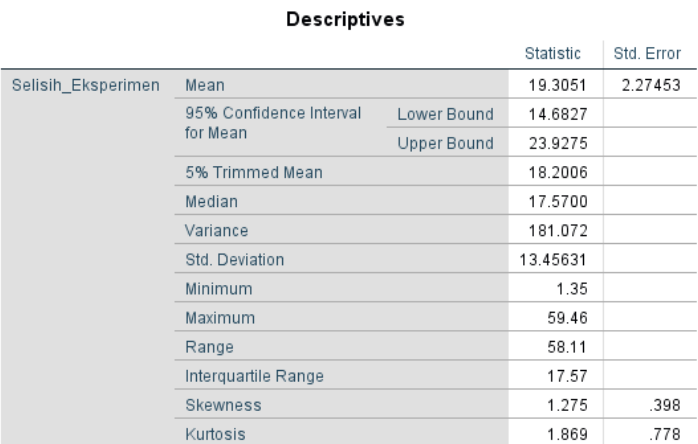

### **Tests of Normality**

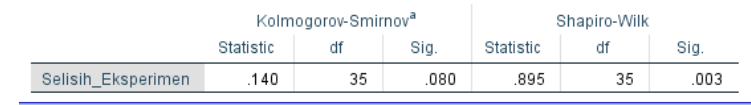

Analisis:

Jika Sig > 0,05 maka data berdistribusi normal

Jika Sig < 0,05 maka data tidak berdistribusi normal

Pada Output SPSS, dapat dilihat nilai Sig. Pada tabel Tests of Normality di

kolom *Kolmogorov-Smirnov*. Jadi, nilai Sig. data *pretest* siswa adalah 0,08, maka

lebih besar daripada 0,05 yaitu 0,08 > 0,05 sehingga data berdistribusi normal.

# **Hasil Uji Normalitas Kemampuan Awal (***Pretest***) Hasil Belajar Siswa X MIA 1**

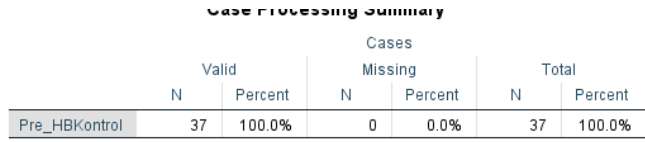

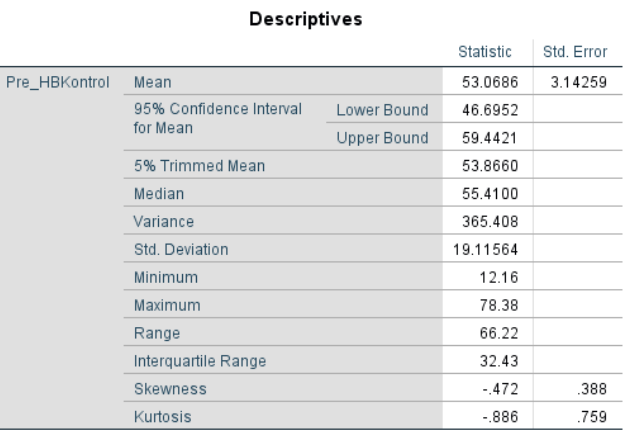

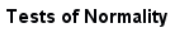

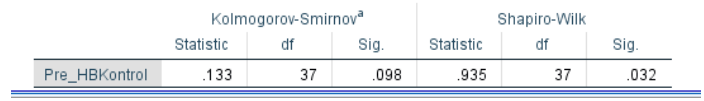

Analisis:

Jika Sig > 0,05 maka data berdistribusi normal

Jika Sig < 0,05 maka data tidak berdistribusi normal

Pada Output SPSS, dapat dilihat nilai Sig. Pada tabel Tests of Normality di kolom *Kolmogorov-Smirnov*. Jadi, nilai Sig. data *pretest* siswa adalah 0,098, maka lebih besar daripada 0,05 yaitu 0,098 > 0,05 sehingga data berdistribusi normal.

## **Hasil Uji Normalitas Kemampuan Awal (***Pretest***) Hasil Belajar Siswa X MIA 2**

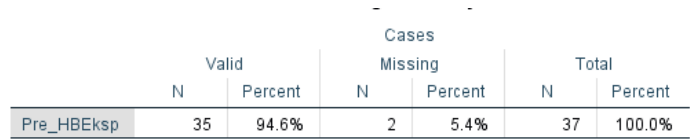

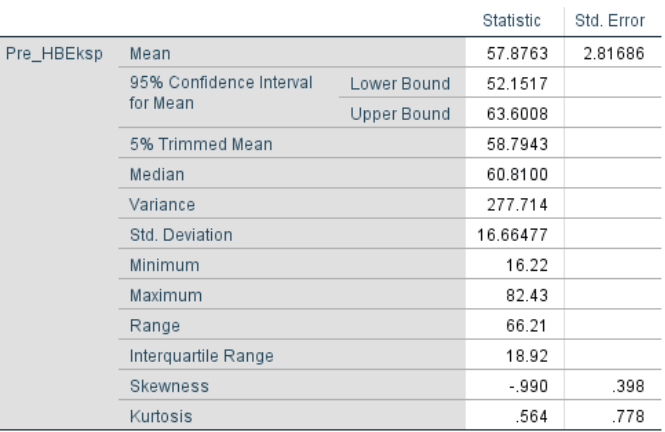

### Descriptives

### **Tests of Normality**

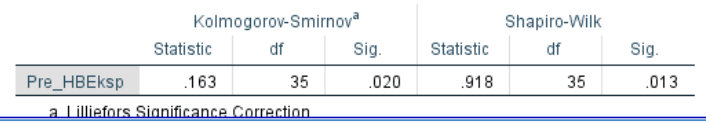

Analisis:

Jika Sig > 0,05 maka data berdistribusi normal

Jika Sig < 0,05 maka data tidak berdistribusi normal

Pada Output SPSS, dapat dilihat nilai Sig. Pada tabel Tests of Normality di kolom *Kolmogorov-Smirnov*. Jadi, nilai Sig. data *pretest* siswa adalah 0,02, maka lebih kecil daripada 0,05 yaitu 0,02 < 0,05 sehingga data tidak berdistribusi normal.

## **Hasil Uji Normalitas Kemampuan Akhir (***Posttest***) Hasil Belajar Siswa X MIA 1**

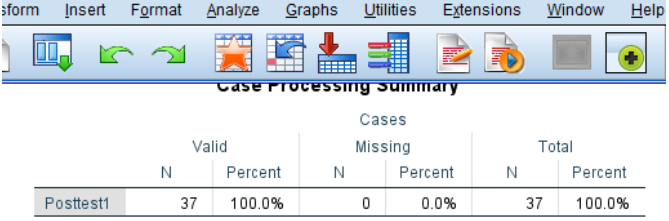

Descriptives

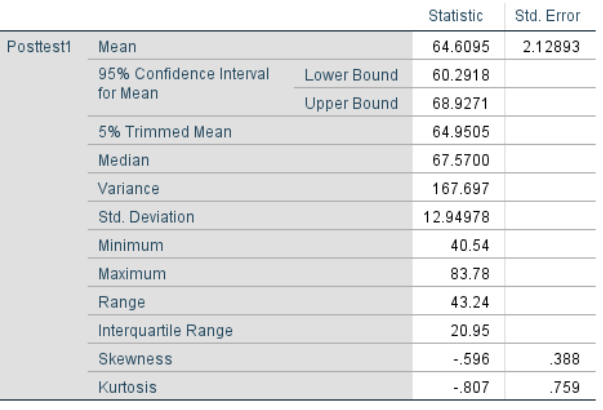

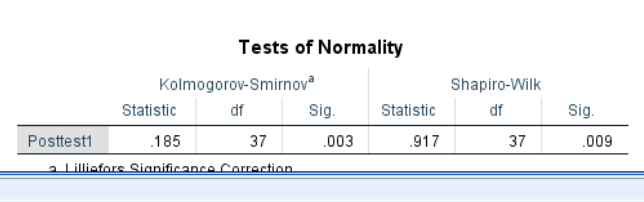

Analisis:

Jika Sig > 0,05 maka data berdistribusi normal

Jika Sig < 0,05 maka data tidak berdistribusi normal

Pada Output SPSS, dapat dilihat nilai Sig. Pada tabel Tests of Normality di kolom *Kolmogorov-Smirnov*. Jadi, nilai Sig. data *pretest* siswa adalah 0,03, maka lebih kecil daripada 0,05 yaitu 0,03 < 0,05 sehingga data tidak berdistribusi normal.

## **Hasil Uji Normalitas Kemampuan Akhir (***Posttest***) Hasil Belajar Siswa X MIA 2**

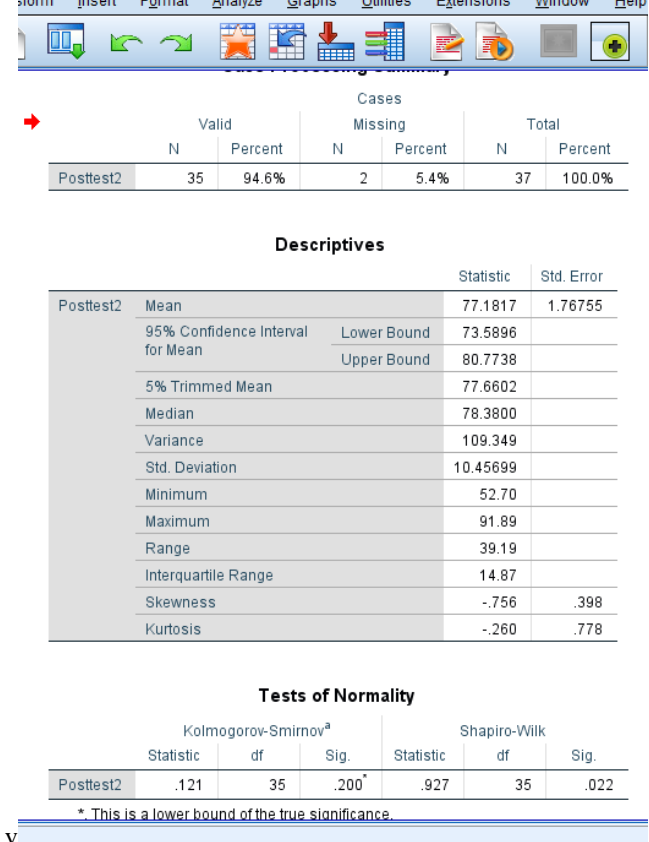

Analisis:

Jika Sig > 0,05 maka data berdistribusi normal

Jika Sig < 0,05 maka data tidak berdistribusi normal

Pada Output SPSS, dapat dilihat nilai Sig. Pada tabel Tests of Normality di kolom *Kolmogorov-Smirnov*. Jadi, nilai Sig. data *pretest* siswa adalah 0,20, maka lebih besar daripada 0,05 yaitu 0,20 > 0,05 sehingga data berdistribusi normal.

# **Lampiran XIX. Uji T-Test Satu Sampel (***One Sample T-Test***) Data Pretest-Posttest Hasil Belajar Siswa (Berdistribusi Normal)**

1. Buka program SPSS, kemudian klik Variable View, selanjutnya isikan nama variabel

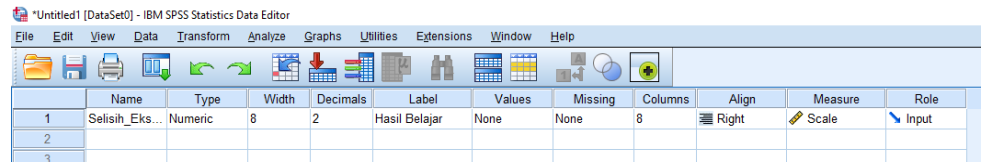

2. Selanjutnya, klim Data View lalu masukkan data selisih (*Pretest-pretest*)

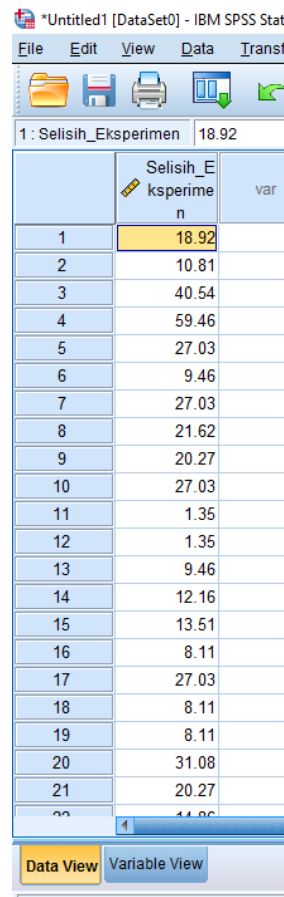

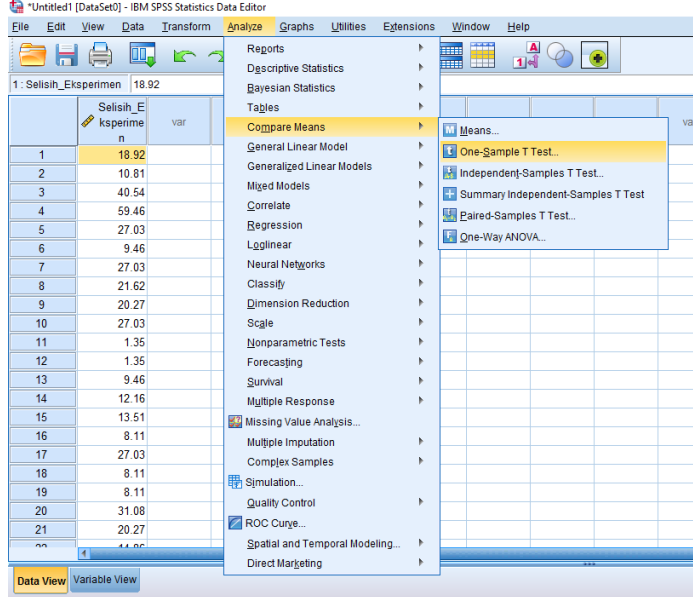

3. Selanjutnya klik menu Analyze – Compare means – One Sample T-Test

4. Masukkan variabel Hasil Belajar ke kotak Test Variable (s), pada bagian Test Value ketikan 0 (sebab peneliti ingin mengetahui apakah rata-rata selisih hasil belajar siswa adalah sama dengan 0 atau tidak)

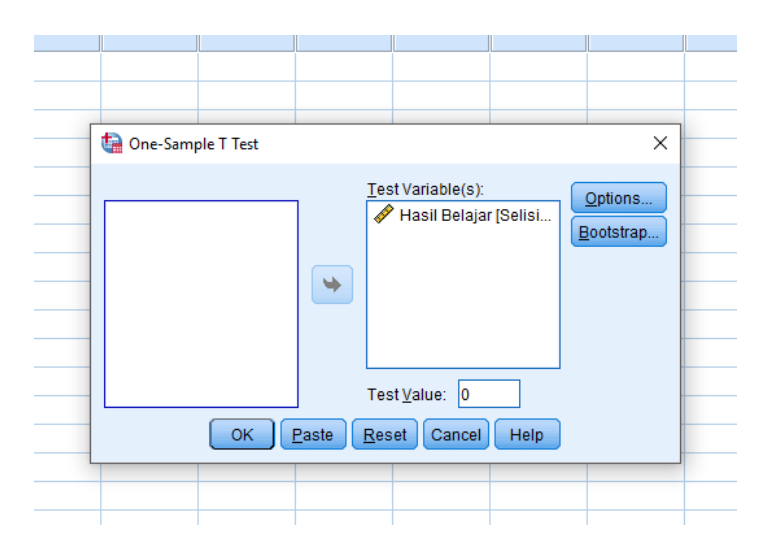

5. Terakhir klik OK. Maka akan muncul output T-Test

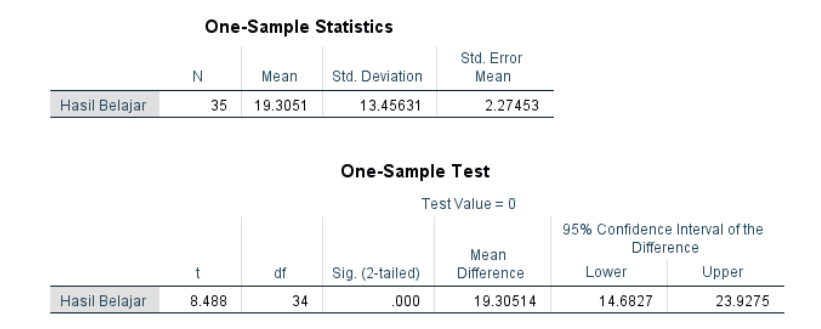

Berdasarkan tabel One-Sample T-Test di atas diketahui nilai Sig (2-tailed) adalah sebesar 0,000 < 0,05, maka sesuai dengan dasar pengambilan keputusan di atas dapat disimpulkan bahwa  $H_0$  ditolak dan  $H_a$  diterima. Dengan demikian, dapat diartikan bahwa nilai selisih hasil belajar (*Posttest-Pretest*) tidak sama dengan nol atau dengan kata lain terjadi peningkatan hasil belajar setelah diberikan perlakuan.

# **Lampiran XX. Uji Binomial** *Sign Single-sample* **Data Pretest-Posttest Hasil Belajar Siswa (Berdistribusi tidak Normal)**

1. Entry datanya

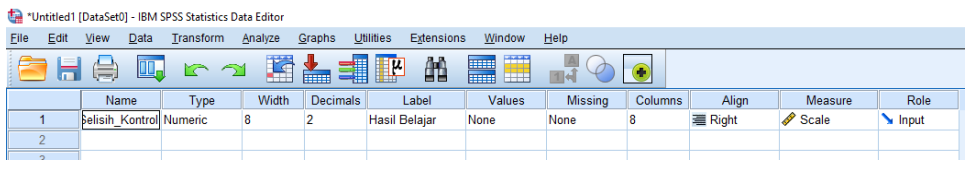

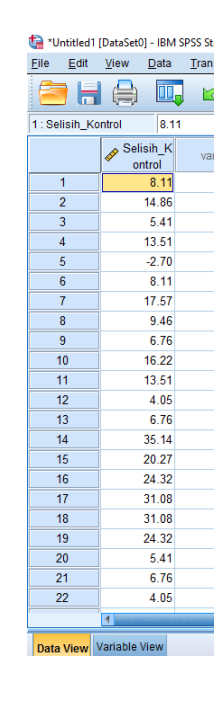

2. Klik Analyze – Nonparametric Test – Legacy dialogs - Binomial

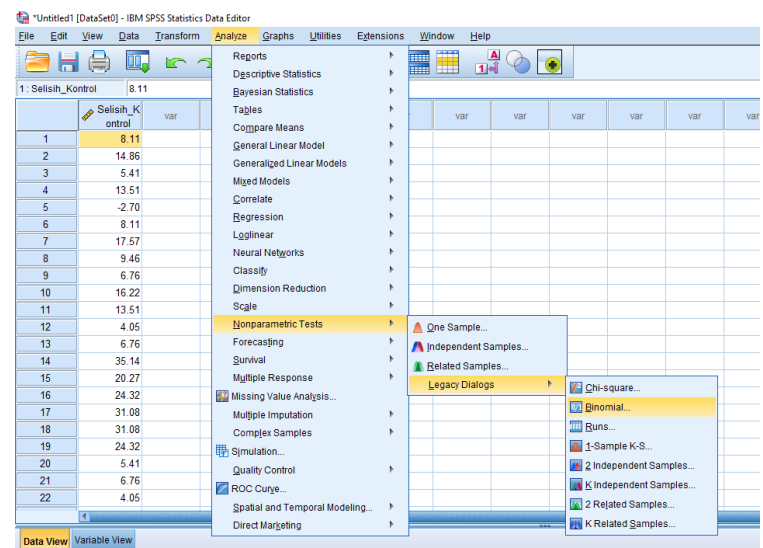

3. Masukan variabel yang akan di analisis ke kotak "test variable list" di sebelah kanan dan masukkan angka yang sesuai dengan test Proportion di kotak "test of proportion" lalu klik option – Descriptive – Ok.

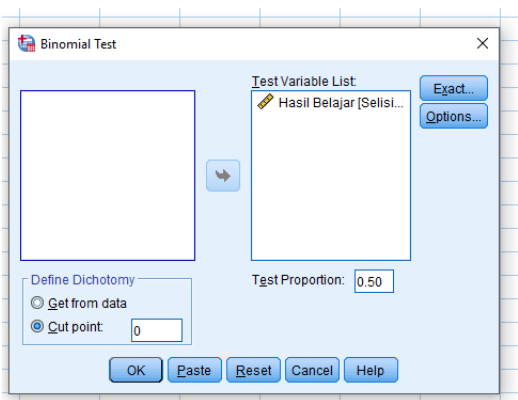

4. Klik Ok.

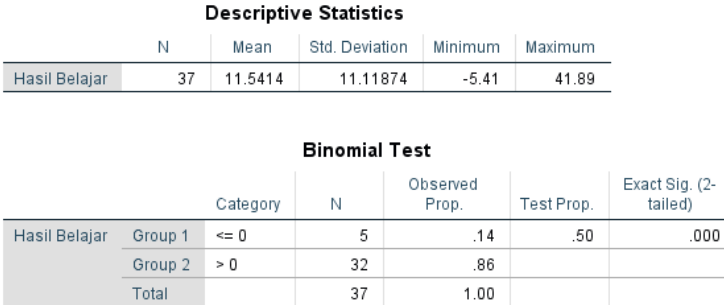

Jika derajat kesalahan yang digunakan 5%, maka hipotesisnya adalah:

- a. Tolak H<sub>0</sub> apabila harga  $p \le \alpha$  0,05
- b. Terima H<sub>0</sub> apabila harga  $p > a$  0,05

Pvalue (Ecxact sig. (2-tailed)) =  $0,000 < 0,05$ , maka H<sub>0</sub> ditolak artinya ada perbedaan antara *pre test* dan *post test* pada pembelajaran konvensional ditinjau dari hasil belajar siswa kelas X MIA 1 MA Negeri 3 Hulu Sungai Selatan.

# **Lampiran XXI. Uji** *Non Parametrik Mann-whitney U* **Data** *Posttest* **Minat Belajar Siswa**

6. Buka lembar kerja baru SPSS, kemudian klik *variable view*, pada kolom Name baris kesatu tiluskan hasil dan pada baris kedua tuliskan kelompok, pada bagian label untuk hasil minat belajar, dan untuk kelompok tuliskan kelas, lalu klik kolom kedua dari values (None)

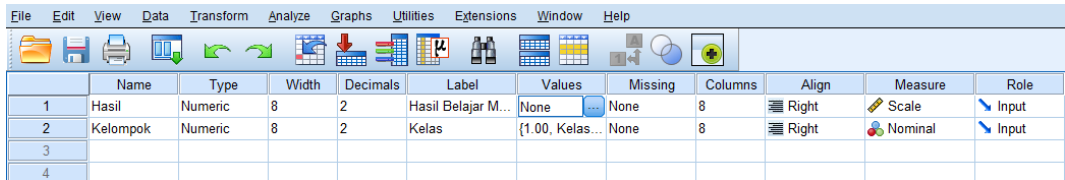

7. Maka muncuk kotak dialog "Value Labels", pada kotak Value ketikan "1" dan pada kotak Label ketikan "Kelas A" lalu klik Add, masih di kotak dialog "Value Labels", selanjutnya pada kotak Value ketikan "2" dan pada kotak Lebel ketikan "Kelas B" lalu klik Add, setelah itu klik Ok

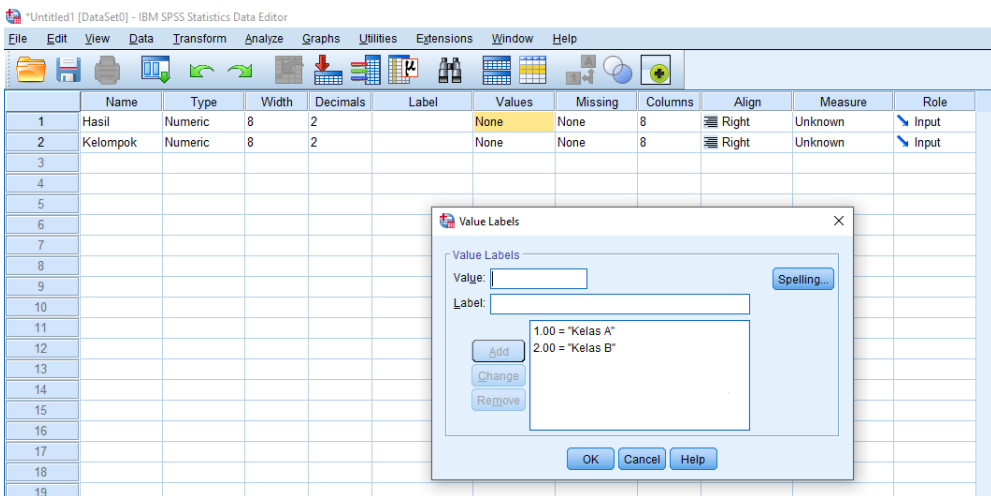

8. Langkah berikutnya klik Data View, terlihat dilayar ada dua variabel yakni hasil dan kelompok. Maka masukkan data angket minat belajar untuk kelas A dan kelas B ke kotak "Hasil" dimulai dari hasil minat belajar kelas A kemudian diikuti hasil minat belajar kelas B. Pada variabel kelompok masukkan data kode untuk kelas A kemudian diikuti kode kelas B, sehingga tampak dilayar seperti gambar berikut

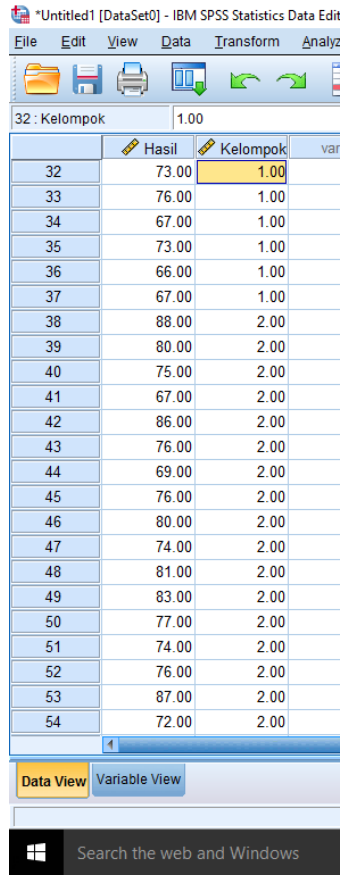

9. Setelah semua data terinput dengan benar, maka selanjutnya klik menu Analyze kemudian klik Non Parametrik Tests lalu klik Legacy Dialogs, kemudian klik 2 Independent Samples

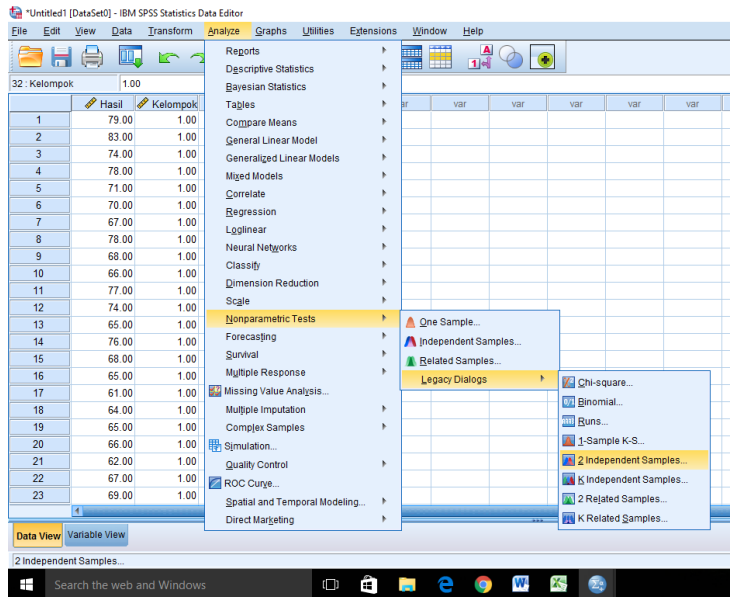

10. Maka muncul kotal dialog "Two-Independent-Samples Tests", kemudian masukkan variabel Hasil minat Belajar (Hasil) ke kolom Test Variable List, lalu masukkan bariabel kelas (Kelompok) ke kotak Grouping Variable, selanjutnya pada bagian Test Type berikan tanda cek (v) pada pilihan Mann-Whitney U, kemudian klik tombol Define Grouping

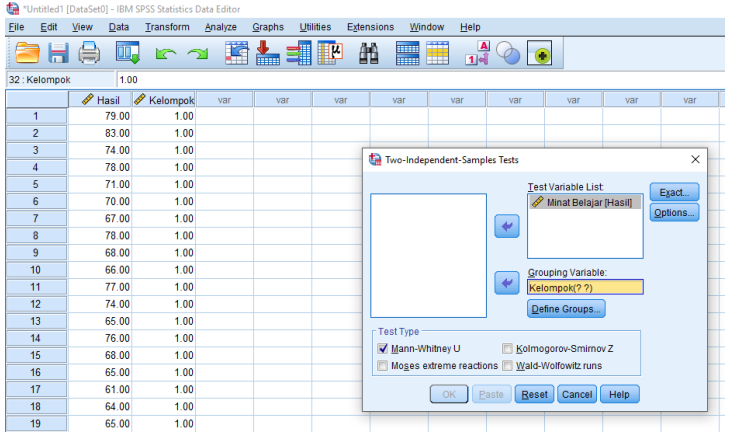

11. Maka muncul kotak dialog "Two-Independent Samples: Define", selanjutnya pada bagian Group 1 tulisan angka 1 dan pada Group 2 tuliskan 2, lalu klik Continue, dan klik Ok

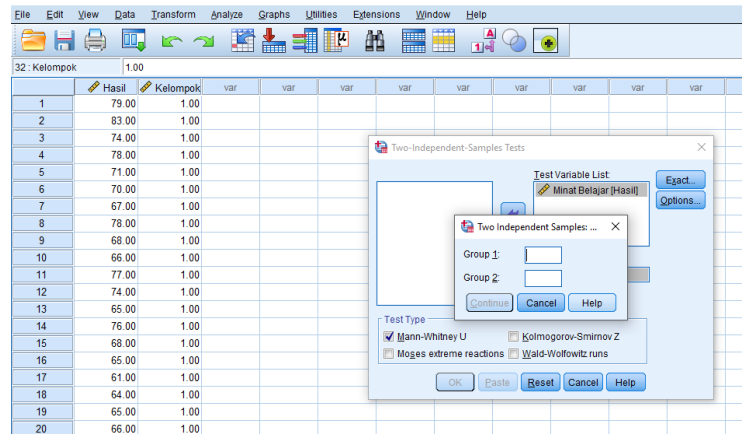

12. Dengan begitu maka akan muncul Output Mann-Whitney Test sebagaimana gambar berikut:

## **Mann-Whitney Test**

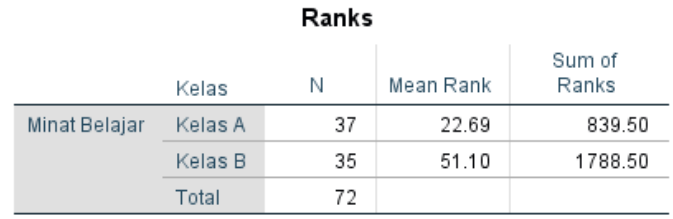

## Test Statistics<sup>a</sup>

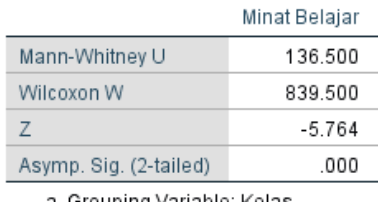

a. Grouping Variable: Kelas

Dasar pengambilan keputusan dalam Uji Mann Whitney

- b. Jika nilai signifikansi atau Asymp. Sig. (2-tailed) lebih kecil dari probabilitas 0,05 maka hipotesis atau "Ha diterima"
- c. Namun jika nilai Signifikansi atau Asymp. Sig. (2-tailed) lebih besar dari probabilitas 0,05 maka hipotesis atau "Ha ditolak"

Berdasarkan output "Test Statistics" dalam uji mann-whitney diatas diketahui dari  $Z = -5.764$  dengan nilai Asymp. Sig. (2-tailed) sebesar 0,000 lebih kecil dari < nilai probabilitas 0,05. Oleh karena itu, sebagaimana dasar pengambilan keputusan uji mann-whitney diatas maka dapat disimpulkan bahwa Ha diterima." Dengan demikian dapat dikatakan bahwa ada perbedaan hasil minat belajar siswa antara kelas eksperimen dan kelas kontrol.
#### **Lampiran XXII. Uji** *Non Parametrik Mann-whitney U* **Data** *Posttest* **Hasil Belajar Siswa**

1. Buka lembar kerja baru SPSS, kemudian klik *variable view*, pada kolom Name baris kesatu tiluskan hasil dan pada baris kedua tuliskan kelompok, pada bagian label untuk hasil belajar, dan untuk kelompok tuliskan kelas, lalu klik kolom kedua dari values (None)

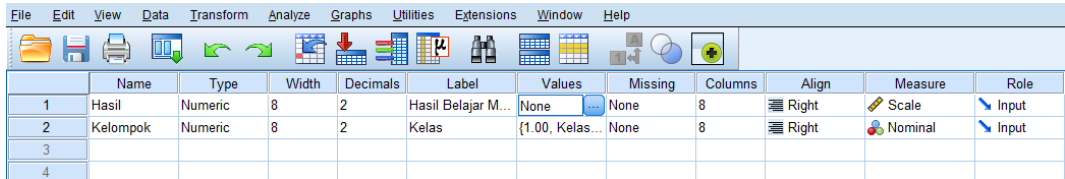

2. Maka muncuk kotak dialog "Value Labels", pada kotak Value ketikan "1" dan pada kotak Label ketikan "Kelas A" lalu klik Add, masih di kotak dialog "Value Labels", selanjutnya pada kotak Value ketikan "2" dan pada kotak Lebel ketikan "Kelas B" lalu klik Add, setelah itu klik Ok

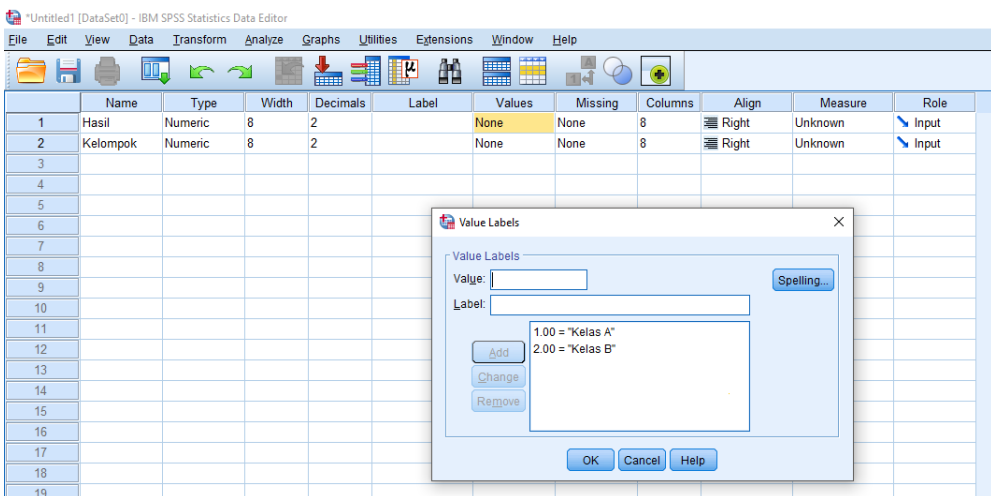

3. Langkah berikutnya klik Data View, terlihat dilayar ada dua variabel yakni hasil dan kelompok. Maka masukkan data angket minat belajar untuk kelas A dan kelas B ke kotak "Hasil" dimulai dari hasilbelajar kelas A kemudian diikuti hasil belajar kelas B. Pada variabel kelompok masukkan data kode untuk kelas A kemudian diikuti kode kelas B, sehingga tampak dilayar seperti gambar berikut

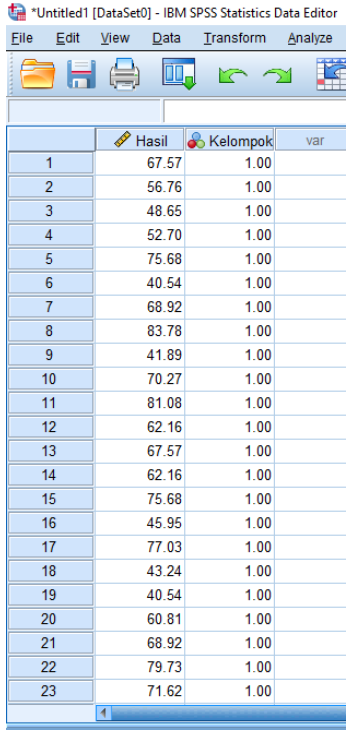

4. Setelah semua data terinput dengan benar, maka selanjutnya klik menu Analyze kemudian klik Non Parametrik Tests lalu klik Legacy Dialogs, kemudian klik 2 Independent Samples

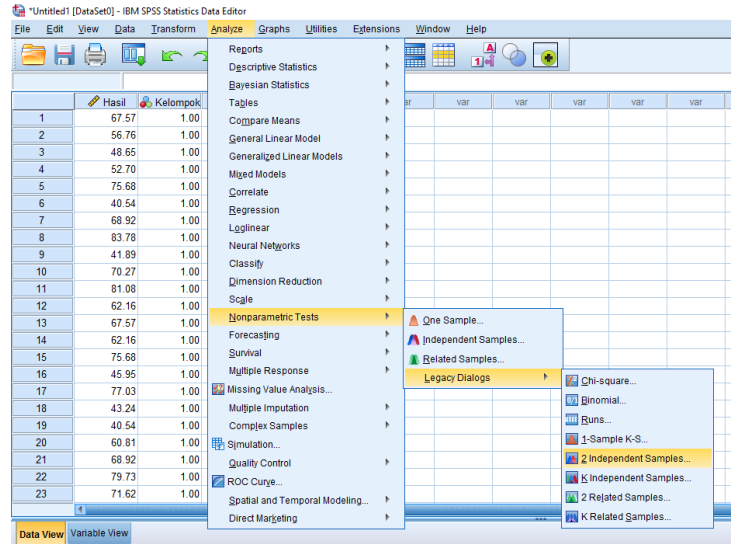

5. Maka muncul kotal dialog "Two-Independent-Samples Tests", kemudian masukkan variabel Hasil Belajar (Hasil) ke kolom Test Variable List, lalu masukkan bariabel kelas (Kelompok) ke kotak Grouping Variable,

selanjutnya pada bagian Test Type berikan tanda cek (v) pada pilihan Mann-Whitney U, kemudian klik tombol Define Grouping

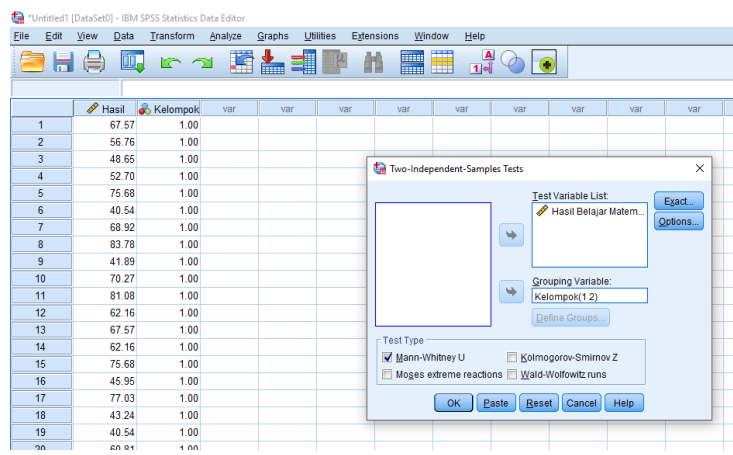

6. Maka muncul kotak dialog "Two-Independent Samples: Define", selanjutnya pada bagian Group 1 tulisan angka 1 dan pada Group 2 tuliskan 2, lalu klik Continue, dan klik Ok

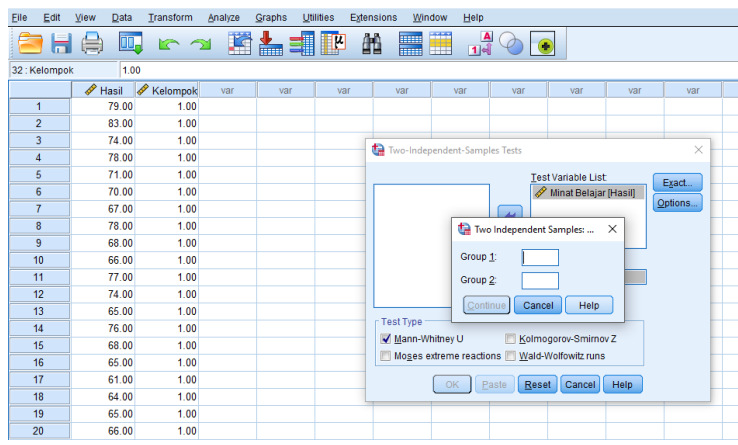

7. Dengan begitu maka akan muncul Output Mann-Whitney Test sebagaimana gambar berikut:

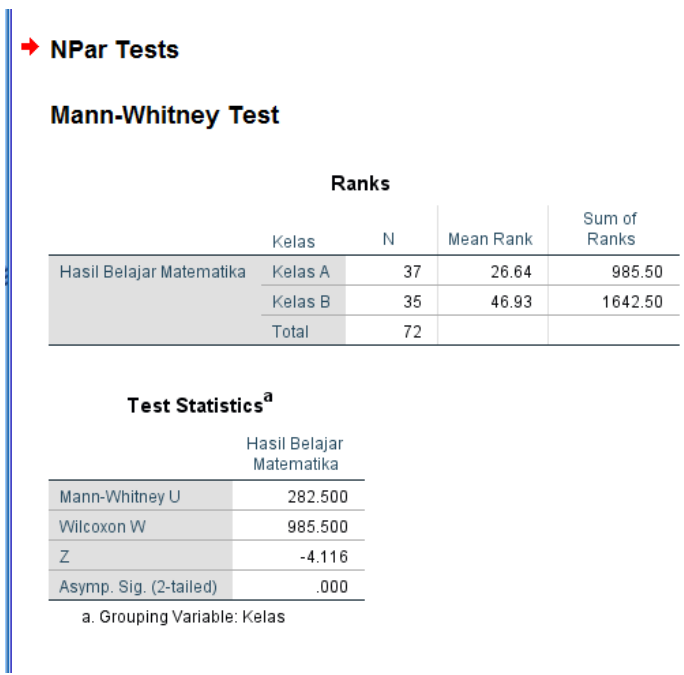

Dasar pengambilan keputusan dalam Uji *Mann Whitney*

- a. Jika nilai signifikansi atau Asymp. Sig. (2-tailed) lebih kecil dari probabilitas 0,05 maka hipotesis atau "Ha diterima"
- b. Namun jika nilai Signifikansi atau Asymp. Sig. (2-tailed) lebih besar dari probabilitas 0,05 maka hipotesis atau "Ha ditolak"

Berdasarkan output "Test Statistics" dalam uji mann-whitney diatas diketahui dari nilai tabel Z yaitu -4,116 dengan nilai Asymp. Sig. (2-tailed) sebesar 0,000 lebih kecil dari < nilai probabilitas 0,05. Oleh karena itu, sebagaimana dasar pengambilan keputusan uji mann-whitney diatas maka dapat disimpulkan bahwa Ha diterima." Dengan demikian dapat dikatakan bahwa ada perbedaan hasil belajar matematika antara kelas eksperimen dan kelas kontrol.

## **Lampiran XXIII. Dokumentasi Pembelajaran di kelas Eksperimen menggunakan Google Classroom dan Video Toturial**

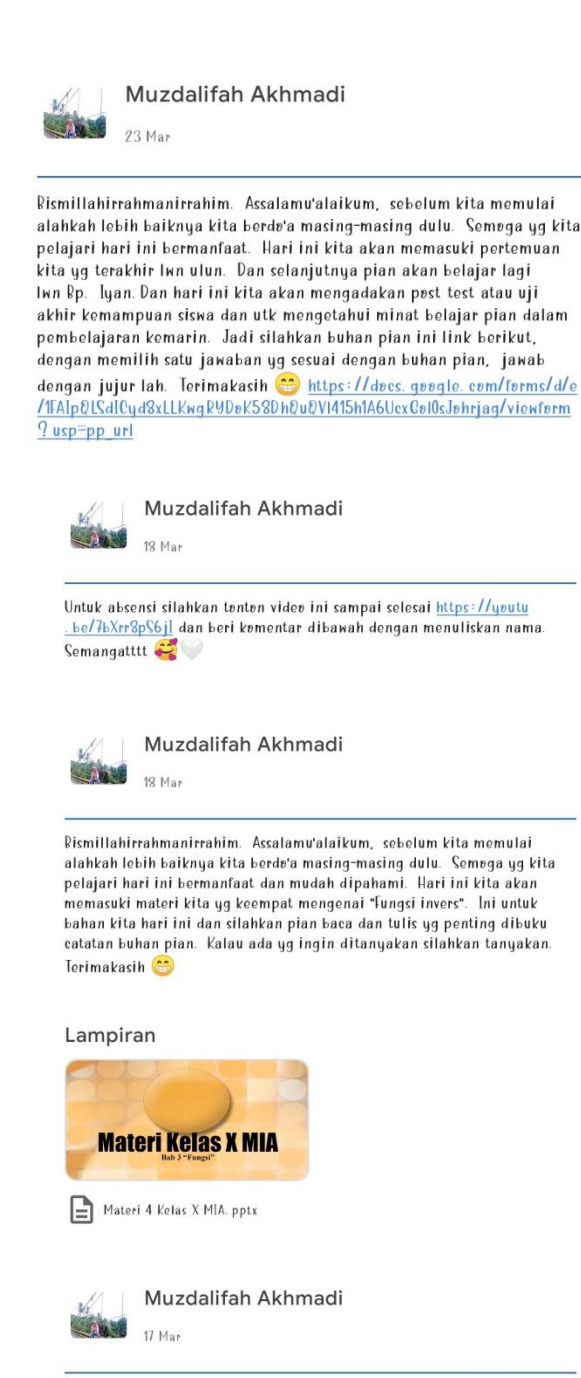

Untuk absensi silahkan tenten videe ini sampai selesai https://yeutu.be /TPPTnMgl\_TQ\_dan beri komentar dibawah dengan menuliskan nama Semangatttt

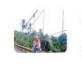

Muzdalifah Akhmadi 17 Mar

Rismillahirrahmanirrahim. Assalamu'alaikum, sebelum kita memulai<br>alahkah lebih baiknya kita berda'a masing-masing dulu. Semega yg kita<br>pelajari hari ini bermanfaat dan mudah dipahami. Hari ini kita akan<br>memasuki materi kit eatatan buhan pian. Kalau ada ya ingin ditanyakan silahkan tanyakan.<br>Terimakasih **Co** 

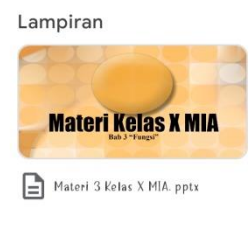

Muzdalifah Akhmadi 10436 16 Mar

Pismillahirrahmanirrahim. Assalamu'alaikum, sebelum kita memulai pembelajaran kita hari ini alahkah lebih baiknya kita berda'a masing-masing dulu. Semoga ya kita pelajari hari ini bermanfaat dan<br>mudah dipahami. Hari ini kita akan memasuki materi kita yg kedua<br>mengenai "sifat-sifat fungsi dan aljabar fungsi". Ini untuk bahan kita hari ini dan silahkan pian baca dan tulis yg penting dibuku catatan buhan pian. Kalau ada yg ingin ditanyakan silahkan tanyakan. Terimakasih **Co** 

Lampiran

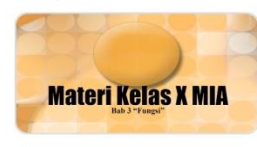

Materi 2 Kelas X MIA. pptx

Muzdalifah Akhmadi

 $122.56$ 10 Mar (Diedit pada 10 Mar)

Untuk absensi silahkan tenten videe di link ini sampai habis https://yeutu . be/xwlebVbxuWc dan berikan kementar dibawah dengan menyertakan nama. Catat ya penting dibuku catatan pian, Kalau ada pertanyaan<br>silahkan tanyakan. Terimakasih C Kaka minta kejujuran buhan pian,<br>untuk menyimak pembahasan di videe ini sampai habis lah, semangatttt L

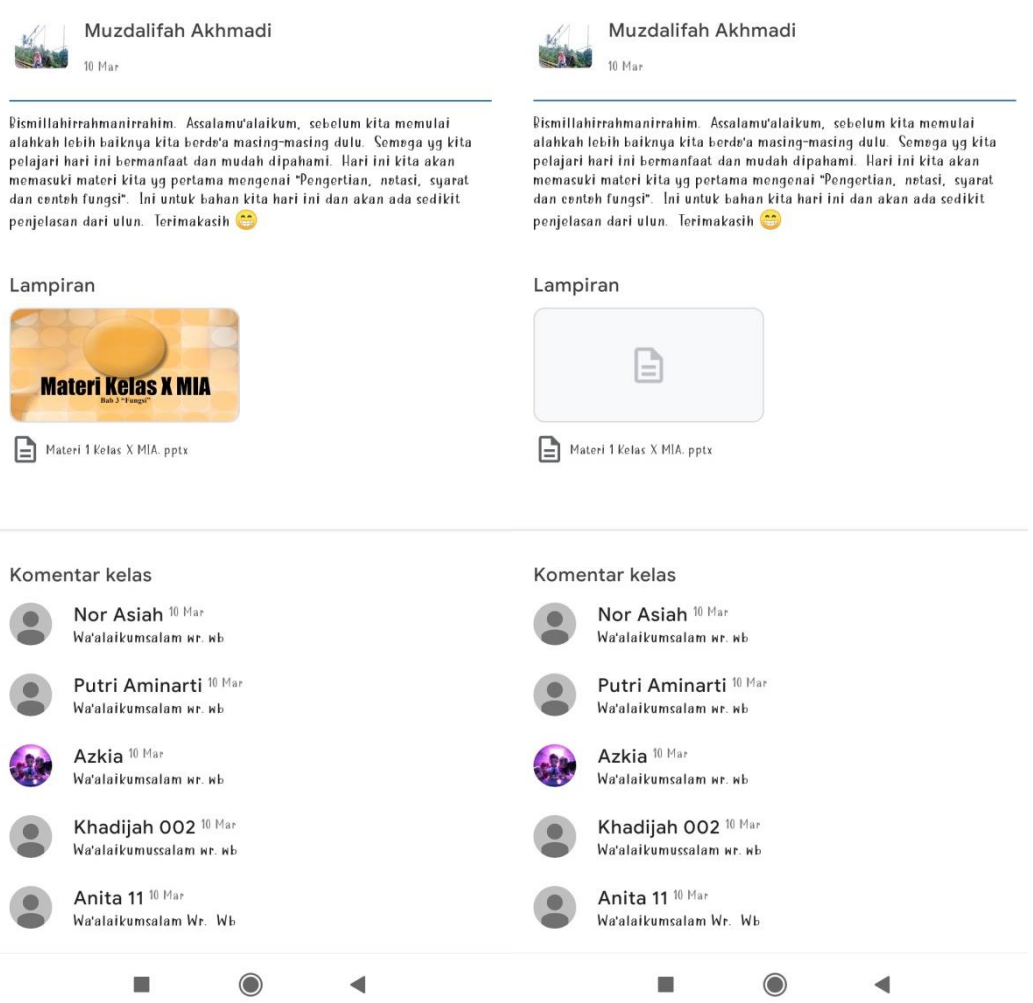

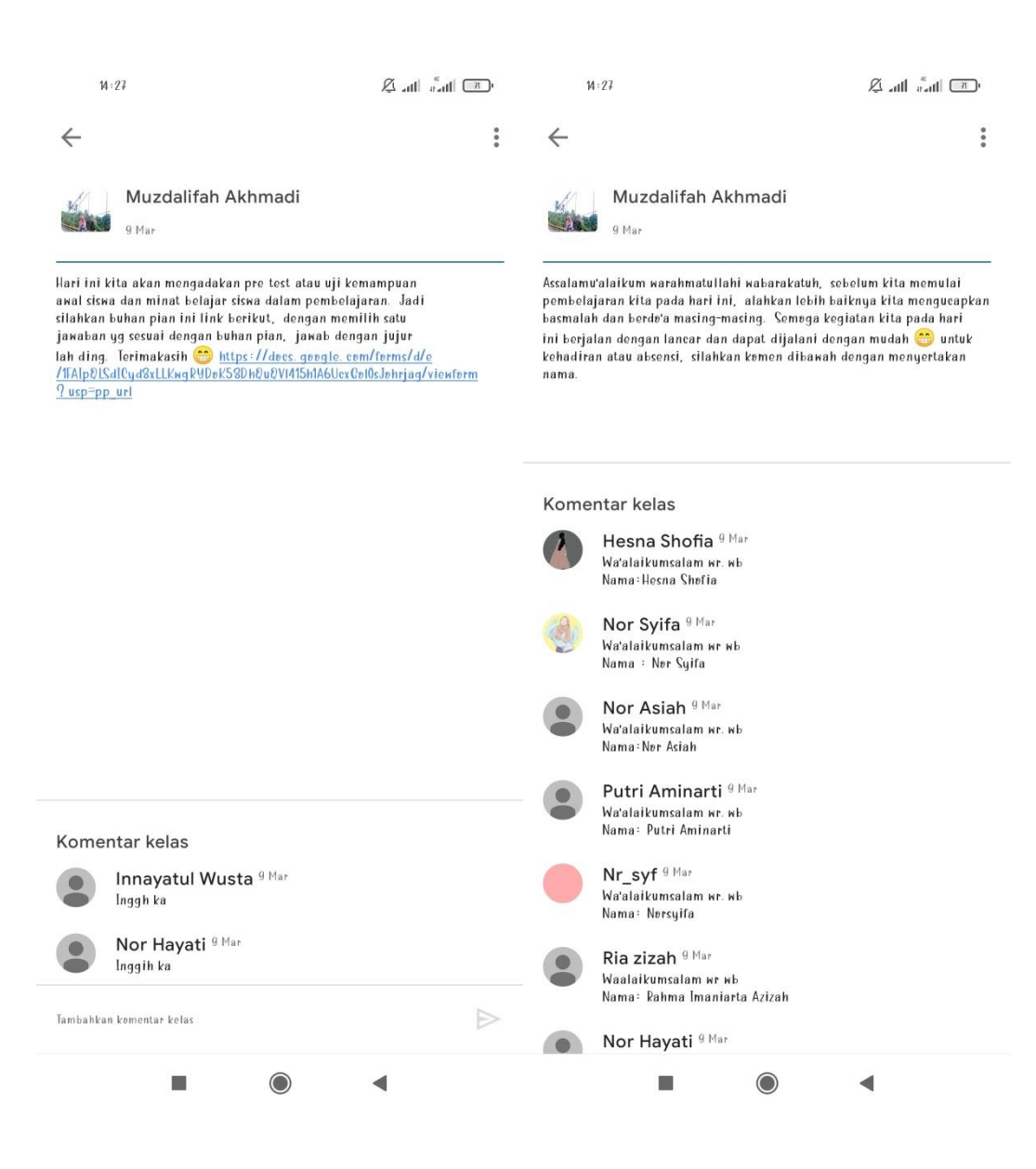

 $14:29$  $\overline{\mathbb{C}\mathbb{C}}$ llin's lin $\mathbb{R}$ ි :  $\equiv$ Ø X MIA 2 MAN 3 HSS  $\overleftrightarrow{L}$ Pagikan dengan kelas... **LEADER** Tugas baru: Dan kerjakan soal<br>post test berikut ini dengan baik....<br><sup>23 Mar</sup>  $\begin{array}{c} \bullet & \bullet \\ \bullet & \bullet \end{array}$ 自 Tambahkan komentar kelas  $\ddot{\phantom{a}}$ Muzdalifah Akhmadi 23 Mar Rismillahirrahmanirrahim. Assalamu'alaikum, sebelum kita memulai alahkah lebih baiknya kita berda'a masing-masing dulu. Semoga yg kita pelajari hari ini bermanfaat. Hari ini kita akan memasuki pertemuan kita yg terakhir Iwn ulun. Dan selanjutnya pian akan belajar lagi lwn Rp. Iyan. Dan hari ini kita akan  $<sup>0</sup>$  1 lampiran</sup> Tambahkan komentar kelas  $\ddot{\cdot}$ Muzdalifah Akhmadi **CONTRACTOR** 18 Mar 中 自  $\sum_{n=1}^{\infty}$ Forum **Tugas Kelas** Anggota  $\blacksquare$  $\bigcirc$  $\blacktriangleleft$ 

# **Lampiran XXIV. Dokumentasi Pembelajaran di kelas Kontrol dengan menggunakan pembelajaran konvensional**

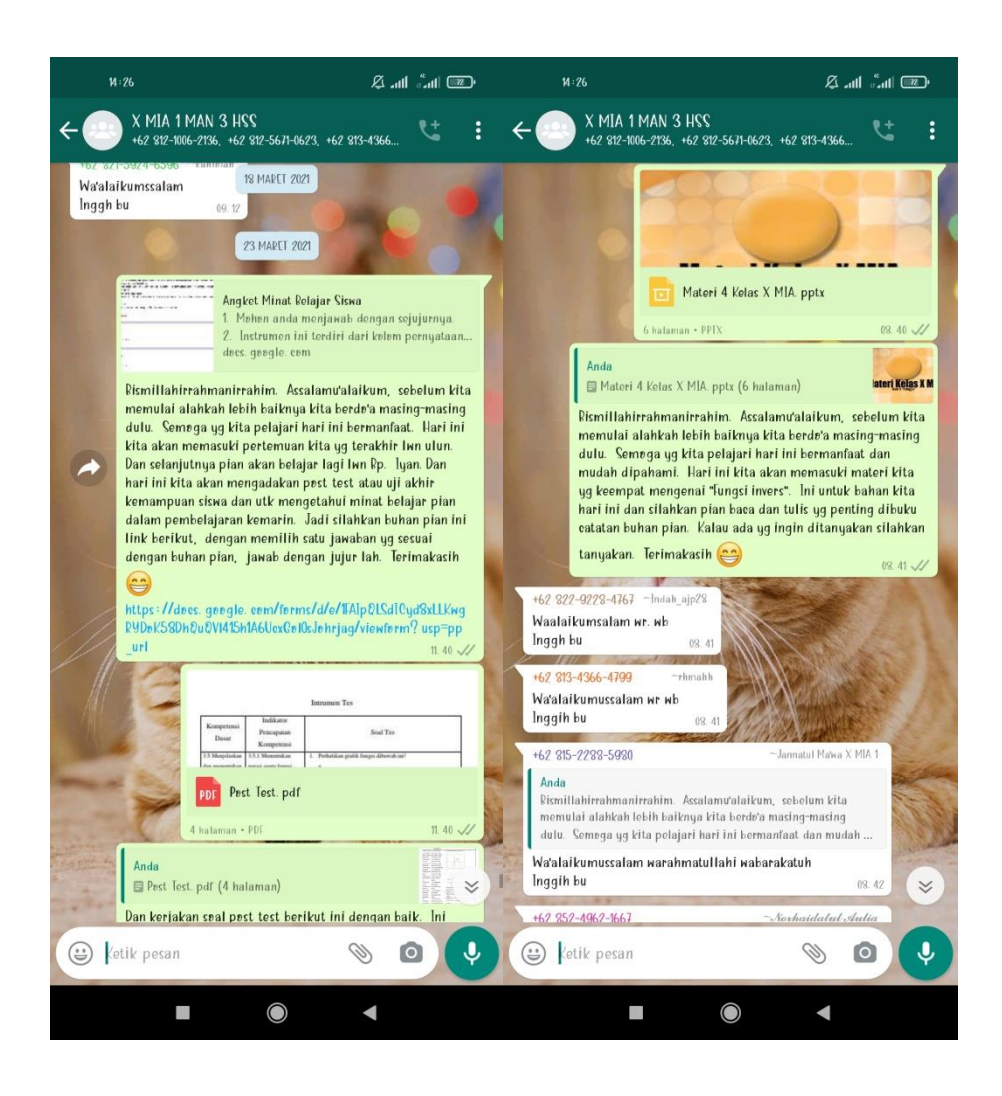

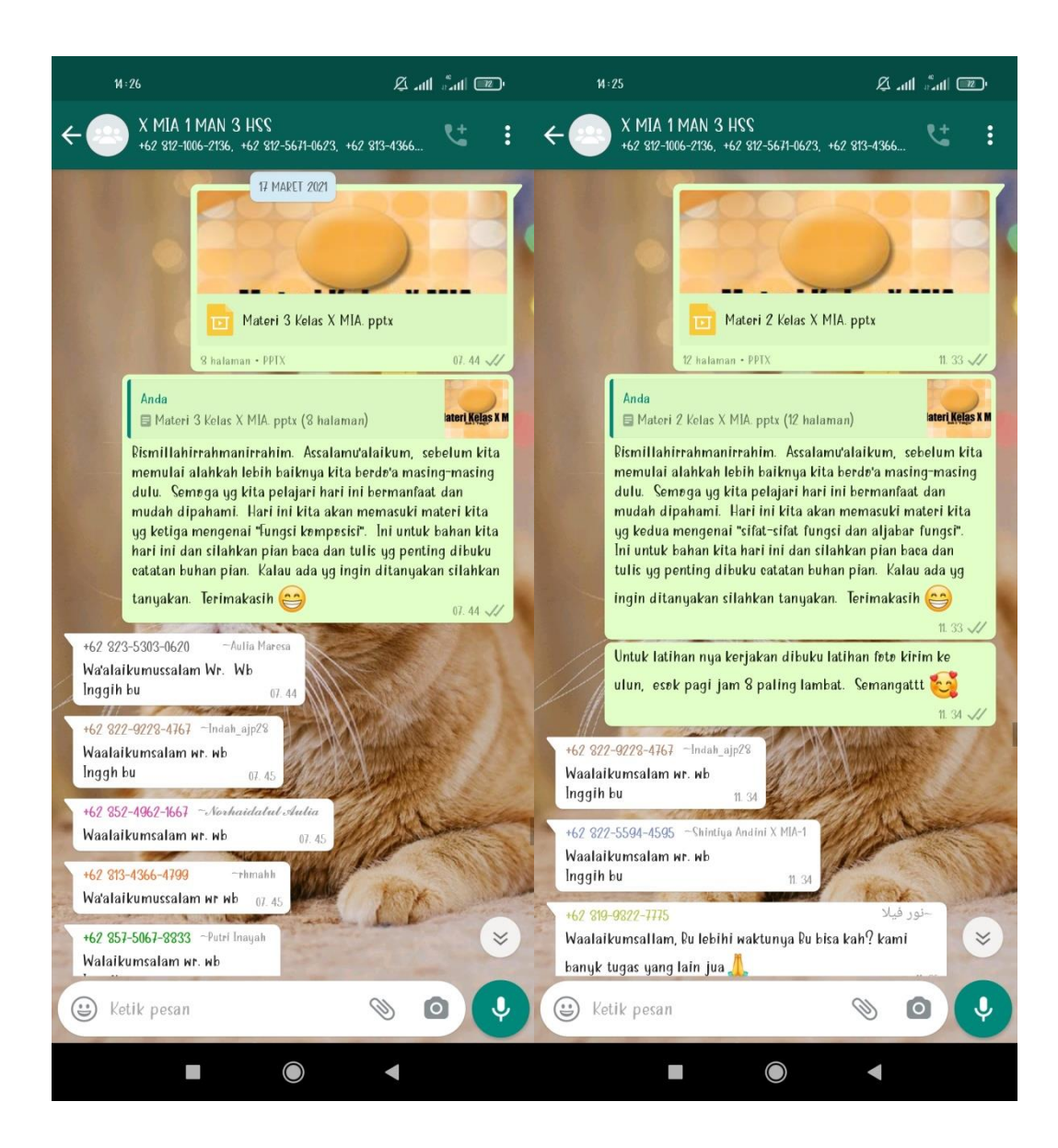

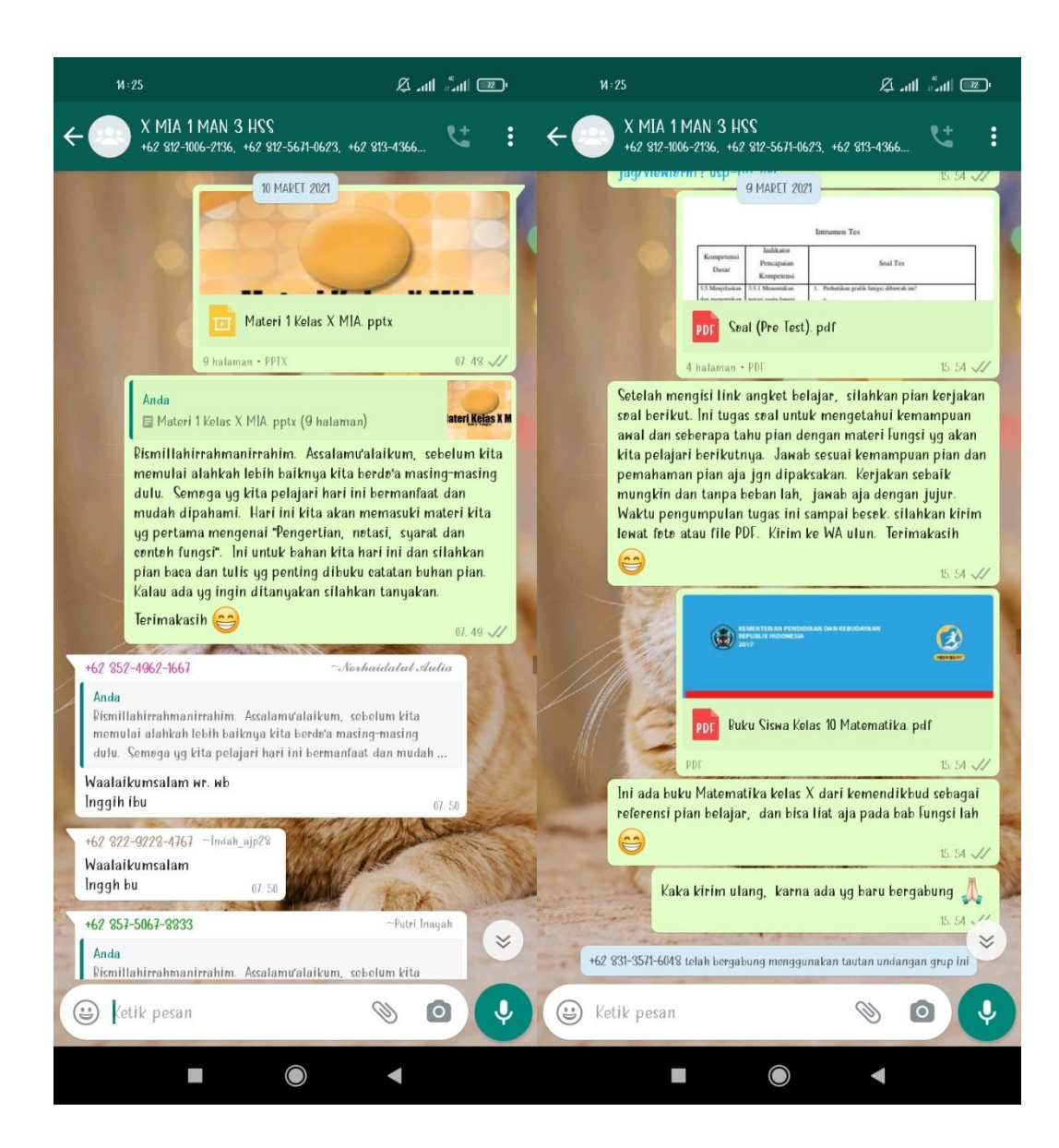

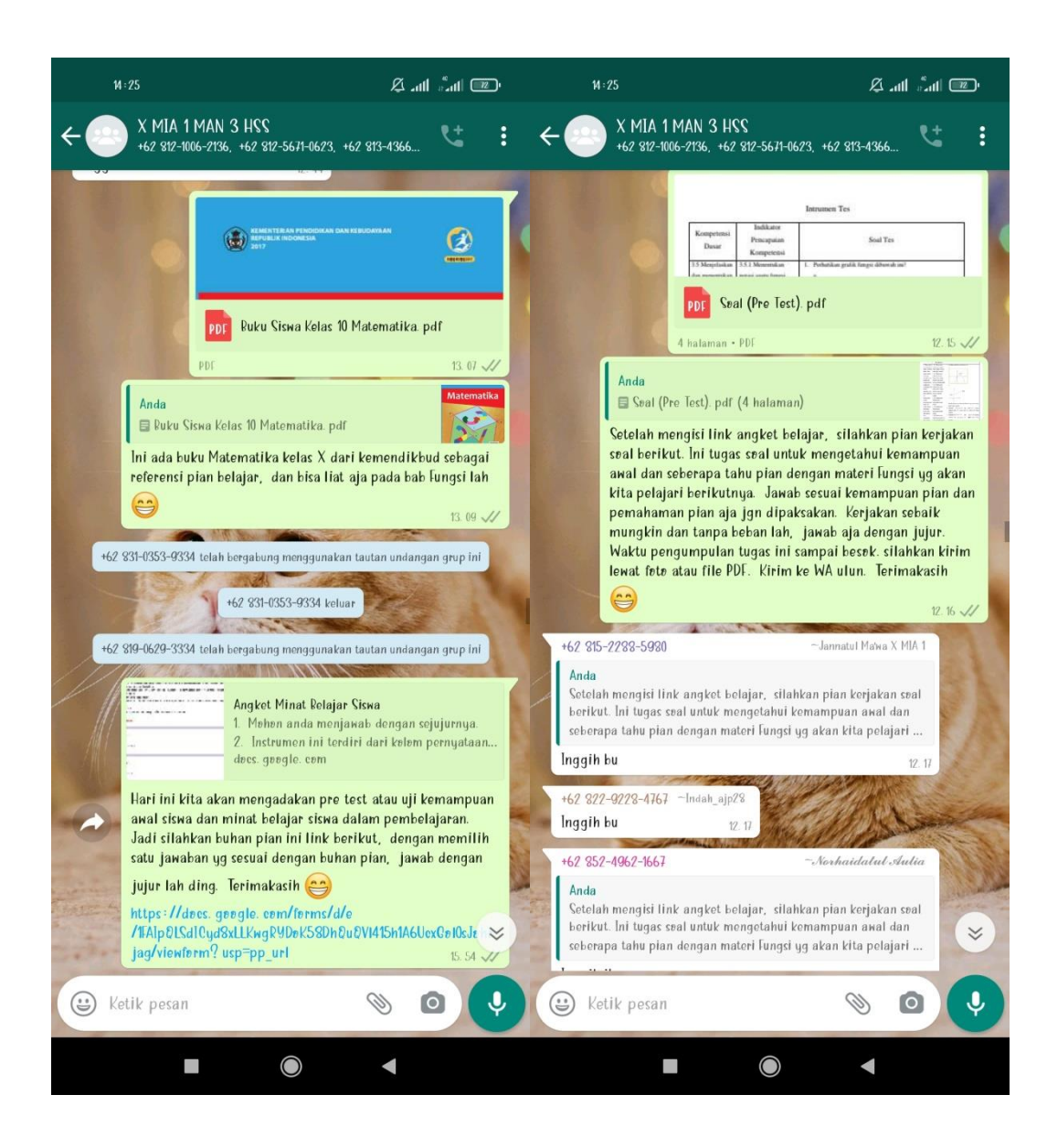

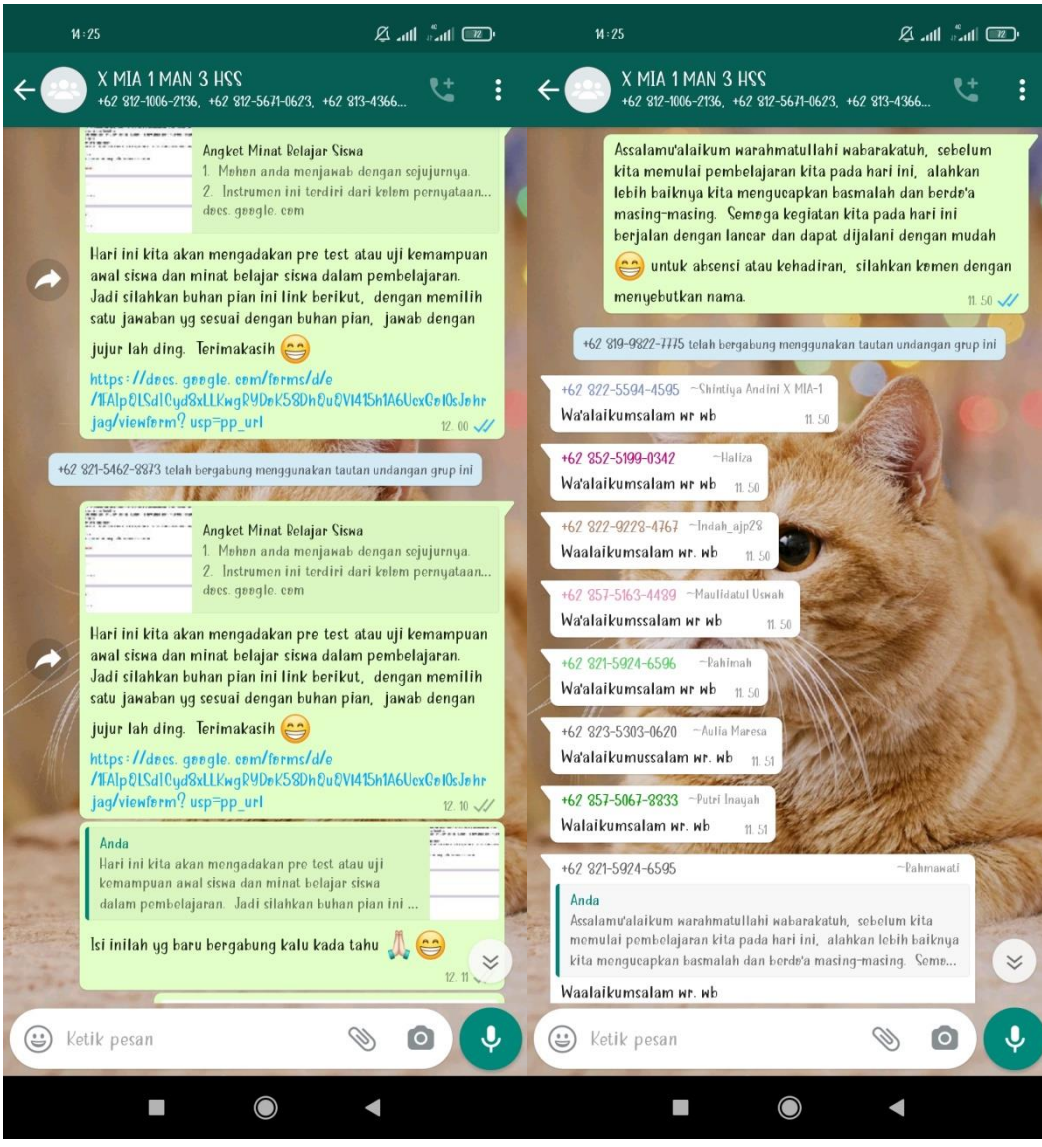

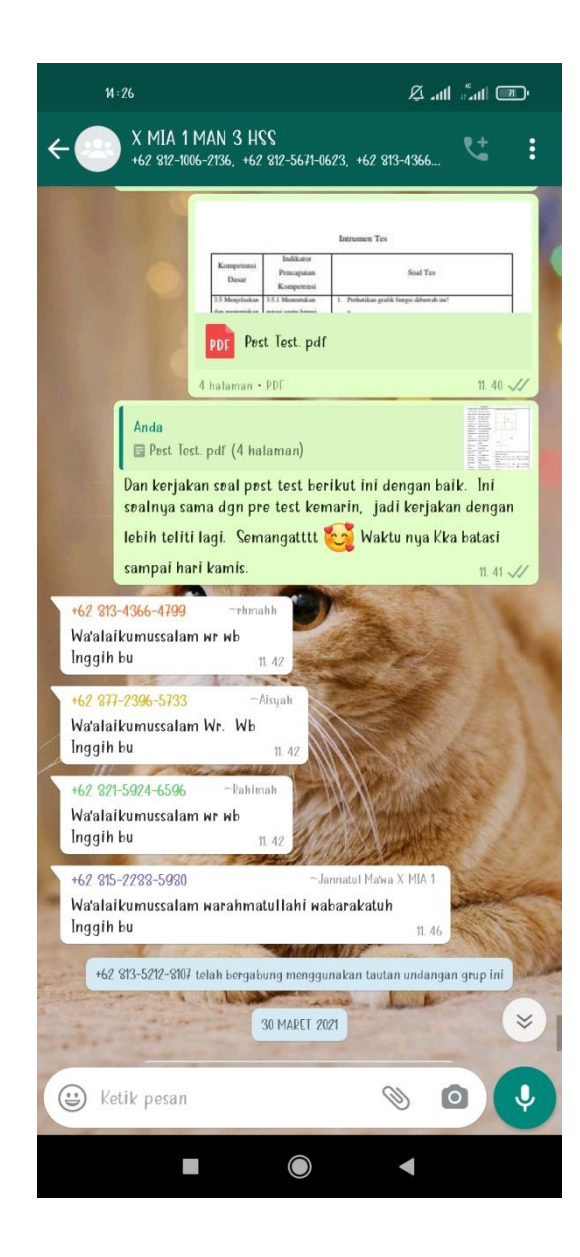

#### Lampiran XXV. Surat Keputusan Dosen Pembimbing Skripsi

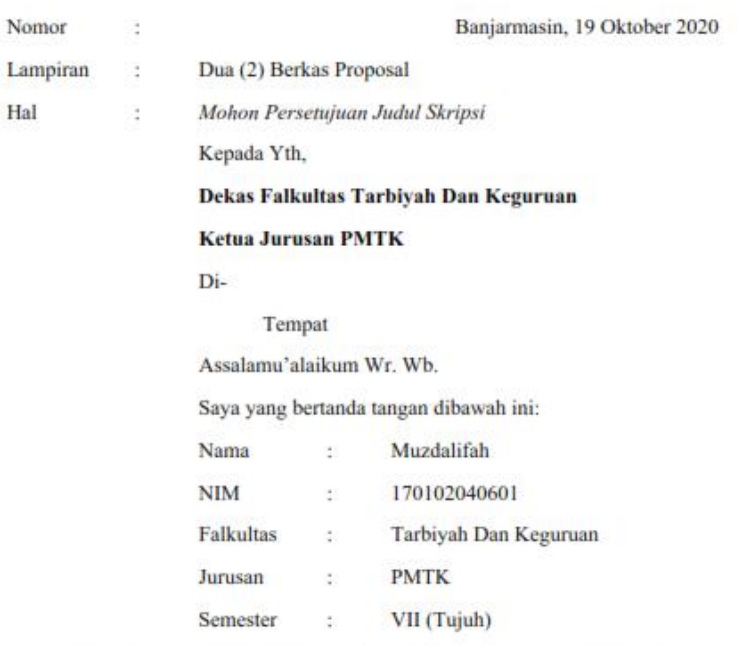

Memohon kepada Bapak/Ibu untuk dapat menerima proposal skripsi saya yang berjudul:

EFEKTIVITAS PENGGUNAAN GOOGLE CLASSROOM DAN VIDEO TUTORIAL DALAM PEMBELAJARAN MATEMATIKA PADA MASA PANDEMI CORONAVIRUS DISEASE 2019 (COVID-19) DITINJAU DARI MINAT DAN HASIL BELAJAR SISWA KELAS X MA NEGERI 3 HULU SUNGAI SELATAN SEMESTER **GANJIL TAHUN PELAJARAN 2020/2021** 

Demikian permohonan ini saya sampaikan, besar harapan saya agar Bapak/Ibu berkenan menerimanya. Sebagai surat pertimbangan saya lampirkan naskah proposal saya bersama surat ini.

Wassalam. Wr. Wb.

Mengetahui,

Dosen Penasihat

Rahmawati, S.Pd.I, M.Pd.Si NIP.198211082011012008

Pemohon

Muzdalifah NIM. 170102040601

#### Lampiran XXVI. Catatan Seminar Proposal

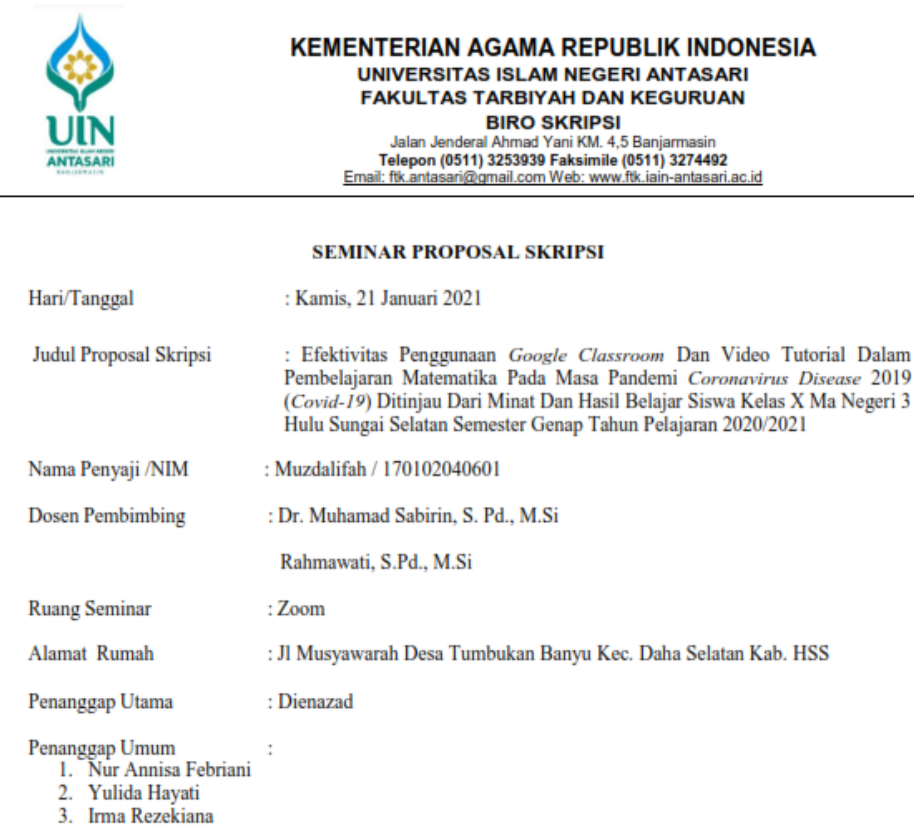

Pembimbing<br>(Konten dan Metodologi)

Dr. Muhamad Sabirin, S.Pd., M.Si<br>NIP. 197604102000031001

Pembimbing<br>(Bahasa dan Teknik Penulisan)

12 V

Rahmawati, S.Pd., M.Si<br>NIP. 198211082011012008

Banjarmasin, 21 Januari 2021<br>Moderator

Maulida Rezkia, S.Pd

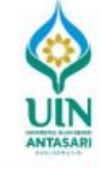

# **KEMENTERIAN AGAMA REPUBLIK INDONESIA INITERIAN AGAMA REPUBLIK INDONE<br>
UNIVERSITAS ISLAM NEGERI ANTASARI<br>
FAKULTAS TARBIYAH DAN KEGURUAN<br>
BIRO SKRIPSI<br>
Jalan Jenderal Ahmad Yani KM. 4,5 Banjarmasin<br>
Telepon (0511) 3253939 Faksimile (0511) 3274492<br>
<u>Email: fik**</u>

#### CATATAN SEMINAR PROPOSAL SKRIPSI

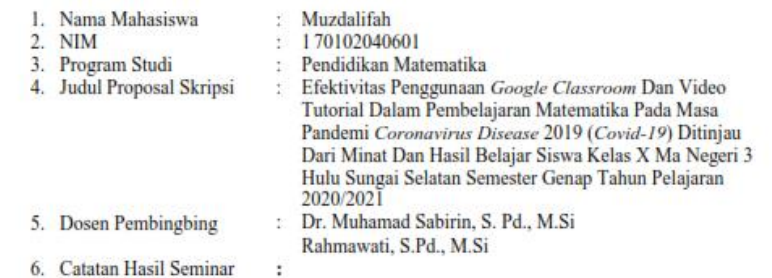

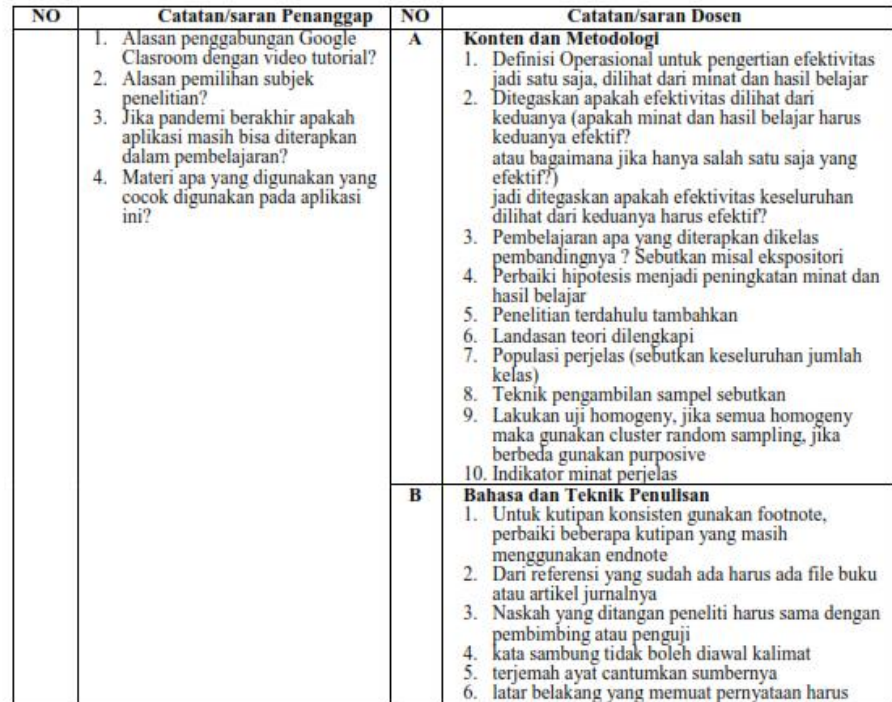

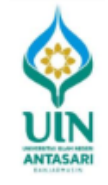

#### **KEMENTERIAN AGAMA REPUBLIK INDONESIA UNIVERSITAS ISLAM NEGERI ANTASARI FAKULTAS TARBIYAH DAN KEGURUAN**

SIRO SARIJESI<br>
Jalan Jenderal Ahmad Yani KM. 4,5 Banjarmasin<br>
Telepon (0511) 3253939 Faksimile (0511) 3274492<br>
Email: fik.antasari@gmail.com Web: www.fik.iain-antasari.ac.id

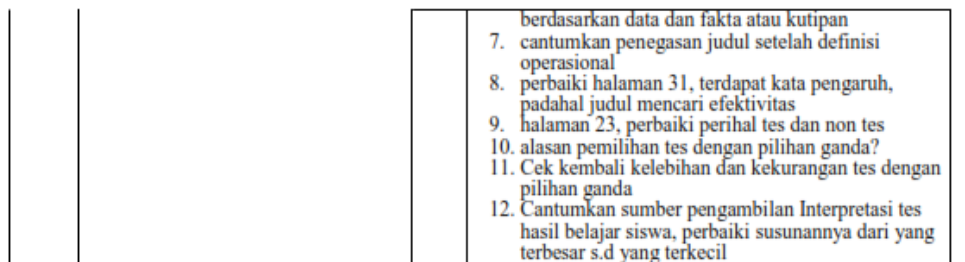

Banjarmasin , 21 Januari 2021<br>Moderator

Maulida Rezkia, S.Pd

### **Lampiran XXVII. Surat Selesai Seminar Proposal**

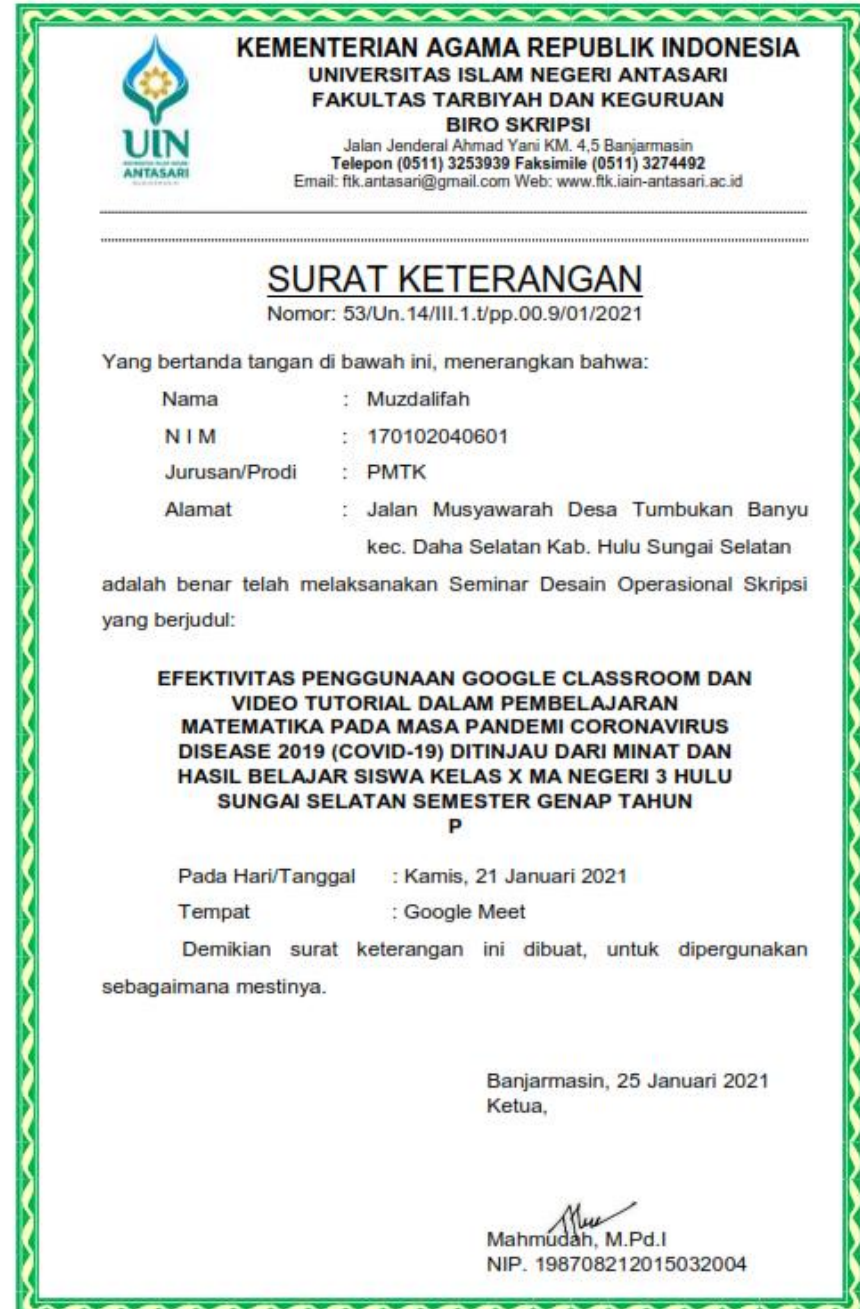

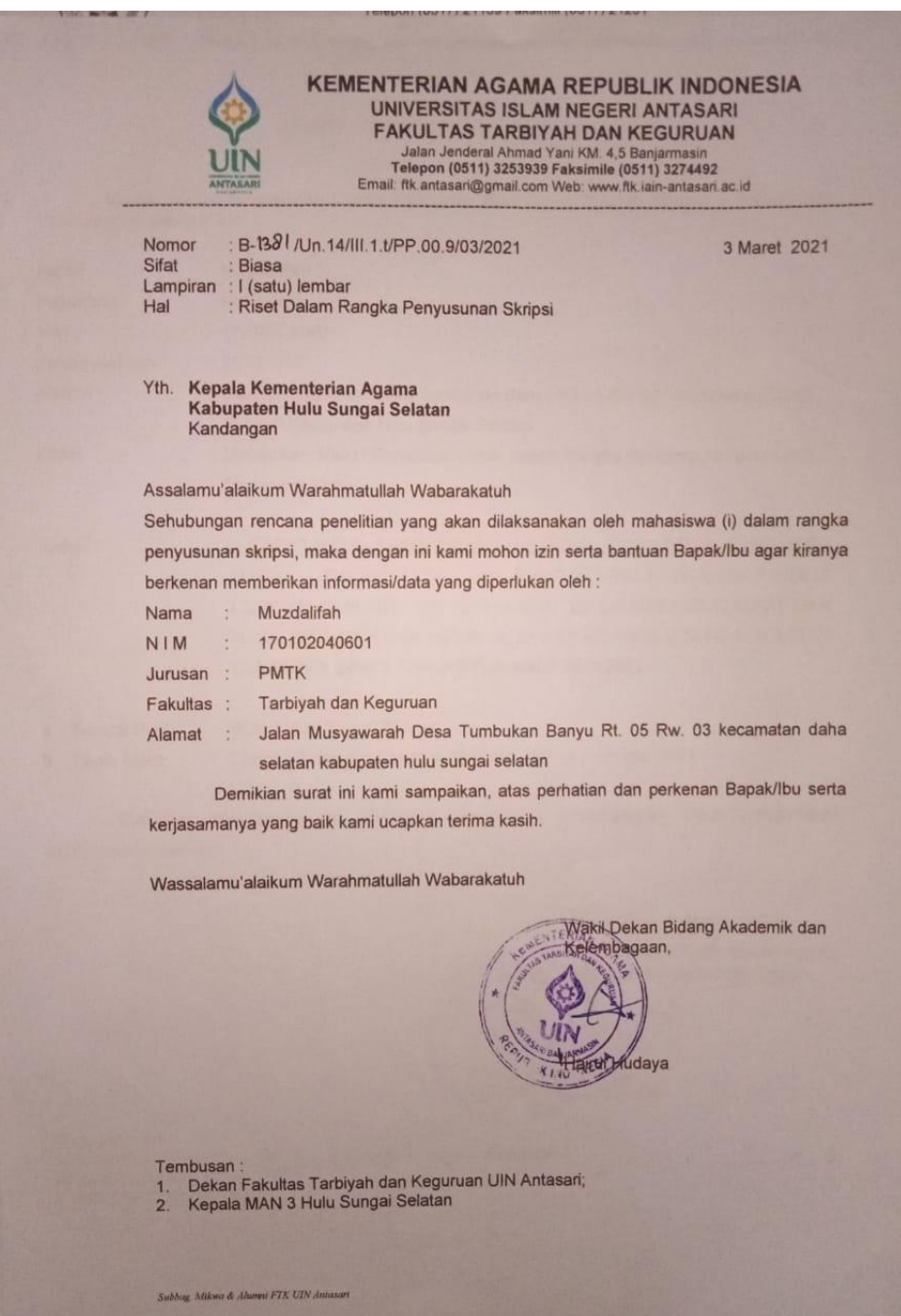

### **Lampiran XXVIII. Surat Izin Riset dari Dekan Fakultas Tarbiyah**

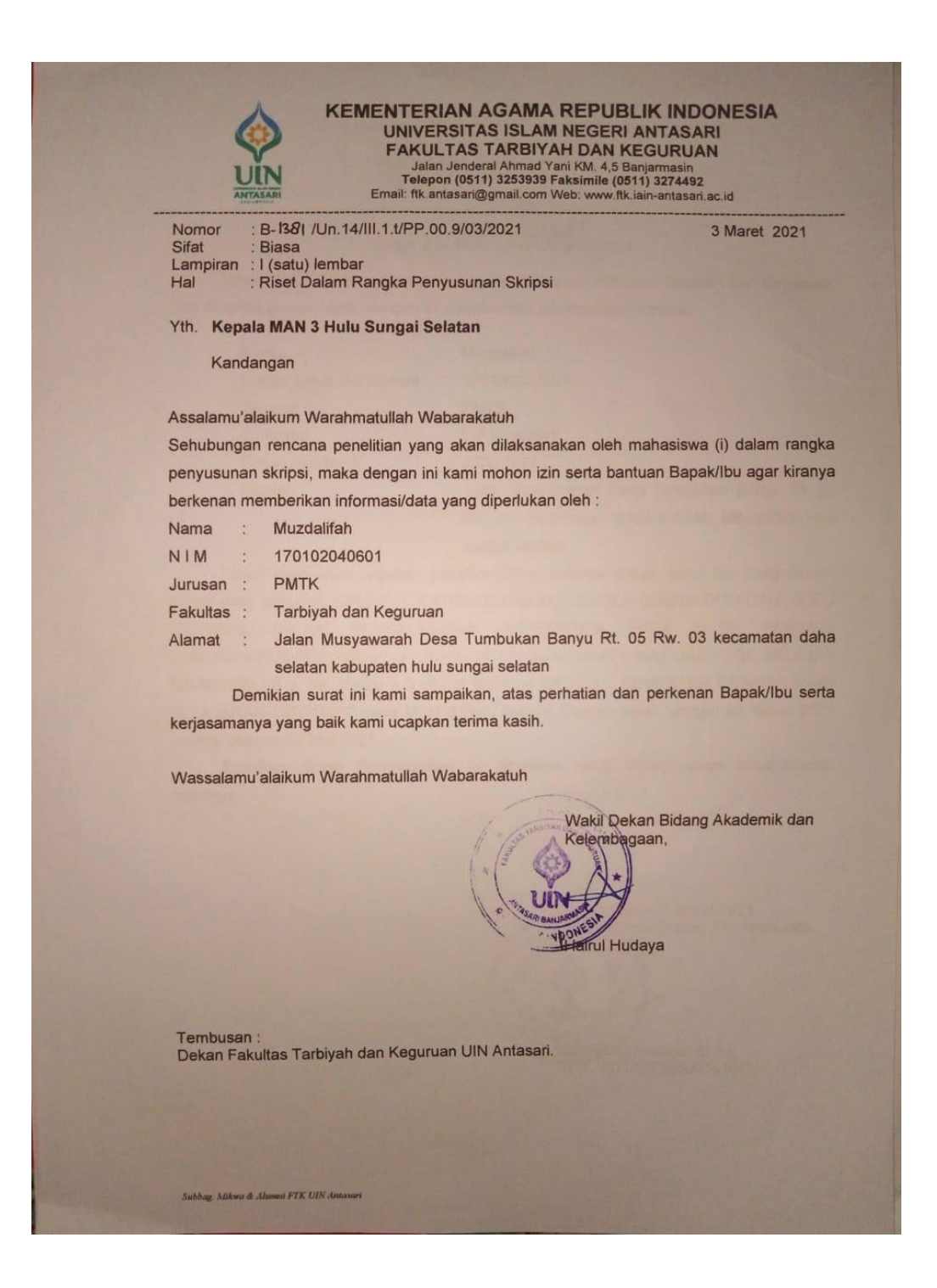

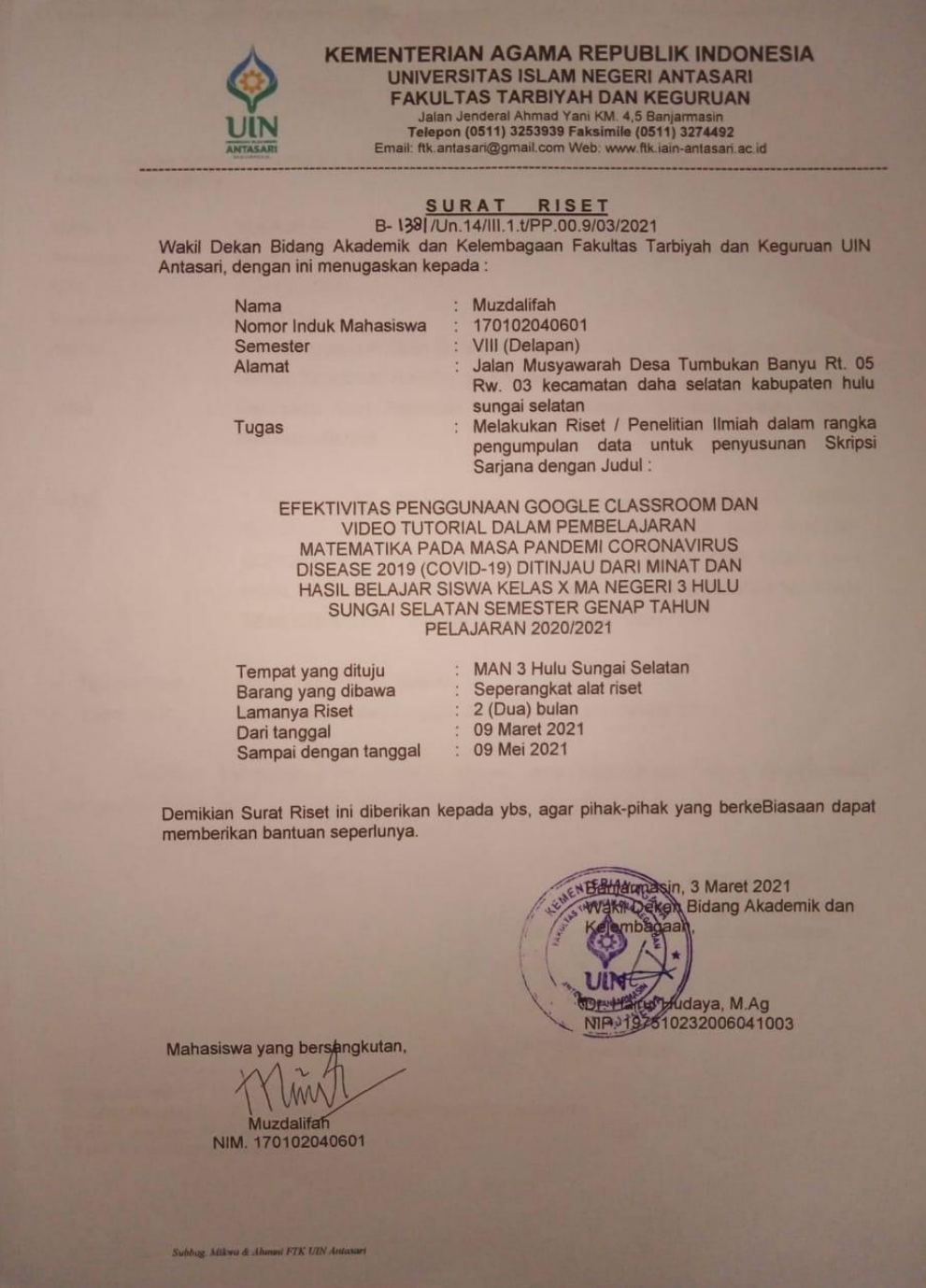

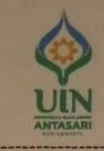

#### **KEMENTERIAN AGAMA REPUBLIK INDONESIA** UNIVERSITAS ISLAM NEGERI ANTASARI<br>FAKULTAS TARBIYAH DAN KEGURUAN Jalan Jenderal Ahmad Yani KM. 4,5 Banjarmasin<br>Telepon (0511) 3253939 Faksimile (0511) 3274492<br>Email: ftk.antasari@gmail.com Web: www.ftk.iain-antasari.ac.id

# **REKOMENDASI**<br>B-1391 /Un.14/III.1.t/PP.00.9/03/2021

Wakil Dekan Bidang Akademik dan Kelembagaan Fakultas Tarbiyah dan Keguruan UIN Antasari Banjarmasin, dengan ini memberikan rekomendasi kepada:

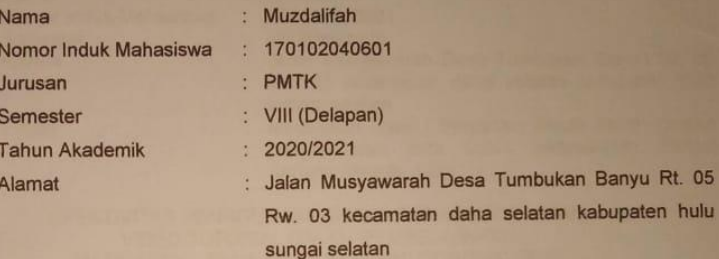

Untuk melakukan kegiatan penelitian/Riset sebagai tindak lanjut dari penyusunan skripsi yang berjudul: "EFEKTIVITAS PENGGUNAAN GOOGLE CLASSROOM DAN VIDEO TUTORIAL DALAM PEMBELAJARAN MATEMATIKA PADA MASA PANDEMI CORONAVIRUS DISEASE 2019 (COVID-19) DITINJAU DARI MINAT DAN HASIL BELAJAR SISWA KELAS X MA NEGERI 3 HULU SUNGAI SELATAN SEMESTER GENAP TAHUN PELAJARAN 2020/2021" pada MAN 3 Hulu Sungai Selatan sejak tanggal 09 Maret 2021 sampai dengan 09 Mei 2021.

Demikian Surat Rekomendasi ini diberikan untuk dipergunakan sebagaimana mestinya.

> Banjarmasin, 3 Maret 2021 ERWaly Dekan Bidang Akademik dan aan

kabupaten hulu

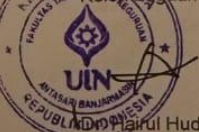

4<br>197510232006041003 **NIP** 

Subbig, Mikea & Alumni FTK UIN Ant

# **Lampiran XXIX. Surat Izin Riset dari Kementerian Agama Kabupaten Hulu Sungai Selatan**

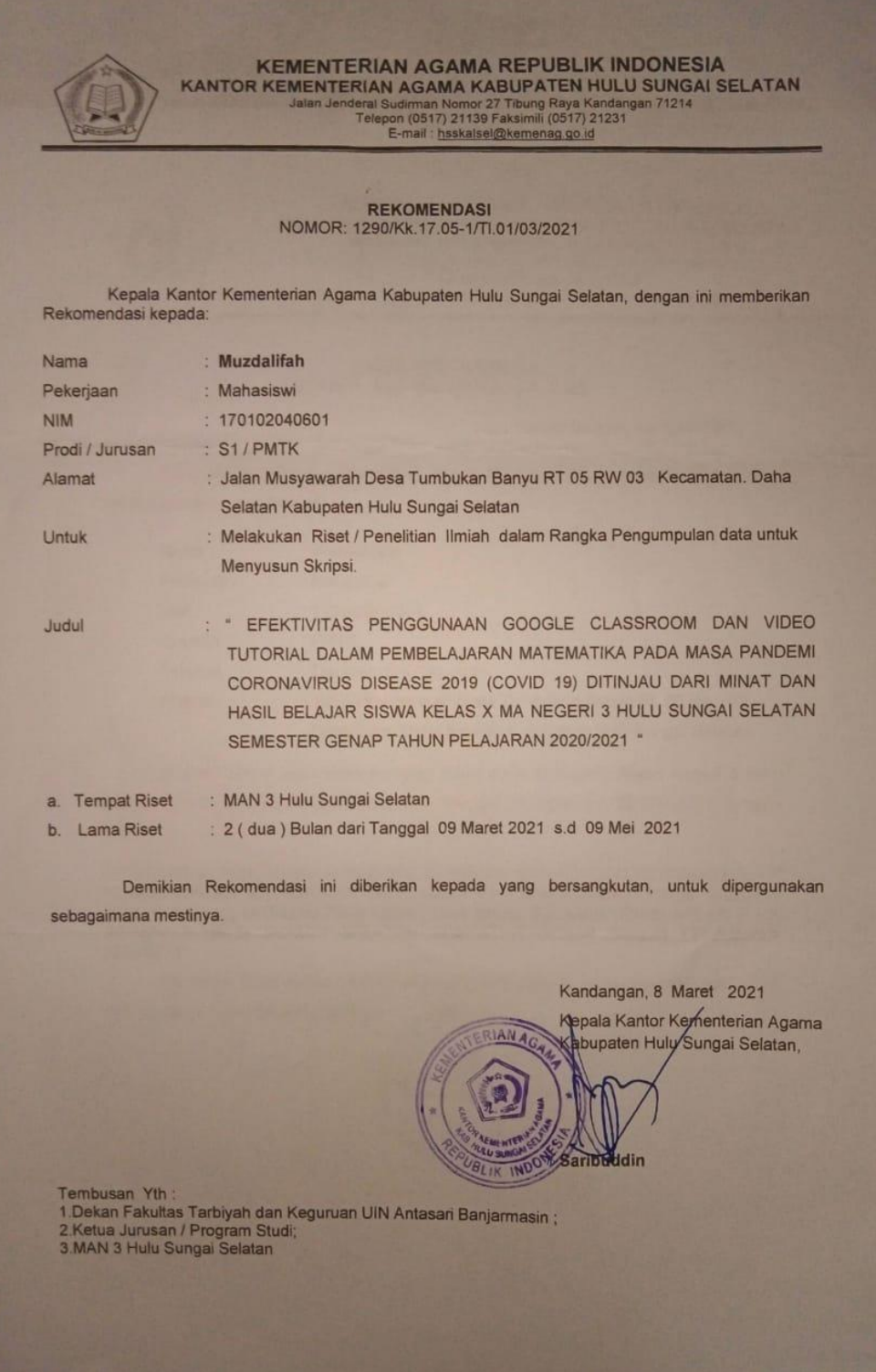

### **Lampiran XXX. Surat Selesai Riset dari Sekolah MA Negeri 3 Hulu Sungai Selatan**

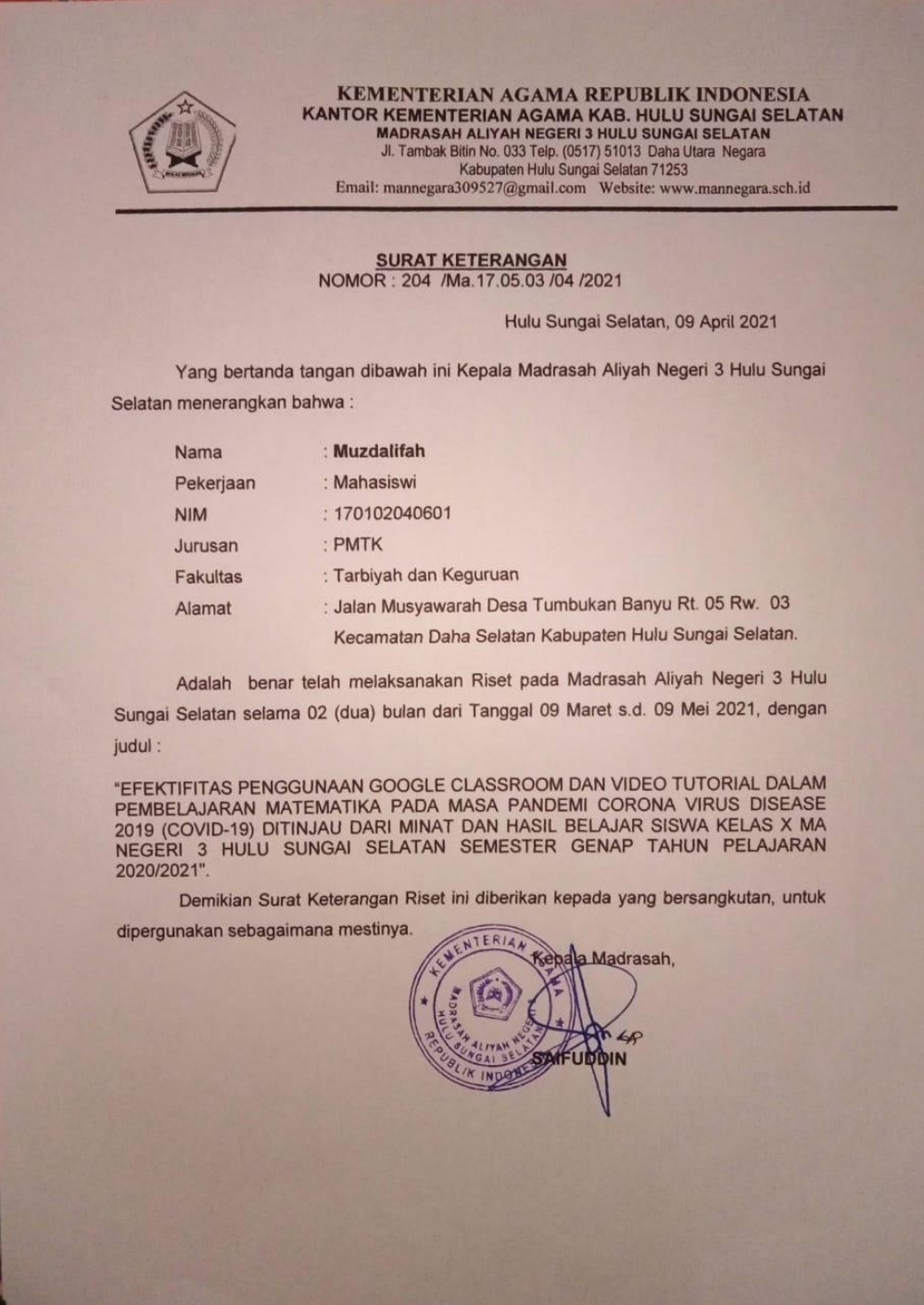

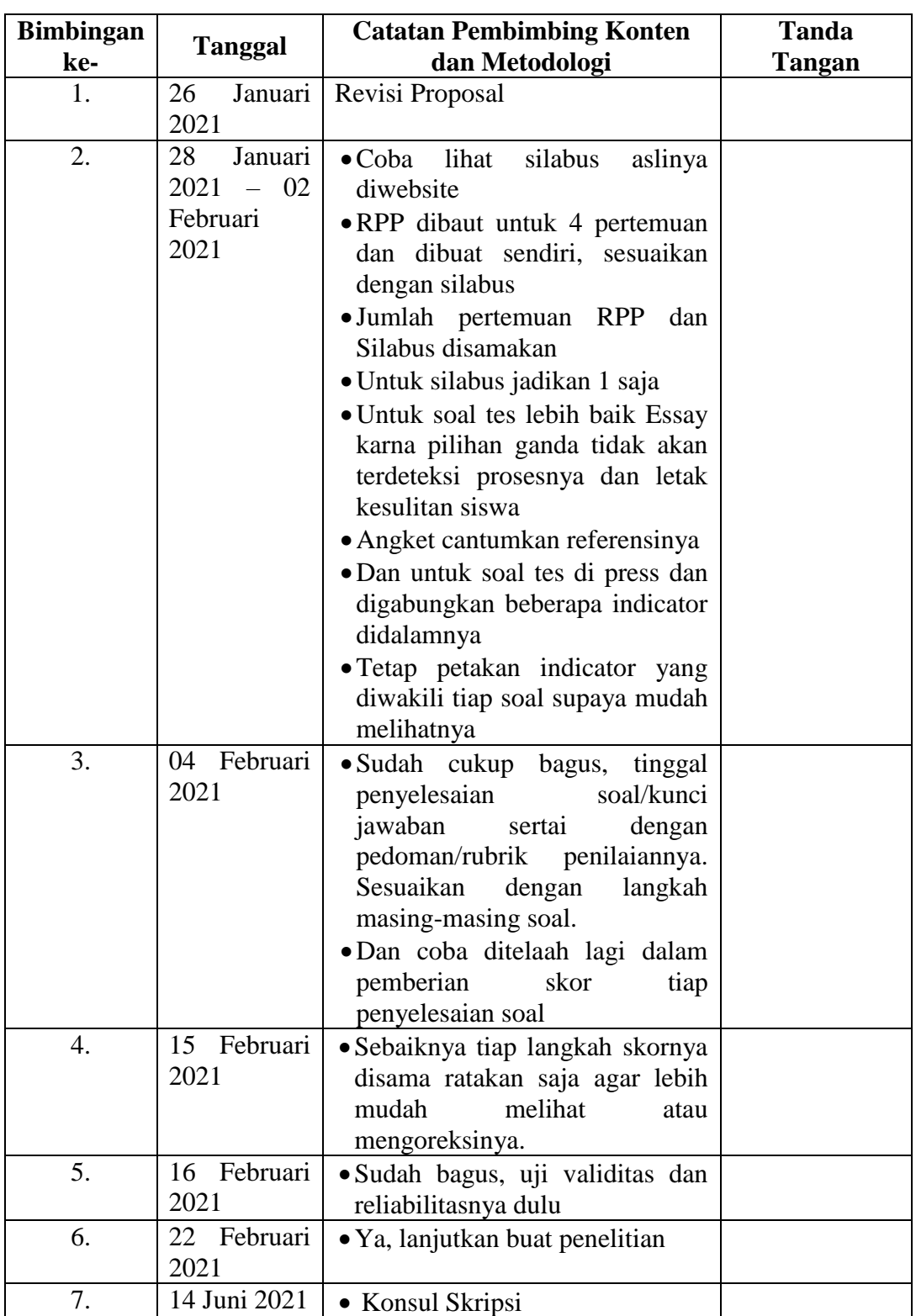

#### **Lampiran XXXI. Catatan Konsultasi Bimbingan Skripsi**

#### **Catatan Konsultasi Pembimbing Konten dan Metodologi**

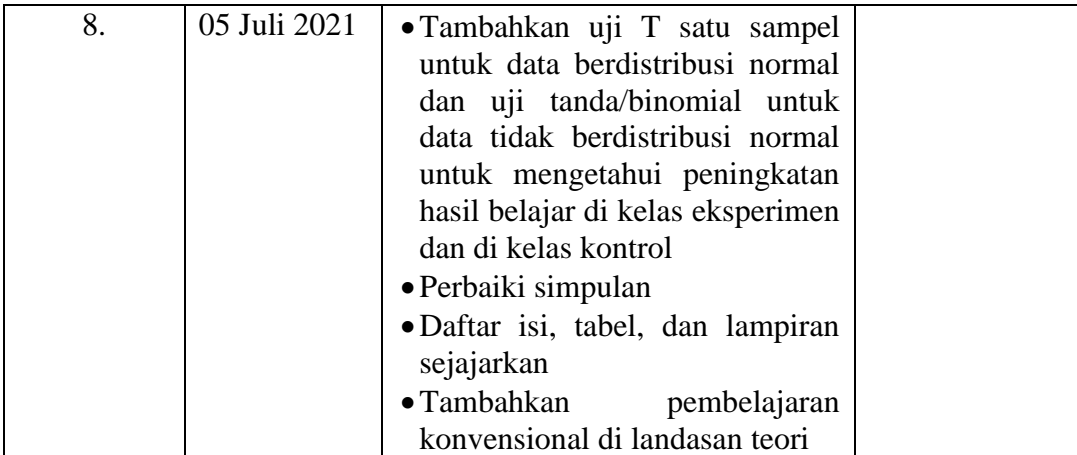

| <b>Bimbingan</b> |                | <b>Catatan Pembimbing Bahasa</b>                        | <b>Tanda</b> |
|------------------|----------------|---------------------------------------------------------|--------------|
| ke-              | Tanggal        | dan Teknik Penulisan                                    | Tangan       |
| 1.               | 26<br>Januari  | · Mendapatkan revisian untuk                            |              |
|                  | 2021           | perbaikan proposal skripsi                              |              |
|                  |                | mengenai bahasa dan teknik                              |              |
|                  |                | penulisan.                                              |              |
| 2.               | 04-09          | • Revisi Intrumen Penelitian                            |              |
|                  | Februari       | terutama untuk tes soal menjadi                         |              |
|                  | 2021           | bentuk uraian                                           |              |
| 3.               | 15 Februari    | · Di RPP dan Silabus sebaiknya                          |              |
|                  | 2021           | nama peneliti saja yang ditulis                         |              |
|                  |                | · Indikator dan kisi-kisi untuk                         |              |
|                  |                | angket minat belajar disertakan                         |              |
|                  |                | • Untuk soal tes buat petunjuk                          |              |
|                  |                | mengerjakan soal                                        |              |
|                  |                | · Untuk validitas soal harusnya 2                       |              |
|                  |                | perangkat khawatir tidak ada                            |              |
|                  |                | yang valid                                              |              |
|                  |                | $\bullet$ Redaksi<br>soal<br>tes<br>diperbaiki          |              |
| 4.               | Februari<br>22 | jangan seperti soal pilihan ganda                       |              |
|                  | 2021           | · Uji validitas dan reliabilitas dan                    |              |
| 5.               | 17 Juni 2021   | surat persetujuan riset                                 |              |
| 6.               | 23 Juni 2021   | • Konsul Skripsi                                        |              |
|                  |                | • Judul cover                                           |              |
|                  |                | • Kurangi jumlah kata pada<br>abstrak maksimal 200 kata |              |
|                  |                | · Perbaiki kutipan                                      |              |
|                  |                | • Perbaiki bahasa dan kalimat                           |              |
|                  |                | · Pemberian nomor untuk bab,                            |              |
|                  |                | sub bab diperbaiki                                      |              |
|                  |                | • Isi perbab silahkan liat pedoman                      |              |
|                  |                | skripsi                                                 |              |
|                  |                | • Penulisan kata dalam bahasa                           |              |
|                  |                | inggris cetak miring                                    |              |
|                  |                | • Perbaiki pembahasan dan                               |              |
|                  |                | simpulan                                                |              |
| 7.               | 15 Juli 2021   | • Perbaiki penulisan gelar                              |              |
|                  |                | akademik                                                |              |

**Catatan Konsultasi Pembimbing Bahasa dan Teknik Penulisan**

#### **RIWAYAT HIDUP PENELITI**

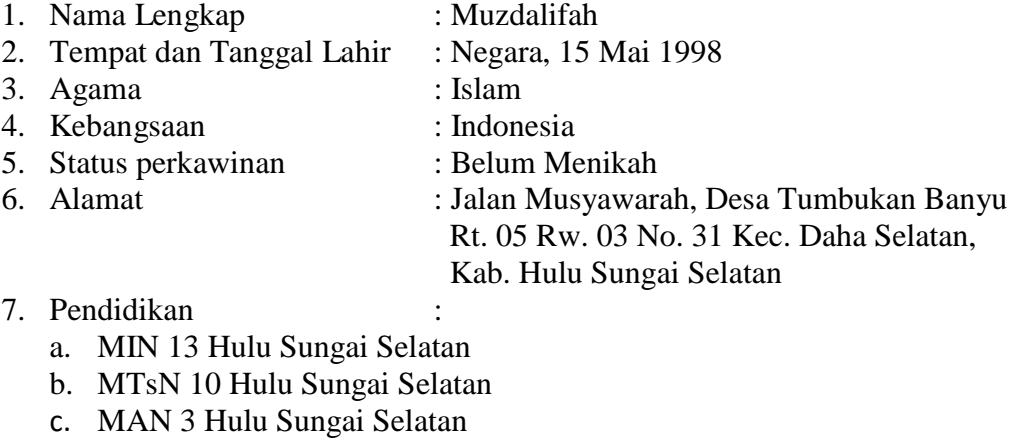

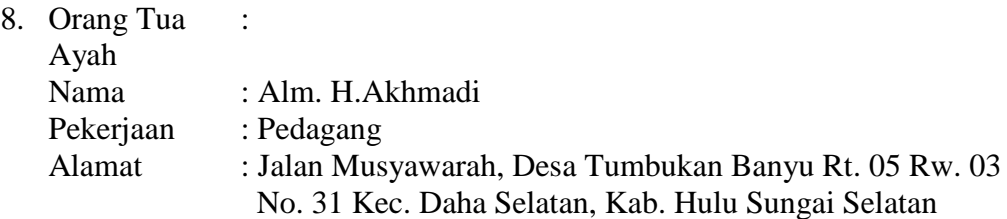

Ibu

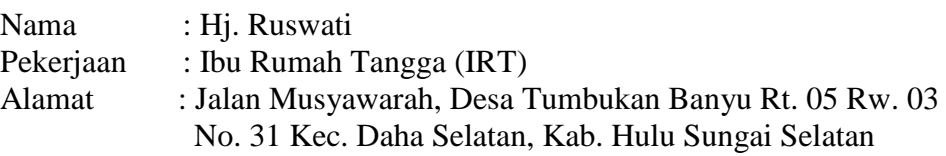

Negara, Penulis ĮИ

Muzdalifah